# Package hvfloat Rotating and scaling of objects and captions ver 2.28

Herbert Voß\*

June 9, 2021

The package hvfloat defines a macro to place objects and captions of floats in different positions with different rotating angles.

All objects and captions are framed on the first pages, which is only for some demonstration here and has no additional sense!

To compare the place of the definition of the floating objects in the source and the output a marginnote float is set into the margin. This is done also only for demonstration!

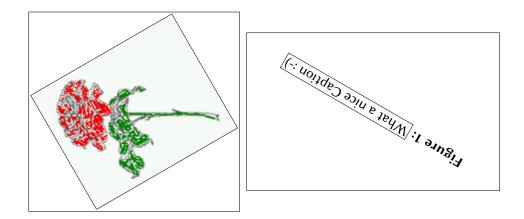

\*hvoss@tug.org

Thanks to Frank Mittelbach, Rolf Niepraschk

### Contents

# Contents

| 1  | The package options                                                                      | 7  |
|----|------------------------------------------------------------------------------------------|----|
| 2  | The Macros and optional arguments                                                        | 7  |
| 3  | The default use of floating environments                                                 | 9  |
| 4  | Caption width                                                                            | 11 |
|    | 4.1 Default – natural width                                                              | 11 |
|    | 4.2 Relative linewidth                                                                   | 11 |
|    | 4.3 Identical object and caption width                                                   | 12 |
|    | 4.4 caption width to height of the object                                                | 13 |
| 5  | Caption left or right of the object                                                      | 13 |
|    | 5.1 Caption right with specific length                                                   | 14 |
|    | 5.2 Caption left and rotated                                                             | 14 |
| 6  | Caption inner or outer                                                                   | 16 |
| 7  | Vertical Position of the Caption                                                         | 18 |
| 8  | Caption format                                                                           | 19 |
| 9  | Horizontal Position of the Float                                                         | 20 |
| 10 | Wide floats                                                                              | 22 |
| 11 | The star version \hvFloat*                                                               | 24 |
| 12 | Full Page Width in Landscape Mode                                                        | 24 |
| 13 | The nonFloat Option                                                                      | 28 |
| 14 | Tabulars as Objects                                                                      | 29 |
| 15 | Text and objects                                                                         | 30 |
| 16 | Environment hvFloatEnv                                                                   | 32 |
| 17 | Full page objects in onecolumn mode                                                      | 33 |
|    | 17.1 Using the textarea                                                                  | 34 |
|    | 17.1.1 Using the default or capPos=before                                                | 34 |
|    | 17.1.2 Using capPos=after                                                                | 36 |
|    | 17.1.3 Using capPos=evenPage — caption on an even page                                   | 37 |
|    | 17.1.4 Using capPos=oddPage — caption on an odd page $\ldots$ $\ldots$ $\ldots$ $\ldots$ | 38 |

### Contents

|    |      | 17.1.5 Using capPos=inner or capPos=outer — caption on the inner or outer side | 38  |
|----|------|--------------------------------------------------------------------------------|-----|
|    | 17.2 | Using the paper size                                                           | 39  |
|    | 17.3 | Multifloats                                                                    | 40  |
| 18 | Sub  | float page                                                                     | 42  |
| 19 | Full | page objects in twocolumn mode                                                 | 44  |
|    | 19.1 | Default setting                                                                | 44  |
|    |      | 19.1.1 Using capPos=after                                                      | 45  |
|    |      | 19.1.2 Using capPos=evenPage — caption on an even page                         | 49  |
|    |      | 19.1.3 Using capPos=oddPage — caption on an odd page                           | 50  |
|    |      | 19.1.4 Using capPos=inner – caption in the inner column                        | 51  |
|    |      | 19.1.5 Using capPos=outer — caption on the outer column                        | 52  |
|    |      | Using full page in twocolumn mode                                              | 53  |
|    | 19.3 | Multifloats                                                                    | 54  |
| 20 | Sub  | float page                                                                     | 55  |
| 21 | Dou  | blepage objects – images and/or tabulars                                       | 58  |
|    | 21.1 | doubleFULLPAGE                                                                 | 58  |
|    | 21.2 | doublePAGE                                                                     | 79  |
|    | 21.3 | doublePage                                                                     | 83  |
|    | 21.4 | Tabulars                                                                       | 86  |
| 22 | Refe | erences to the page                                                            | 90  |
| 23 | Defi | ning a style                                                                   | 91  |
| 24 | Glol | oal float setting                                                              | 93  |
| 25 | The  | Package Source                                                                 | 102 |

# List of Tables

| 1 | The Caption without sense                                                       | 7 |
|---|---------------------------------------------------------------------------------|---|
| 2 | The optional keywords for the macro \hvFloat                                    | 8 |
| 3 | With the only Option capPos=top to place the caption on top of the table, which |   |
|   | is often the default                                                            | 0 |
| 4 | Demonstration of the use0Box Parameter 3                                        | 0 |
| 5 | Demonstration of the use0Box Parameter 3                                        | 1 |
| 6 | A caption for a nice table                                                      | 2 |
| 7 | A caption for a nice table                                                      | 2 |
| 8 | Valid optional arguments for a full page object                                 | 4 |
| 9 | A doublepage tabular with a caption on the right side of the right part 8       | 9 |

# **List of Figures**

| 1  | What a nice Caption :-)                                                              | 1  |
|----|--------------------------------------------------------------------------------------|----|
| 2  | Without any keywords (only the fbox package option)                                  | 10 |
| 3  | Default caption width setting, which is the natural width with respect to the        |    |
|    | current linewidth.                                                                   | 11 |
| 4  | Caption right beside with a <i>natural</i> width, which is given by the width of the |    |
|    | object, the separation between object and caption, and the current linewidth         | 12 |
| 5  | Caption below with a width of 0.9 of the current line width (column width),          |    |
|    | which is in this special case 376.4258pt. Divide it by 28.82 to get cm               | 12 |
| 6  | Caption right beside with a width setting of 0.9\linewidth which is too big for      |    |
|    | this example and therefore corrected by the macro to the maximal width               | 13 |
| 7  | Caption below with a width of the given object which may be a problem if it is       |    |
|    | a very small object.                                                                 | 13 |
| 8  | Caption beside with a width of the given object height which may be a problem        |    |
|    | if it is a very small object.                                                        | 14 |
| 9  | Caption beside object and vertically centered                                        | 14 |
| 10 | Centered Caption beside Object                                                       | 15 |
| 11 | Caption vertically centered right beside the float with a caption width of the       |    |
|    | height of the image and a rotation of the caption and the object.                    | 16 |
| 12 | Centered Caption on the inner side                                                   | 16 |
| 13 | Centered Caption on the inner side                                                   | 17 |
| 14 | Centered Caption beside Object                                                       | 17 |
| 15 | Centered Caption beside Object                                                       | 18 |
| 16 | Caption at bottom right beside the float                                             | 18 |
| 17 | Caption at top left beside the float                                                 | 19 |
| 18 | Caption centered right beside the float                                              | 19 |
|    |                                                                                      |    |

| 19 | Hello, here is some text without a meaning. This text should show what a                |
|----|-----------------------------------------------------------------------------------------|
|    | printed text will look like at this place. If you read this text, you will get no       |
|    | information. Really? Is there no information? Is there a difference between             |
|    | this text and some nonsense like "Huardest gefburn"? Kjift – not at all! A blind        |
|    | text like this gives you information about the selected font, how the letters are       |
|    | written and an impression of the look. This text should contain all letters of the      |
|    | alphabet and it should be written in of the original language. There is no need         |
|    | for special content, but the length of words should match the language 20               |
| 20 | Caption at top right beside the float and object position left                          |
| 21 | Caption at top right beside the float and object position left                          |
| 22 | Caption at top left beside the float and object position right                          |
| 23 | Caption at top right beside the float and object position left and the option wide. 22  |
| 24 | Caption at top left beside the object and object position left and the option wide. 23  |
| 25 | Caption at top and inner beside the float and object position right and the option      |
|    | wide                                                                                    |
| 26 | Caption at top inner beside the float and object position right and the option wide. 24 |
| 27 | Caption at top inner beside the float and object position right and the option wide. 24 |
| 28 | Output of default1s2c (pages 2 -5)                                                      |
| 29 | Object and Caption in landscape mode    26                                              |
| 30 | Rotated Caption in Landscape    27                                                      |
| 31 | Nonfloat Captions                                                                       |
| 32 | Output of fullpage1s2c (pages 1-8) 33                                                   |
| 33 | Output of default1s1c (pages 2-9)                                                       |
| 34 | Output of after1s1c (pages 2–9) 36                                                      |
| 35 | Output of even1s1c (pages 2–9)                                                          |
| 36 | Output of odd1s1c (pages 2–9) 38                                                        |
| 37 | Output of paper-default1s1c (pages 2–9)                                                 |
| 38 | Output of paper-after1s1c (pages 2–9)       40                                          |
| 39 | Output of multi-default1s1c (pages 4–11)                                                |
| 40 | Output of multi-after1s1c (pages 4-11)       42                                         |
| 41 | Output of sub-default1s1c (pages 4–11)                                                  |
| 42 | Output of sub-after1s1c (pages 4–11) 44                                                 |
| 43 | Output of default2s2c (pages 2-9)         45                                            |
| 44 | Output of left2s2c (pages 2–9)                                                          |
| 45 | Output of after2s2c (pages 2–9)                                                         |
| 46 | Output of right2s2c (pages 2–9)                                                         |
| 47 | Output of even2s2c (pages 2–9)                                                          |
| 48 | Output of odd2s2c (pages 2–9) 50                                                        |
| 49 | Output of inner2s2c (pages 2–9)                                                         |
| 50 | Output of outer2s2c (pages 2–9)                                                         |
| 51 | Output of paper-default2s2c (pages 2–9)53                                               |
| 52 | Output of paper-inner2s2c (pages 2–9)                                                   |
| 53 | Output of multi-default2s2c (pages 2-9)                                                 |
|    |                                                                                         |

## List of Figures

| 54 | Output of multi-inner2s2c (pages 2-9)                                               | 56 |
|----|-------------------------------------------------------------------------------------|----|
| 55 | Output of sub-default2s2c (pages 2–9)                                               | 57 |
| 56 | Output of sub-after2s2c (pages 2–9)                                                 | 57 |
| 57 | A doublepage image with a caption on the image.                                     | 61 |
| 58 | A doublepage image with a caption on the image.                                     | 65 |
| 59 | A caption for a double-sided image that will be placed on the right-hand part of    |    |
|    | the illustration. The illustration begins on the left edge of the paper. No further |    |
|    | text is placed on the pages. A short form is used for the LOF. The parameter is     |    |
|    | doubleFULLPAGE                                                                      | 69 |
| 60 | A caption for a double-sided image that will be placed before the image. The        |    |
|    | image begins on the left edge of the paper. No further text is placed on the        |    |
|    | pages. A short form is used for the LOF. The parameter is doubleFULLPAGE $\ldots$   | 74 |
| 61 | A caption for a double-sided image that will be placed after the image. The         |    |
|    | image begins on the left edge of the paper. No further text is placed on the        |    |
|    | pages. A short form is used for the LOF. The parameter is doubleFULLPAGE $\ldots$   | 75 |
| 62 | A doublepage image with a caption below the right part                              | 81 |
| 63 | A doublepage image with a caption on the right side of the right part               | 85 |
| 64 | Caption at bottom right beside the float with a caption width of 0.5\columnwidth.   | 92 |
| 65 | A float which needs the complete paper width and height                             | 95 |
|    |                                                                                     |    |

### 1 The package options

| fbox       | The objects and captions are put into a \fbox command, like in this documenta-  |
|------------|---------------------------------------------------------------------------------|
|            | tion. This doesn't make real sense and is only for some demonstration useful or |
|            | for locating problems if images seems to have too much whitespace.              |
| hyperref   | Load package hyperref.                                                          |
| nostfloats | do not load package stfloats.                                                   |

The length <code>\belowcaptionskip</code> is set by  $\[MTEX]$  to 0pt and changed in <code>hvfloat</code> to the same value than <code>\abovecaptionskip</code>. This length can be changed to another value in the usual way with <code>\setlength</code> or <code>\addtolength</code>.

The following packages are loaded by hvfloat and the optional argument hypcap is passed to the packages caption and subcaption:

caption, subcaption, atbegshi, stfloats, expl3, multido, graphicx, xkeyval, ifoddpage, and afterpage.

### 2 The Macros and optional arguments

The syntax for the macros and \hvFloatSetDefaults, \hvFloatSet, and \hvFloat is

```
\hvFloatSet{key=value list}
\hvFloatSetDefaults
\hvFloat* [Options] + {float type}{floating object} [short caption] {long caption}{label}
```

The star version is explained in section 11 on page 24 and 19.2 on page 53 and the optional **⊥**is explained in section 17.3 on page 40.

\hvFloatSet allows the global setting of keywords and \hvFloatSetDefaults sets all keywords to its default value as shown in Table 2 on the next page.

If \hvFloat has an empty second parameter <float type>, then \hvFloat switches by default to a nonfloat (see table 2) object, which is not important for the user. All other parameters may also be empty and the short caption as second optional parameter missing. This one is as usual the caption for the \listoffigures.

There are some more macros defined, more or less for internally use in hvfloat, but they can be used for own purposes.

```
\figcaption [short caption text] {caption text}
\tabcaption [short caption text] {caption text}
\tabcaptionbelow[short caption text] {caption text}
```

They are used for the nonFloat keyword, where these macros write captions in the same way but outside of a float environment. The default caption cannot be used here. It is no problem to use the \tabcaption command to place a caption anywhere, like here in an inlined mode:

Table 1: A Caption without any sense and any object

A label can be put inside the argument or after the command in the usual way, so that a reference to the not existing table 2 is no problem.

2 The Macros and optional arguments

```
[...] It is no problem to use the \verb|\tabcaption|
command to place a caption anywhere,
like here in an inlined mode:
\tabcaption[The Caption without sense ...]%
{A Caption without any sense and any
object}\label{dummy} A label can be put
inside the argument or after the command
in the usual way, so that a reference to
the not existing table~\ref{dummy} is no problem.
```

With the macro \hvDefFloatStyle one can define a style which can be used instead of the individual setting:

\hvDefFloatStyle{name}{setting}

Internally the style is saved in a macro named \hv@<name>.

There are the following keywords:

| Keyword  | Default                                                                                         | Description                                                                                                    |
|----------|-------------------------------------------------------------------------------------------------|----------------------------------------------------------------------------------------------------|
| floatPos | tbp                                                                                             | This is the same default placement setting like the one from standard LaT <sub>E</sub> X, but maybe not always the best setting.                                                                                                    |
| rotAngle | Θ                                                                                               | The value for the angle if both, the object and the caption, should be rotated together.                                                                                                    |
| capWidth | n                                                                                               | The width of the caption. Can be »n« like a natural width given by the current linewidth, »w« for the width of the object, »h« for the height of the object, or a scale for \columnwidth.                                                                                                    |
| capAngle | The integer value for the angle if the caption should be rotated.<br>Counted counter clockwise. |                                                                                                    |
| capPos   | bottom                                                                                          | The position of the caption relative to the object. Possible values are<br>before: <i>always</i> before (left) from the object.<br>top: <i>always</i> on top of the object.<br>left: <i>always</i> before (left) from the object, but on the <i>same page</i> in<br>twocolumn mode.<br>after: <i>always</i> after (right) from the object.<br>bottom: <i>always</i> on the bottom of the object.<br>right: <i>always</i> after (right) from the object, but on the <i>same page</i> in<br>twocolumn mode.<br>inner: in twoside mode always typeset at the inner margin.<br>outer: in twoside mode always typeset at the outer margin.<br>evenPage: in twoside mode with fullpage objects always on an even<br>page. |

| Keyword        | Default | Description                                                              |  |
|----------------|---------|--------------------------------------------------------------------------|--|
|                |         | oddPage: in twoside mode with fullpage objects always on an odd          |  |
|                |         | page.                                                                    |  |
| capVPos        | center  | This is only important for capPos=left right. Only in this case the      |  |
|                |         | caption can vertically placed at the bottom, center and top.             |  |
| objectPos      | center  | The horizontal placement of the object relative to the document.         |  |
|                |         | Possible values are (l)eft (c)enter (r)ight.                             |  |
| objectAngle    | Θ       | The integer value for the angle if the object should be rotated.         |  |
|                |         | Counted counter clockwise.                                               |  |
| floatCapSep    | 5pt     | The additional space between the object and a left or right placed       |  |
|                |         | caption.                                                                 |  |
| use0Box        | false   | Instead of passing the object as parameter to the \hvFloat, the con-     |  |
|                |         | tents may<br>be saved in the box<br>$\ \$ With useOBox=true the contents |  |
|                |         | of this box will be used.                                                |  |
| onlyText       | false   | The caption will be printed as normal text and there is no entry in      |  |
|                |         | the list of                                                              |  |
| nonFloat       | false   | The object isn't put in a floating environment. It is printed as stan-   |  |
|                |         | dard text with an additional caption. The float counter is increased     |  |
|                |         | as usual and can be referenced.                                          |  |
| wide           | false   |                                                                          |  |
| objectFrame    | false   | 1 1 5                                                                    |  |
| style          | -       | Use a defined style                                                      |  |
| capFormat      | -       | Define formatting options for \caption (see documentation of pack-       |  |
|                |         | age caption).                                                            |  |
| subcapFormat   | -       | Define formatting options for \subcaption.                               |  |
| fullpage       | false   | Use a complete column in twocolumn mode.                                 |  |
| FULLPAGE       | false   | Use the complete paper width/height for the object.                      |  |
| FullPage       | false   | Use the complete text area for the object.                               |  |
| doublePage     | false   | Use the textarea on a doublepage with additional text.                   |  |
| doublePAGE     | false   | Use the textarea on a doublepage without additional text.                |  |
| doubleFULLPAGE | false   | Use the paperwidth on a doublepage without additional text.              |  |
| vFill          | false   | Put a \vfill between every two objects in a multi- or subfloat.          |  |

# 3 The default use of floating environments

In this case there is no essential difference to the well known figure or table environment, f.ex.:

```
\begin{figure}
... object ...
\caption{...}% caption below the object
\end{figure}
```

Code for figure 2:

3 The default use of floating environments

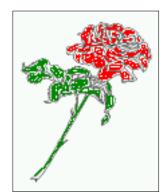

### Figure 2: Without any keywords (only the fbox package option)

\hvFloat{figure}{\includegraphics{images/rose}}{Without any keywords (only the \texttt{fbox})
 package option)}{fig:0}

### Tab. <mark>3</mark>

**Table 3:** With the only Option capPos=top to place the caption on top of the table, which is often the default.

| Name                | Туре        | Description                                           |
|---------------------|-------------|-------------------------------------------------------|
| \hvFloat            | command     | places object and caption in different ways           |
| hvFloatEnv          | environment | places object and caption exactly Here                |
| \figcaption         | command     | writes a figure caption in a non floating environment |
| \tabcaption         | command     | writes a table caption in a non floating environment  |
| \hvFloatSetDefaults | command     | sets all options to the defaults                      |
| \hvDefFloatStyle    | command     | define a user style                                   |

Code for table **3**:

```
\hvFloat[capPos=top]{table}{%
\begin{tabularx}{\textwidth}{>{\ttfamily}l|l|X}
  \rmfamily Name & Type & Description\\\hline
  \CMD{hvFloat} & command & places object and caption in different ways\\
  hvFloatEnv & environment & places object and caption exactly Here\\
  \CMD{figcaption} & command & writes a figure caption in a non floating environment\\
  \CMD{tabcaption} & command & writes a table caption in a non floating environment\\
  \CMD{hvFloatSetDefaults} & command & sets all options to the defaults\\
  \CMD{hvDefFloatStyle} & command & define a user style
  \end{tabularx}%
  {With the only Option \texttt{capPos=top} to place the caption on top of the table, which is often
      the default.}%
```

```
{tab:0}
```

See section 14 for some more informations about tabulars as objects.

# 4 Caption width

### 4.1 Default - natural width

The default setting is the natural width of a paragraph with respect to the current linewidth or columnwidth for a caption below or above an object. It behaves in the same way as a caption set by one of the default floating environments like figure or table:

\hvFloat[floatPos=!htb]{figure}{\includegraphics{images/rose}}%

{Default caption width setting, which is the natural width with respect to the current linewidth
 .}{fig:width0}

Figure 3: Default caption width setting, which is the natural width with respect to the current linewidth.

For the following examples the package option fbox is disabled. All frames are now set with !! the macro \frame or the optional keyword objectFrame.

For a caption beside an object, the *natural* caption width (without the optional argument wide) is given by the current linewidth minus the width of the object and the space between object and caption, which is set by floatCapSep (see Table 2 on page 8).

```
\hvFloat[floatPos=!htb,capPos=after,objectFrame]{figure}{\includegraphics[scale=1.5]{images/rose}}
%
```

{Caption right beside with a \emph{natural} width, which is given by the width of the object, the separation between object and caption, and the current linewidth.}{fig:width1}

### 4.2 Relative linewidth

With capWidth=<number> the caption width is set to <number>\columnwidth. For captions at the bottom or on top of objects the setting is not checked if <number> is greater than 1.

\hvFloat[floatPos=!htb,capWidth=0.9]{figure}{\includegraphics{images/rose}}%
{Caption below with a width of 0.9 of the current line width (column width), which is
 in this special case \the\linewidth. Divide it by 28.82 to get cm.}{fig:width2}

Fig. 5

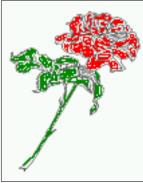

Fig. 4

Fig. 3

### 4 Caption width

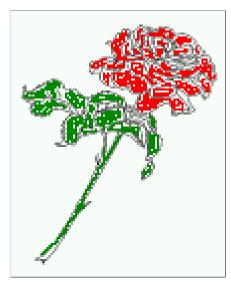

**Figure 4:** Caption right beside with a *natural* width, which is given by the width of the object, the separation between object and caption, and the current linewidth.

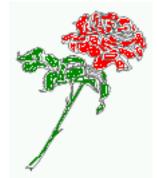

**Figure 5:** Caption below with a width of 0.9 of the current line width (column width), which is in this special case 376.4258pt. Divide it by 28.82 to get cm.

If such a value like 0.9\linewidth is used for a caption beside an object, then the macro does a test if the space beside the object is less equal the defined caption width. If not then the width is set to the possible value between object and margin:

```
\hvFloat[floatPos=!htb,
```

```
capPos=after,
capWidth=0.9]{figure}{\includegraphics[scale=1.5]{images/rose}}%
{Caption right beside with a width setting of \texttt{0.9\textbackslash linewidth}
which is too big for this example and therefore corrected
by the macro to the maximal width.}{fig:width3}
```

### Fig. 6

### 4.3 Identical object and caption width

With capWidth=w the caption width is like the object width which makes only real sense if you have a lot of identical images with respect to its widths.

4.4 caption width to height of the object

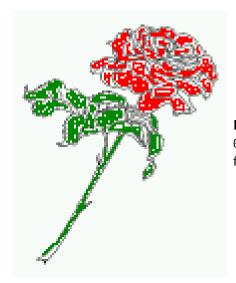

**Figure 6:** Caption right beside with a width setting of 0.9\linewidth which is too big for this example and therefore corrected by the macro to the maximal width.

\hvFloat[floatPos=!htb,capWidth=w]{figure}{\includegraphics[width=0.5\linewidth]{images/CTAN}}%
{Caption below with a width of the given object which may be a problem
if it is a very small object.}{fig:width4}

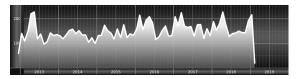

**Figure 7:** Caption below with a width of the given object which may be a problem if it is a very small object.

### 4.4 caption width to height of the object

With capWidth=h the caption width is like the object height which makes only real sense if you want to put a rotated caption beside the object.

\hvFloat[floatPos=!htb,capPos=after,capWidth=h,capAngle=90,objectFrame]{figure}{\includegraphics{
 images/rose}}%
 {Caption beside with a width of the given object height which may be a problem
 if it is a very small object.}{fig:width5}

Fig. 8

# 5 Caption left or right of the object

By default the caption is set on the left side of the object. If the caption and the object are set side by side, then the keyvalue before is identical to the setting left.

5 Caption left or right of the object

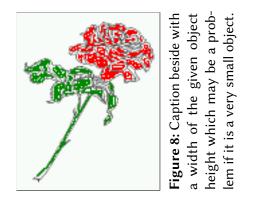

### 5.1 Caption right with specific length

```
Code for figure 9:
```

#### \hvFloat%

```
[floatPos=htb,
capPos=right,
 objectFrame,
objectPos=c]{figure}{\includegraphics[scale=0.9]{images/rose}}%
[Caption beside object and vertically centered]%
{Caption vertically centered right beside the float with a natural caption width
 (the default). \blindtext}%
{fig:1}
```

floaFig. 9 capPos=right

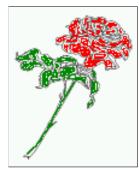

Figure 9: Caption vertically centered right beside the float with a natural caption width (the default). Hello, here is some text without a meaning. This text should show what a printed text will look like at this place. If you read this text, you will get no information. Really? Is there no information? Is there a difference between this text and some nonsense like "Huardest gefburn"? Kjift – not at all! A blind text like this gives you information about the selected font, how the letters are written and an impression of the look. This text should contain all letters of the alphabet and it should be written in of the original language. There is no need for special content, but the length of words should match the language.

### 5.2 Caption left and rotated

Code for figure 10:

```
\hvFloat%
  [floatPos=htb,
   capPos=left,
   capWidth=h,% of \columnwidth
   capAngle=90,
```

objectFrame
]{figure}{\includegraphics{images/rose}}%
[Centered Caption beside Object]%
{Caption vertically centered left beside the float with a caption width
of \texttt{capWidth=h}, which is the height of the object.}{fig:2}

**Figure 10:** Caption vertically centered left beside the float with a caption width of capwidth=h, which is the height of the object.

It is no problem to rotate the object, too. But with a different angle value than for the caption. Do not ask for the sense, it is only a demonstration of what is possible ... The object (image) is rotated by -30 degrees with the macro \rotatebox. Without any definition the caption will be placed vertically centered to the object. Important for the height of the object is the surrounding orthogonal rectangle.

Hello, here is some text without a meaning. This text should show what a printed text will look like at this place. If you read this text, you will get no information. Really? Is there no information? Is there a difference between this text and some nonsense like "Huardest gefburn"? Kjift – not at all! A blind text like this gives you information about the selected font, how the letters are written and an impression of the look. This text should contain all letters of the alphabet and it should be written in of the original language. There is no need for special content, but the length of words should match the language.

#### Code for figure 11:

```
\hvFloat[%
    capWidth=h,
    capPos=after,
    capAngle=180,
    objectAngle=90,
    capVPos=center,
    objectPos=center]{figure}{\frame{\includegraphics{images/rose}}}%
    [Centered Caption beside Object]{%
    {Caption vertically centered right beside the float with a caption width of the height
    of the image and a rotation of the caption and the object.}{fig:3}
```

Fig. 10

6 Caption inner or outer

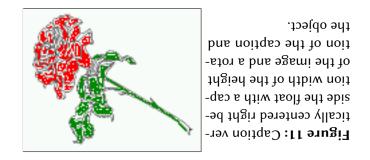

### 6 Caption inner or outer

Setting the caption position to *inner* or *outer* makes only sense for a document in twoside mode. For a oneside document *inner* is the same as *left* and *outer* is the same as *right*. We show only the code for the first image with the setting capPos=inner, whereas the second one chooses only capPos=outer.

Code for figure 12:

```
\hvFloat[capPos=inner]{figure}{\includegraphics{images/rose}}%
  [Centered Caption on the inner side]{%
  Caption set with the parameter setting \texttt{capPos=inner}, which will be
  a caption on the right side for an even page and on the left side for
  an odd page.}{fig:20}
```

Fig. 12

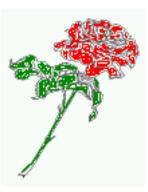

**Figure 12:** Caption set with the parameter setting capPos=inner, which will be a caption on the right side for an even page and on the left side for an odd page.

Hello, here is some text without a meaning. This text should show what a printed text will look like at this place. If you read this text, you will get no information. Really? Is there no information? Is there a difference between this text and some nonsense like "Huardest gefburn"? Kjift – not at all! A blind text like this gives you information about the selected font, how the letters are written and an impression of the look. This text should contain all letters of the alphabet and it should be written in of the original language. There is no need for special content, but the length of words should match the language.

Now the same Image with capPos=outer. The current pagenumber is 16, an even page. We now set a pagebreak at the end of the second image to see if it works with *inner/outer*.

\hvFloat[capPos=outer]{figure}{\includegraphics{images/rose}}%

[Centered Caption on the inner side]{%
Caption set with the parameter setting \texttt{capPos=outer}, which will be
a caption on the right side for an even page and on the left side for
an odd page.}{fig:20b}

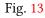

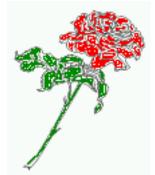

**Figure 13:** Caption set with the parameter setting capPos=outer, which will be a caption on the right side for an even page and on the left side for an odd page.

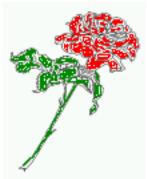

**Figure 14:** Caption at the bottom right beside the float with a caption width of 0.5\columnwidth and and capPos=outer.

# We have an odd page, the reason why figure 13 has the caption for *inner* on the left side and figure 14 for *outer* on the right side.

Hello, here is some text without a meaning. This text should show what a printed text will look like at this place. If you read this text, you will get no information. Really? Is there no information? Is there a difference between this text and some nonsense like "Huardest gefburn"? Kjift – not at all! A blind text like this gives you information about the selected font, how the letters are written and an impression of the look. This text should contain all letters of the alphabet and it should be written in of the original language. There is no need for special content, but the length of words should match the language.

### Code for figure 15:

```
\hvFloat[%
```

```
capWidth=0.5,% of \columnwidth
capPos=inner,% ====> INNER
capAngle=0,
capVPos=bottom,
objectPos=center]{figure}{\includegraphics{images/rose}}%
[Centered Caption beside Object]{%
```

Fig. 14

7 Vertical Position of the Caption

Caption vertically centered right beside the float with a caption width of \texttt{0.5\textbackslash columnwidth} and \texttt{capPos=outer} }{fig:22}

Fig. 15

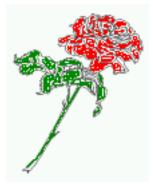

**Figure 15:** Caption vertically centered right beside the float with a caption width of 0.5\columnwidth and capPos=outer

We have an even page, the reason why figure 12 has the caption for *inner* on the right side and figure 14 for *outer* on the left side.

# 7 Vertical Position of the Caption

The caption can be placed beside the object in the positions

```
(c)enter|(b)ottom|(t)op
```

The code for figure **16**:

```
\hvFloat[%
    floatPos=htb,%
    capWidth=0.25,%
    capPos=right,%
    capVPos=bottom,%
```

]{figure}{\frame{\includegraphics{images/rose}}}{Caption at bottom right beside the float}{fig:4}

Fig. 16

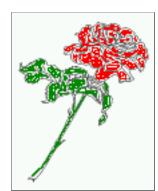

**Figure 16:** Caption at bottom right beside the float

The code for figure 17:

```
\hvFloat[%
    floatPos=htb,
    capWidth=0.25,
    capPos=right,
    capVPos=top,
]{figure}{\frame{\includegraphics{images/rose}}}{Caption at top left beside the float}{fig:5}
```

Fig. 17

**Figure 17:** Caption at top left beside the float

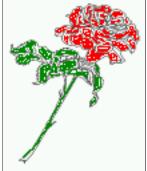

The code for figure 18:

```
\hvFloat[%
    capWidth=0.25,
    capPos=right,
    capVPos=center,% the default
]{figure}{\frame{\includegraphics{images/rose}}}{Caption centered right beside the float}{fig:6}
```

Fig. 18

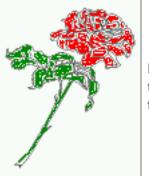

**Figure 18:** Caption centered right beside the float

# 8 Caption format

The <code>\caption</code> and <code>\subcaption</code> macros are fully under the control of the package caption. The formatting can be set with the macros <code>\captionsetup</code>, <code>\subcaptionsetup</code>, or via the optional argument setting of <code>\hvFloat</code> with the keywords <code>capFormat</code> and <code>subcapFormat</code>. The argument itself will then be used internally by <code>\captionsetup</code> and/or <code>\subcaptionsetup</code> in a minipage, the reason why it will be local to the current image.

### 9 Horizontal Position of the Float

\hvFloat[%

```
capPos=right,
```

capFormat={labelsep=newline,justification=RaggedRight,font={small,it},labelfont=bf} ]{figure}{\frame{\includegraphics{images/rose}}}{\blindtext}{fig:66}

Fig. 19

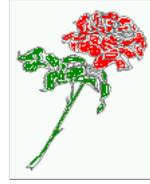

#### Figure 19

Hello, here is some text without a meaning. This text should show what a printed text will look like at this place. If you read this text, you will get no information. Really? Is there no information? Is there a difference between this text and some nonsense like "Huardest gefburn"? Kjift – not at all! A blind text like this gives you information about the selected font, how the letters are written and an impression of the look. This text should contain all letters of the alphabet and it should be written in of the original language. There is no need for special content, but the length of words should match the language.

## 9 Horizontal Position of the Float

The caption is always near the object, only divided by the length \floatCapSep which can be set by the keyword of the same name floatCapSep. It accepts only a value with any allowed unit. The keyword objectPos refers always to the complete floating object: caption and object. The meaning of objectPos=left is: Put the object as far as possible to the left margin. If capPos=left is also used, then the caption is at the left margin followed by the object (see Figure 21 on the next page).

The code for figure 20:

```
\hvFloat[%
```

```
capWidth=0.25,
     capPos=right,
     capVPos=top,
    objectPos=left,
    objectFrame,
]{figure}{\includegraphics{images/rose}}{%
    Caption at top right beside the float and object position left}{fig:7}
```

Fig. 20

Hello, here is some text without a meaning. This text should show what a printed text will look like at this place. If you read this text, you will get no information. Really? Is there no information? Is there a difference between this text and some nonsense like "Huardest gefburn"? Kjift – not at all! A blind text like this gives you information about the selected font, how the letters are written and an impression of the look. This text should contain all letters of the alphabet and it should be written in of the original language. There is no need for special content, but the length of words should match the language.

#### The same with capPos=left :

Fig. 21 Hello, here is some text without a meaning. This text should show what a printed text will look like at this place. If you read this text, you will get no information. Really? Is there no

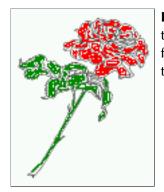

**Figure 20:** Caption at top right beside the float and object position left

**Figure 21:** Caption at top right beside the float and object position left

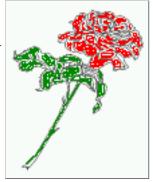

information? Is there a difference between this text and some nonsense like "Huardest gefburn"? Kjift – not at all! A blind text like this gives you information about the selected font, how the letters are written and an impression of the look. This text should contain all letters of the alphabet and it should be written in of the original language. There is no need for special content, but the length of words should match the language.

The code for figure 22:

```
\hvFloat[%
    capWidth=0.25,
    capPos=before,
    capVPos=top,
    objectPos=right,
    objectFrame,
]{figure}{\includegraphics{images/rose}}{%
    Caption at top leftt beside the float and object position right}{fig:8}
```

Hello, here is some text without a meaning. This text should show what a printed text will Fig. 22 look like at this place. If you read this text, you will get no information. Really? Is there no information? Is there a difference between this text and some nonsense like "Huardest gefburn"? Kjift – not at all! A blind text like this gives you information about the selected font, how the letters are written and an impression of the look. This text should contain all letters of the alphabet and it should be written in of the original language. There is no need for special content, but the length of words should match the language.

10 Wide floats

**Figure 22:** Caption at top left beside the float and object position right

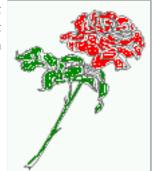

# 10 Wide floats

With the optional argument wide the width of the defined \marginparwidth is added to the allowed horizontal width of the float.

The code for figure 23:

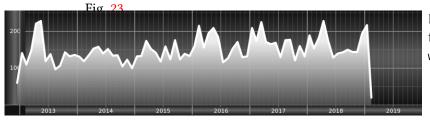

**Figure 23:** Caption at top right beside the float and object position left and the option wide.

The code for figure 24:

```
\hvFloat[wide,
    capPos=left,
    capVPos=top,
    objectPos=right,
]{figure}{\includegraphics[width=0.75\linewidth]{images/CTAN}}%
{Caption at top left beside the object and object position left and
    the option \texttt{wide}.}{fig:80}
```

### Fig. 24 For a twosided document it will place the object always in the margin.

Hello, here is some text without a meaning. This text should show what a printed text will look like at this place. If you read this text, you will get no information. Really? Is there no information? Is there a difference between this text and some nonsense like "Huardest gefburn"? Kjift – not at all! A blind text like this gives you information about the selected font, how

**Figure 24:** Caption at top left beside the object and object position left and the option wide.

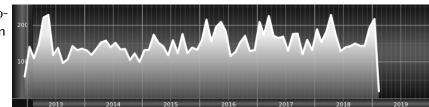

the letters are written and an impression of the look. This text should contain all letters of the alphabet and it should be written in of the original language. There is no need for special content, but the length of words should match the language.

```
\hvFloat[wide,
    capPos=inner,
    capVPos=top,
]{figure}{\includegraphics[width=0.75\linewidth]{images/CTAN}}{%
Caption at top and inner beside the float and object position right and
the option \texttt{wide}.}{fig:81}
```

**Figure 25:** Caption at top and inner beside the float and object position right and the option wide.

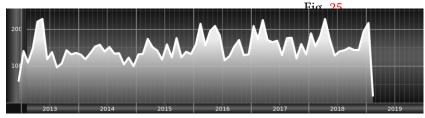

Now we set the same image with the same setting on the next page. The caption will change its side due to the setting capPos=outer .

Hello, here is some text without a meaning. This text should show what a printed text will look like at this place. If you read this text, you will get no information. Really? Is there no information? Is there a difference between this text and some nonsense like "Huardest gefburn"? Kjift – not at all! A blind text like this gives you information about the selected font, how the letters are written and an impression of the look. This text should contain all letters of the alphabet and it should be written in of the original language. There is no need for special content, but the length of words should match the language.

```
\hvFloat[wide,
    capPos=inner,
    capVPos=top,
]{figure}{\includegraphics[width=0.75\linewidth]{images/CTAN}}{%
Caption at top inner beside the float and object position right and
the option \texttt{wide}.}{fig:811}
```

The caption can be typeset completely into the margin with:

Fig. 26

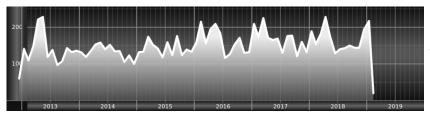

**Figure 26:** Caption at top inner beside the float and object position right and the option wide.

floatCapSep=\marginparsep,

]{figure}{\includegraphics[width=\linewidth]{images/CTAN}}{%
Caption at top inner beside the float and object position right and
the option \texttt{wide}.}{fig:812}

Fig. 27 Figure 27: Caption at top inner beside the float and object position right and the option wide.

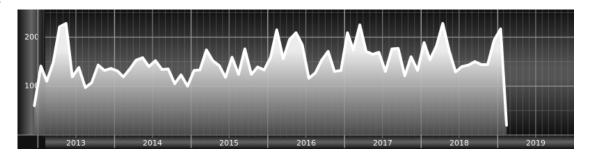

### 11 The star version \hvFloat\*

In the twocolumn mode the floating environment can be set over both columns with the star version \hvFloat\*. The floating environment will not be on the bottom of the page. The code for the following example (Figure 28 on the facing page) is:

```
\hvFloat*[capPos=right]{figure}%
{\includegraphics{images/frose}}%
[A float with the default caption setting]%
{A default caption of a ''' object with the default setting, which
is a ''left'' caption which means that it always appears before the object.
This can be an even or odd page. And some more text which has no
real meaning because it fills only the space for a long caption.}%
{fig:0}
```

The example shows on page 3 the star version and on page 4 the same without using the star.

# 12 Full Page Width in Landscape Mode

If you do not want to load the package lscape (or pdflscape) you can use the floatPos=p option to put the image on an own page and rotated by 90 degrees (figure 29).

Code for figure 29:

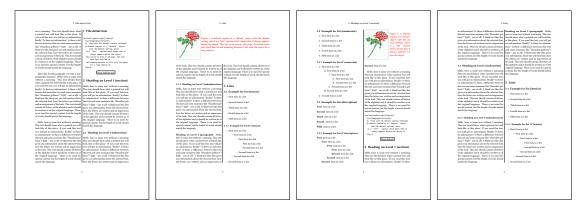

Figure 28: Output of default1s2c (pages 2 -5)

```
\hvFloat[%
    floatPos=p,
    capPos=bottom,
    rotAngle=90,
    objectPos=center,
]{figure}{\includegraphics[width=0.9\textheight]{images/CTAN}}%
[Object and Caption in landscape mode]{%
    Caption and object in landscape mode. \blindtext}{fig:9}
```

# The float can also be put to the left or to the right (above/below in landscape) with the objectPos=l parameter

Hello, here is some text without a meaning. This text should show what a printed text will Fig. 29 look like at this place. If you read this text, you will get no information. Really? Is there no information? Is there a difference between this text and some nonsense like "Huardest gefburn"? Kjift – not at all! A blind text like this gives you information about the selected font, how the letters are written and an impression of the look. This text should contain all letters of the alphabet and it should be written in of the original language. There is no need for special content, but the length of words should match the language.

### The code for figure **30**:

```
\hvFloat[%
   floatPos=p,
   capWidth=h,
   capPos=right,
   objectAngle=90,
   capAngle=-90,
   objectPos=left,
]{figure}{\includegraphics[width=\textheight]{images/CTAN}}%
   [Rotated Caption in Landscape]{%
   Caption right beside the float and object position left. The caption rotated by $-90$
        degrees.\blindtext}{fig:10}
```

Fig. 30

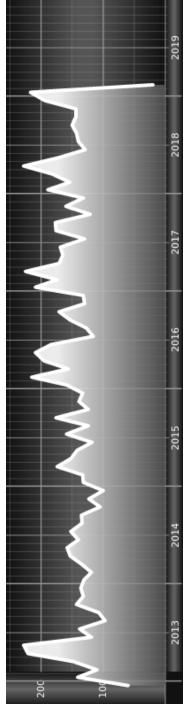

Figure 29: Caption and object in landscape mode. Hello, here is some text without a meaning. This text should show what a printed text will look like at this place. If you read this text, you will get no information. Really? Is there no information? Is there a difference between this text and some nonsense like "Huardest gefburn"? Kjift - not at all! A blind text like this gives you information about the selected font, how the letters are written and an impression of the look. This text should contain all letters of the alphabet and it should be written in of the original language. There is no need for special content, but the length of words should match the language.

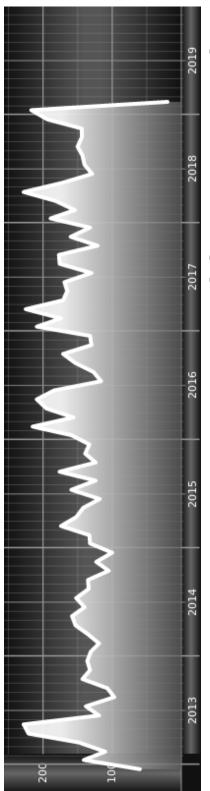

a meaning. This text should show what a printed text will look like at this place. If you read this text, you will get no information the length of words should match the language. should contain all letters of the alphabet and it should be written in of the original language. There is no need for special content, but A blind text like this gives you information about the selected font, how the letters are written and an impression of the look. This text Really? Is there no information? Is there a difference between this text and some nonsense like "Huardest gefburn"? Kjift - not at all! Figure 30: Caption right beside the float and object position left. The caption rotated by -90 degrees. Hello, here is some text without

### 13 The nonFloat Option

Hello, here is some text without a meaning. This text should show what a printed text will look like at this place. If you read this text, you will get no information. Really? Is there no information? Is there a difference between this text and some nonsense like "Huardest gefburn"? Kjift – not at all! A blind text like this gives you information about the selected font, how the letters are written and an impression of the look. This text should contain all letters of the alphabet and it should be written in of the original language. There is no need for special content, but the length of words should match the language.

Hello, here is some text without a meaning. This text should show what a printed text will look like at this place. If you read this text, you will get no information. Really? Is there no information? Is there a difference between this text and some nonsense like "Huardest gefburn"? Kjift – not at all! A blind text like this gives you information about the selected font, how the letters are written and an impression of the look. This text should contain all letters of the alphabet and it should be written in of the original language. There is no need for special content, but the length of words should match the language.

### 13 The nonFloat Option

Sometimes it is better to put a "float" in a specific position of the page. This is possible with the nonfloat package and the keyword nonFloat.

Some nonsense text before the following  $\ensuremath{\mbox{emph}}\xspace\{\mbox{non-floating}\$  object.

```
\hvFloat[%
    nonFloat,
    capWidth=0.25,
    capPos=right,
    capVPos=bottom,
    objectPos=center,
    objectFrame,
]{figure}{\includegraphics[scale=1.5]{images/rose}}%
    [Nonfloat Captions]{%
     Caption of a ''nonfloat'' Object, using the \texttt{nonfloat} Package}{fig:11}
Some nonsense text after the preceding \emph{non floating} object.
```

Some nonsense text before the following non floating object.

Fig. 31

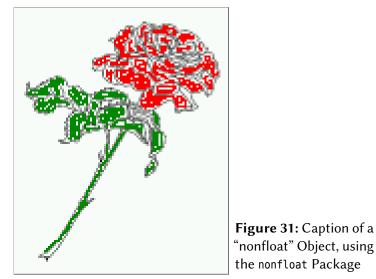

Some nonsense text after the preceding non floating object.

The image **31** is exactly placed where the command \hvFloat appears. There are only commands for figure and table environments:

```
\newcommand{\figcaption}{\def\@captype{figure}\caption}
\newcommand{\tabcaption}{\def\@captype{table}\caption}
```

But it is no problem, to define more xxxcaption commands to support other with the float package defined new floats.

# 14 Tabulars as Objects

The object has to be passed as an parameter to the hvFloat macro. This is no problem with images but maybe with tables, so it is easier to use the box hvOBox to save the table in this box and pass it then to hvFloat with the useOBox option. For example see table 4 and 5:

Hello, here is some text without a meaning. This text should show what a printed text will look like at this place. If you read this text, you will get no information. Really? Is there no information? Is there a difference between this text and some nonsense like "Huardest gefburn"? Kjift – not at all! A blind text like this gives you information about the selected font, how the letters are written and an impression of the look. This text should contain all letters of the alphabet and it should be written in of the original language. There is no need for special content, but the length of words should match the language.

```
\savebox{\hv0Box}{%
 \begin{tabular}{>{\small\ttfamily}l|||}\hline
 \rmfamily Name & Type & Description\\hline
 \CMD{hvFloat} & command & places object and caption in different ways\\
 hvFloatEnv & environment & places object and caption exactly Here\\
 \CMD{figcaption} & command & writes a figure caption in a non floating environment\}
```

15 Text and objects

```
\CMD{tabcaption} & command & writes a table caption in a non floating environment\\
 \CMD{hvFloatSetDefaults} & command & sets all options to the defaults\\\hline
 \end{tabular}%
}
  The code for table 4 and 5 is:
\hvFloat[%
 floatPos=!hb,
 capPos=top,
 useOBox=true]{table}{}{Demonstration of the \texttt{useOBox} Parameter}{table:1}
\hvblindtext
\marginnote{Tab.~\ref{table:2}}
\hvFloat[%
 floatPos=hb,
 useOBox=true,
 objectAngle=90,
 capPos=right,
 capVPos=top,
 capWidth=0.3]{table}{}{Another demonstration of the \texttt{use0Box} Parameter}{table:2}
```

In this case leave the third parameter empty.

### Tab. 4

Table 4: Demonstration of the use0Box Parameter

| Name                | Туре        | Description                                           |
|---------------------|-------------|-------------------------------------------------------|
| \hvFloat            | command     | places object and caption in different ways           |
| hvFloatEnv          | environment | places object and caption exactly Here                |
| \figcaption         | command     | writes a figure caption in a non floating environment |
| \tabcaption         | command     | writes a table caption in a non floating environment  |
| \hvFloatSetDefaults | command     | sets all options to the defaults                      |

### Tab. <mark>5</mark>

# 15 Text and objects

With the onlyText keyword it is no problem to put some text beside an image without getting the caption title Figure/Table. The object still can be a floating one or a nonfloating if the nonfloat keyword is used.

The code for figure 15:

```
\hvFloat[%
    onlyText=true,
    capAngle=90,
    capPos=right,
    capVPos=top,
    objectFrame,
    capWidth=h]{}{\includegraphics{images/rose}}%
```

| \hvFloatcommandplaces object and caption in different wayshvFloatEnvenvironmenthvFloatEnvenvironment\figcaptioncommand\tabcaptionwrites a figure caption in a non floating environment\tabcaptioncommand\hvFloatSetDefaultscommandsets all options to the defaultsft and ft and ft a | Name                           | Type        | Description                                           |
|----------------------------------------------------------------------------------------------------|--------------------------------|-------------|-------------------------------------------------------|
| environmentplaces object and caption exactly Herencommandrcommandncommandcommandwrites a figure caption in a non floating environmentncommandtbefaultscommandsets all options to the defaults                                                                                                    | \hvFloat                       | command     | places object and caption in different ways           |
| command     writes a figure caption in a non floating environment       command     writes a table caption in a non floating environment       Defaults     command     sets all options to the defaults                                                                                                    | hvFloatEnv                     | environment | places object and caption exactly Here                |
| command     writes a table caption in a non floating environment       Defaults     command       sets all options to the defaults                                                                                                    | \figcaption                    | command     | writes a figure caption in a non floating environment |
| sets all options to the defaults H                                                                                                    | \tabcaption                    | command     | writes a table caption in a non floating environment  |
| Ta<br>th                                                                                                    | <pre>\hvFloatSetDefaults</pre> | command     | sets all options to the defaults                      |
|                                                                                                    |                                |             | Ta<br>th                                              |

**Table 5:** Demonstration of the use0Box Parameter

[''\**texttt**{onlyText}'' Caption]{%

Demonstration of the \texttt{onlyText} Parameter, which makes it
possible to put some text beside a floating object without getting
a starting \texttt{Figure:} or \texttt{Table:}}{fig:text}

#### 16 Environment hvFloatEnv

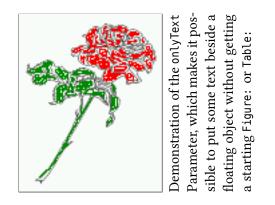

### 16 Environment hvFloatEnv

With the environment hvFloatEnv one can place an object exactly on that position where the environment is defined. For captions the use of \captionof is recommended:

```
\begin{hvFloatEnv}
\captionof{table}{A caption for a nice table}
\begin{tabular}{@{} l c r @{}}\hline
left & center & right \\
L & C & R \\\hline
\end{tabular}
\end{hvFloatEnv}
```

Table 6: A caption for a nice table

| left | center | right |
|------|--------|-------|
| L    | С      | R     |

The environment has an optional argument for setting the line width which is preset to \textwidth. The object is always centered.

```
\begin{hvFloatEnv}[0.5\textwidth]
\captionof{table}{A caption for a nice table}
\begin{tabular}{@{} l c r @{}}\hline
left & center & right \\
L & C & R \\\hline
\end{tabular}
\end{hvFloatEnv}
```

**Table 7:** A caption for a nice table

left center right L C R

# 17 Full page objects in onecolumn mode

For an image or table which needs the whole space of a page the caption can be printed at the bottom of the preceeding or following page. It is possible in oneside and twoside mode, but makes only real sense in the twoside mode. hvfloat defines three additional optional arguments for placing images in a complete column, page or paper:

```
\define@key{Gin}{fullpage}[true]{%
   \def\Gin@ewidth{\columnwidth}%
   \def\Gin@eheight{\textheight}%
   \Gin@boolkey{false}{iso}%
}
\define@key{Gin}{FULLPAGE}[true]{%
   \def\Gin@ewidth{\paperwidth}%
   \def\Gin@eheight{\paperheight}%
   \Gin@boolkey{false}{iso}%
}
```

\define@key{Gin}{FullPage}[true]{%
 \def\Gin@ewidth{\textwidth}%
 \def\Gin@eheight{\textheight}%
 \Gin@boolkey{false}{iso}%
}

Figure 32 shows the meaning of the optional arguments fullpage, FullPage, and FULLPAGE for \inclugegraphics [...] {*tiger*}.

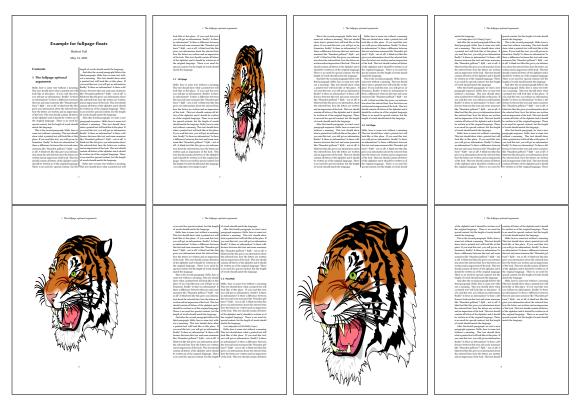

Figure 32: Output of fullpage1s2c (pages 1-8)

17 Full page objects in onecolumn mode

### 17.1 Using the textarea

The setting capPos=evenPage (even) or capPos=oddPage (odd) page for a document in twocolumn mode makes no real sense. For a twosided document a setting like capPos=inner for inner or capPos=outer for outer margin makes more sense. For an image or table which needs the whole space of a page the caption can be printed at the bottom of the preceeding or following page. It is possible in oneside and twoside mode, but makes only real sense in the twoside mode. Without any additional argument the caption is set first and the object on the follwing page:

#### 17.1.1 Using the default or capPos=before

Without any additional argument the caption is set first (left) at the bottom of the current page and the object on the following page. This is the same setting like capPos=left for a onecolumn document. For the twocolumn option it makes more sense to use the setting capPos=before if the caption and object can appear on different pages.

```
\hvFloat[fullpage]%
```

```
{figure}%
{\includegraphics[fullpage]{images/frose}}%
[A fullpage float with the default caption setting]%
{A default caption of a ''fullpage'' object with the default setting, which
    is a ''left'' caption which means that it always appears ''before'' the object.
  This can be an even or odd page. And some more text which has no
    real meaning because it fills only the space for a long caption.}%
{fig:fullpage0}
```

| Name          | Туре       | Description                                                      |
|---------------|------------|------------------------------------------------------------------|
| fullpage      | true false | Put the caption on the bottom of the preceding or following page |
|               |            | and the object alone a page.                                     |
| FULLPAGE      | true false | The same for full papersize objects over one or two columns. The |
|               |            | pagestyle is set to empty                                        |
| multiFloat    | true false | For multiple objects with captions for every object. See sec-    |
|               |            | tion 17.3 on page 40.                                            |
| subFloat      | true false | For multiple objects with one main and more subcaptions. See     |
|               |            | section 18 on page 42.                                           |
| separatorLine | true       | Put a line with a predefined width of 0.4pt between the text and |
|               |            | the caption. Only valid for the keyword fullpage.                |
| capPos        | value      | caption before, after an object or on an evenPage or oddPage.    |

**Table 8:** Valid optional arguments for a full page object.

With this setting the caption is always placed *before* the following object. This maybe sufficient for a oneside document but not the best solution if this document is printed on a duplex machine. In such a case it may make sense to have the captions always on an even (left)

page, even though the socument is typeset in a oneside mode. Figure 33 shows the output for a oneside document with a setting capPos=before .

Depending to the used documentclass it can be a problem, if the caption should be placed on the first page. In such a case use one of the other setting. Table 8 on the preceding page shows the valid optional arguments for a full page floating object.

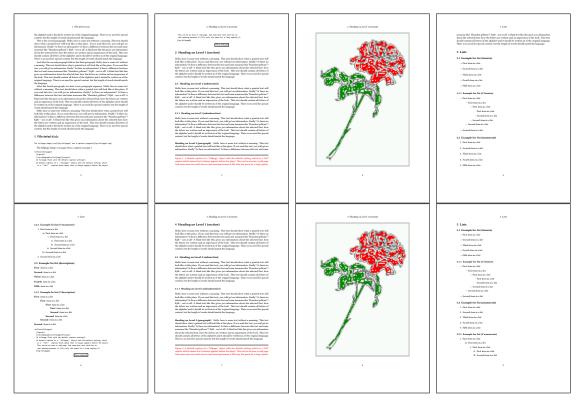

**Figure 33:** Output of default1s1c (pages 2–9)

### 17.1.2 Using capPos=after

The caption will be printed always on the right side which is the same as *after* the full page object. The object appers immediately on the next page and the caption of the next following page at the bottom. There is no check for an even or odd page. This behaviour makes only sense for a oneside document.

```
\hvFloat[fullpage, capPos=after]%
 {figure}%
 {\includegraphics[fullpage]{images/frose}}%
 [A float which needs the complete page width and height.]%
 {A Caption of a ''fullpage'' object, which follows on the next page.
 This can be an even or odd page. And some more text which has no
 real meaning because it fills only the space for a long caption.}
 {fig:fullpage1}
```

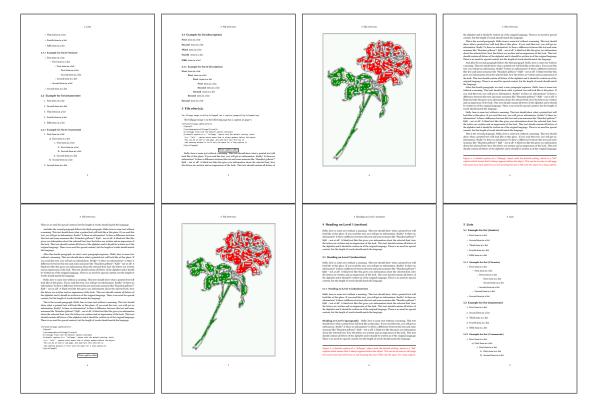

Figure 34: Output of after1s1c (pages 2–9)

# 17.1.3 Using capPos=evenPage – caption on an even page

With capPos=evenPage the caption will be printed on an even (left) page, the object will always be on an odd (right) page. This option makes only real sense for The twoside mode!

```
\hvFloat[fullpage, capPos=evenPage]%
{figure}%
{\includegraphics[fullpage]{images/frose}}%
[A float whith a caption on an even page (left)]%
{A caption on an even (left) page of a ''fullpage'' object.. \blindtext}
{fig:fullpage3}
```

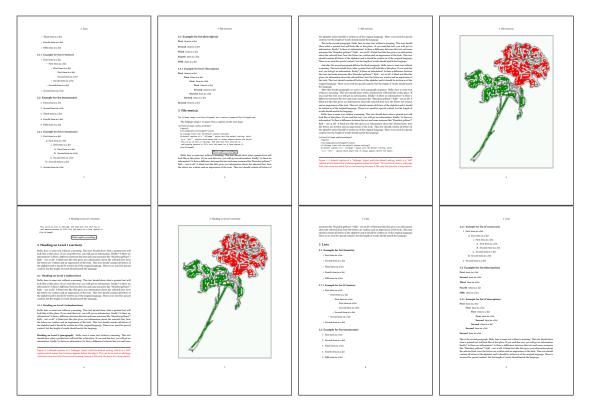

Figure 35: Output of even1s1c (pages 2-9)

#### 17.1.4 Using capPos=oddPage – caption on an odd page

With capPos=oddPage the caption will be printed on an odd (right) page, the object will always be on an even (left) page, which is before the caption.

\hvFloat[fullpage, capPos=oddPage]%

{figure}%

{\includegraphics[fullpage]{images/frose}}%

[A float which needs the complete page width and height.]%

{A Caption on an odd page of a ''fullpage'' object, which follows on the next page.

This can be an even or odd page. And some more text whch has no

```
real meaning because it fills only the space for a long caption.}
```

{fig:fullpage2}

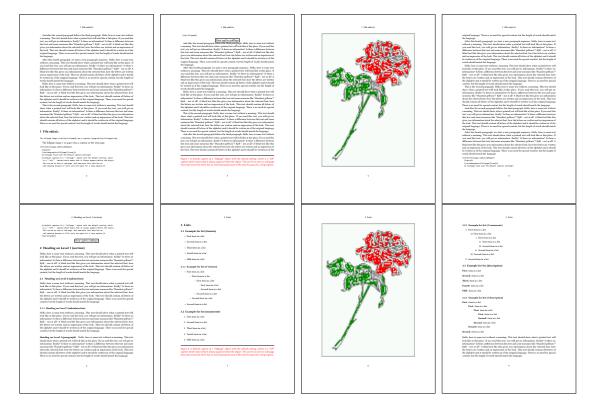

Figure 36: Output of odd1s1c (pages 2-9)

# 17.1.5 Using capPos=inner or capPos=outer - caption on the inner or outer side

These settings make no sense in onecolumn mode.

# 17.2 Using the paper size

It belongs to the user to create an object which fills the complete page. However, with the keyword FULLPAGE which is valis for \hvfloat *and* for the macro \includegraphics an image will be scaled to the paper dimensions \paperwidth and \paperheight. It can be used in one- and twocolumn mode!

\hvFloat[FULLPAGE]%

{figure}%
{\includegraphics[FULLPAGE]{frose.png}}%

[A fullpage float with the default caption setting]%
{A default caption of a ''fullpage'' object with the default setting, which
is a ''left'' caption which means that it always appears before the object.
This can be an even or odd page. And some more text which has no
real meaning because it fills only the space for a long caption.}%
{fig:fullpage0}

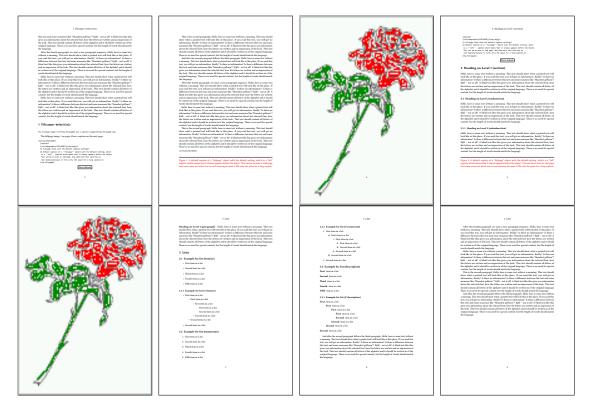

Figure 37: Output of paper-default1s1c (pages 2-9)

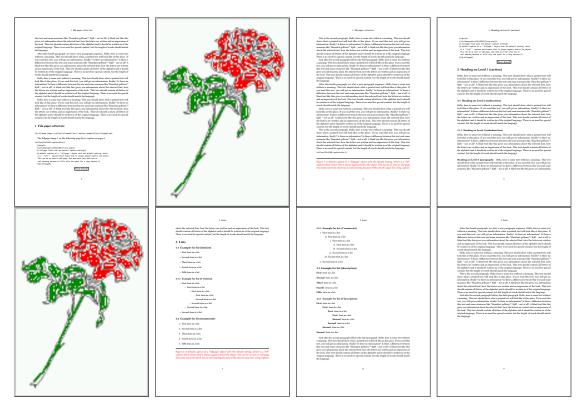

Figure 38: Output of paper-after1s1c (pages 2-9)

# 17.3 Multifloats

Multifloats is the name for more than one image and/or tabular in *one* floating environment. Every image and/or tabular has its own caption, which is different to a subcaption. The syntax for multiple floats is

| \hvFloat[Options]+{ <i>flo</i> | <pre>at type}{floating object}[short caption] {long caption}{label}</pre> |
|--------------------------------|---------------------------------------------------------------------------|
| +{ <i>flc</i>                  | <pre>at type}{floating object}[short caption] {long caption}{label}</pre> |
| +                              |                                                                           |
| +{ <i>flc</i>                  | <pre>at type}{floating object}[short caption] {long caption}{label}</pre> |

The + symbol defines an additional Object which will be part of the same floating environment. It's up too the user to be sure that one page or one column can hold all defined objects. Every object gets its own caption which is the reason why figures and tabulars and ... can be mixed:

```
\captionsetup{singlelinecheck=false}
\hvFloat[fullpage,capPos=before,multiFloat,vFill]%
+{figure}{\includegraphics[width=\linewidth]{images/CTAN}}% no 1
[Short caption A]%
{A Caption A of a ''fullpage'' object, which follows on the left or
right column. This can be an even or odd page. And some more text whch has no
```

real meaning because it fills only the space for a long caption.}% {img:demo0}% +{table}{\**begin**{tabular}{lrcp{3cm}}\**hline** % no 2 Linksbündig & Rechtsbündig & Zentriert & Parbox\\\hline L & R & C & P\\ left & right & center & Text with possible linebreaks\\ \multicolumn{4}{c}{Multicolumn over all columns}\\\hline \end{tabular}}% [Short Caption B]% {A Caption B of a ''fullpage'' object, which follows on the left or right column. This can be an even or odd page.}{}% +{figure}{\includegraphics[width=\linewidth]{images/CTAN}}% no 3 {A Caption C of a ''fullpage'' object, which follows on the left or right column.}% {img:demo1} +{figure}{\includegraphics[width=\linewidth]{images/CTAN}}% no 4 {A Caption C of a ''fullpage'' object, which follows on the left or right column.}% {img:demo2}

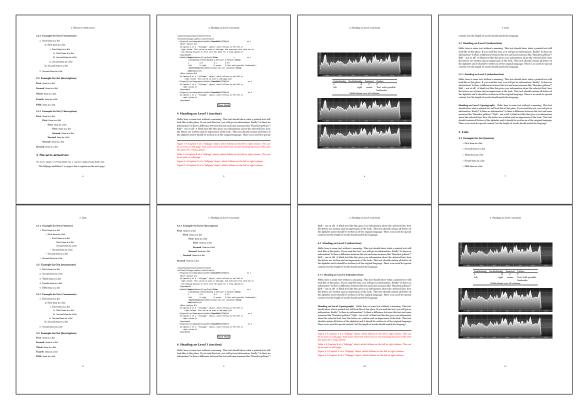

Figure 39: Output of multi-default1s1c (pages 4-11)

The page with the objects has no additional informations it holds only the figures and/or

#### 18 Subfloat page

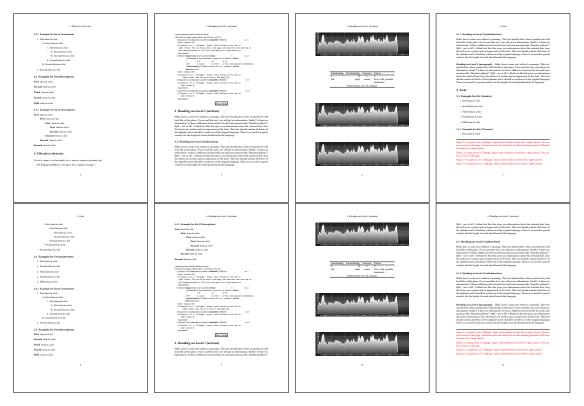

Figure 40: Output of multi-afterlslc (pages 4-11)

tabulars. If you want it like subfigures or subtabulars then go to section 18. The setting \captionsetup{singlelinecheck=false} is needed if you want the captions always left aligned.

# 18 Subfloat page

A subfloat page can have only one type of floats which will have one main caption and individual subcaptions. The syntax is similiar to the one for a multifloat page:

| <pre>\hvFloat[Options] +{float type}{<empty>}[short caption] {long caption}{label}</empty></pre> |  |
|--------------------------------------------------------------------------------------------------|--|
| +{ <empty>}{floating object}[short caption] {long caption}{label}</empty>                        |  |
| +                                                                                                |  |
| +{ <empty>}{floating object}[short caption] {long caption}{label}</empty>                        |  |

Some arguments are ignored for a subfloat, one can leave them empty. The first line defines only the type and the main caption, the object entry is ignored! All aditional lines will have the same float type, the reason why the float type entry is ignored.

```
\hvFloat[fullpage,capPos=before,objectFrame,subFloat,vFill]%
+{figure}{}[Short main caption of the objects]% main short lsi entry
{The main caption of a ''fullpage'' object, which follows on the left or
```

```
right column. This can be an even or odd page. And some more text whch has no
real meaning because it fills only the space for a long caption.}% main caption
{sub:demo0}%
+{}{\includegraphics[width=\linewidth]{images/CTAN}}%
[Short caption B]%
{A Caption B of a ''fullpage'' sub object.}% subcaption
{}%
+{}{\includegraphics[width=\linewidth]{images/CTAN}}%
{A Caption C of a ''fullpage'' object, which follows on the left or right column.}%
{sub:demo1}
+{}{\includegraphics[width=\linewidth]{images/CTAN}}%
{A Caption D of a ''fullpage'' object}{sub:demo2}
+{}{\includegraphics[width=\linewidth]{images/CTAN}}%
{A Caption E of a ''fullpage'' object}{sub:demo3}
```

The keyword subFloat defines the images or tabulars as subfloats. The package subcaption is loaded by default and should be activated with \captionsetup[sub][singlelinecheck].

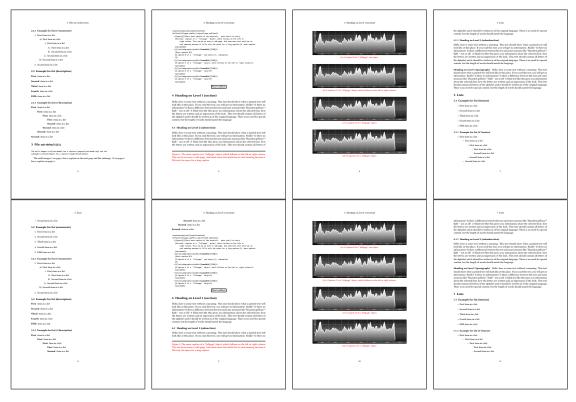

Figure 41: Output of sub-default1s1c (pages 4–11)

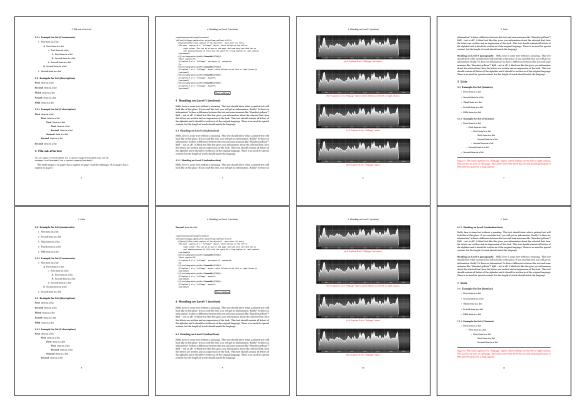

Figure 42: Output of sub-after1s1c (pages 4-11)

# 19 Full page objects in twocolumn mode

The filenames always have a "2c" for two columns in its names, e.g. left2s2c indicates capPos=before and the documentclass setting twoside and twocolumn. Depending to the used documentclass it can be a problem, if the caption should be placed on the first page of the whole document. In such a case use one of the other setting. Table 8 on page 34 shows the valid optional arguments for a full page floating object.

# 19.1 Default setting

For the twocolumn mode the caption can be in the left (first) or right (second) column. With the default setting (without using the keyword capPos) it is equivalent to the setting capPos=before, the caption is always placed *before* (left of) the object. This can be the first or the second column and both can be on different pages. With capPos=before (uppercase L) it is possible to get the caption and the object in the twocolumn mode always on one page. This is then the left (first) column for the caption (see figure 43 on the facing page).

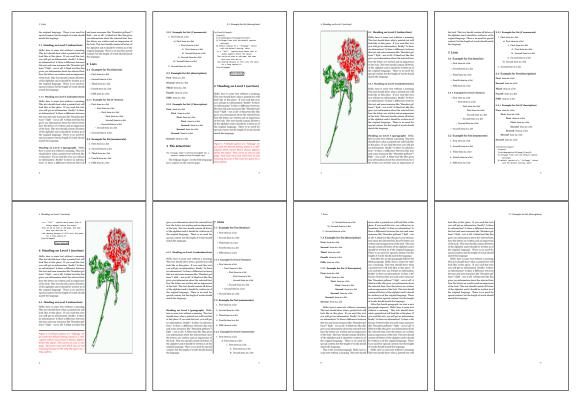

Figure 43: Output of default2s2c (pages 2–9)

```
\hvFloat[fullpage]{figure}%
{\includegraphics[width=\columnwidth,height=0.9\textheight]{images/frose}}%
[A float which needs the complete column width and height.]%
{A Caption of a ''fullpage'' object, which follows on the next column.
This is always the right column on an even or odd page. And some more
text whch has no real meaning because it fills only the space for a long
caption.}%
{fig:fullpage0-2}
```

The example 43 shows that the caption and the object can be on different pages. If you do not like this behaviour, then use the setting capPos=left, which puts the caption before the object, but always on the *same page* (see Figure 44 on the following page).

#### 19.1.1 Using capPos=after

The caption will be printed always right of the object which is the same as *after* the full page object. With capPos=after it is possible to get the caption in the twocolumn mode always in the right (second) column (see figure 46 on page 48)

```
\hvFloat[fullpage, capPos=after]{figure}%
{\includegraphics[fullpage]{images/rose}}%
```

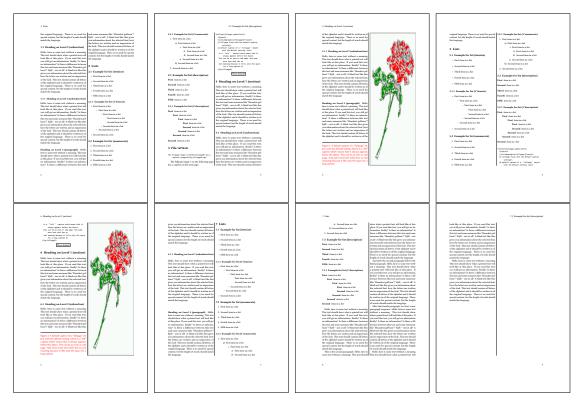

Figure 44: Output of left2s2c (pages 2-9)

[A float which needs the complete column width and height.]%
{A Caption of a ''fullpage'' object, which is on the left column.
This is always the right column on an even or odd page. And some more
text whch has no real meaning because it fills only the space for a long
caption.}%
{fig:fullpage1-2}

The caption and the object can be on different pages (Figure 45 on the facing page). If you do not like this behaviour, then use the setting capPos=right instead of capPos=after. Figure right2s2c shows that caption and object in this case are always on the same page.

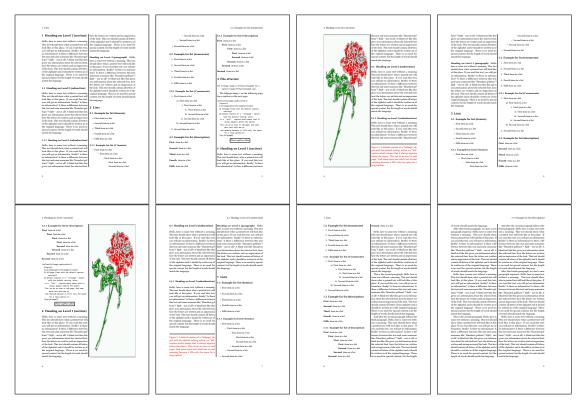

Figure 45: Output of after2s2c (pages 2-9)

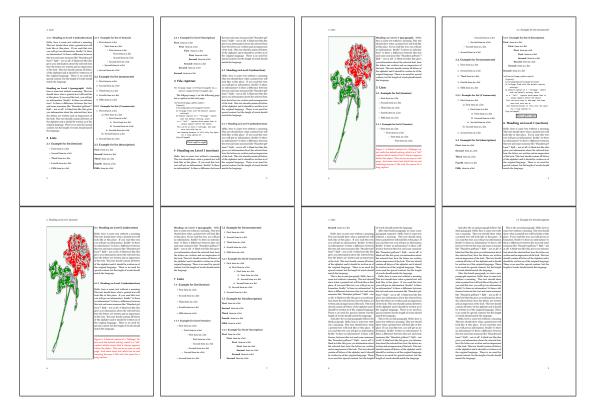

Figure 46: Output of right2s2c (pages 2-9)

## 19.1.2 Using capPos=evenPage – caption on an even page

There can be a problem if there is not enough space on the bottom of the even page. Then the caption will be on the next page which is an odd one. In such a case use a manually \clearpage or wait for an update of hvfloat.

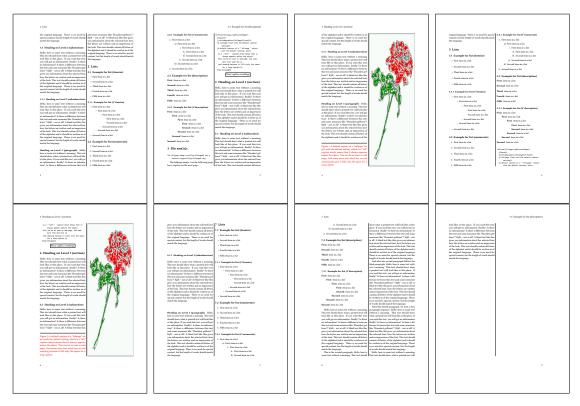

Figure 47: Output of even2s2c (pages 2–9)

# 19.1.3 Using capPos=oddPage - caption on an odd page

There can be a problem if there is not enough space on the bottom of the even page. Then the caption will be on the next page which is an odd one. In such a case use a manually \clearpage or wait for an update of hvfloat.

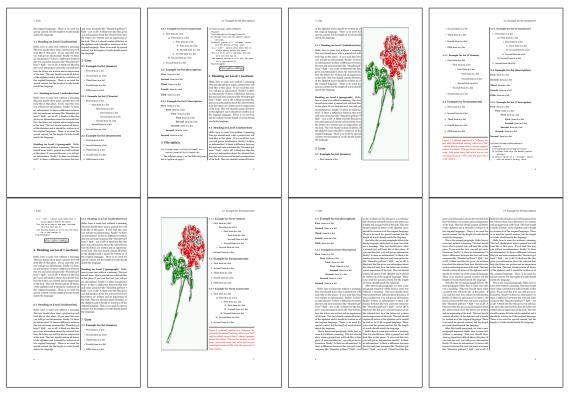

Figure 48: Output of odd2s2c (pages 2-9)

### 19.1.4 Using capPos=inner – caption in the inner column

The caption will be printed in the right column for an even page and in the left column for an odd page.

\hvFloat[fullpage,capPos=inner]{figure}{\includegraphics[fullpage]{images/rose}}%

- [A float which needs the complete column width and height.]%
- {A Caption of a ''fullpage'' object, which follows on the left or right column.
- This can be an even or odd page. And some more text whch has no
- real meaning because it fills only the space for a long caption.}{fig:fullpage3-2}

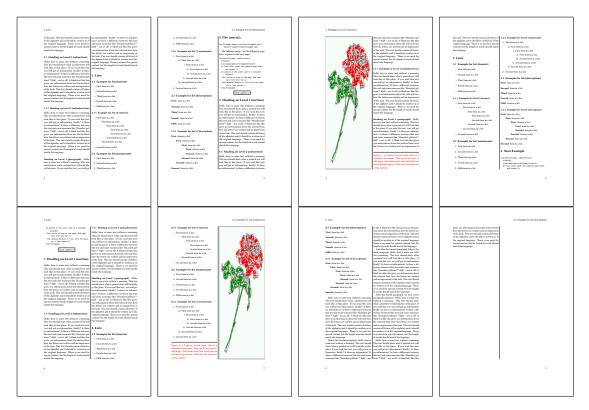

**Figure 49:** Output of inner2s2c (pages 2–9)

### 19.1.5 Using capPos=outer - caption on the outer column

The caption will be printed on the left column an odd page, the object can appear before or after this caption.

\hvFloat[fullpage, capPos=outer]{figure}%

{\includegraphics[fullpage]{images/rose}}%
[A float which needs the complete page width and height with \texttt{capPos=outer}.]%
{A Caption of a ''fullpage'' object, which has the caption position in the
 outer page. This can be an even or odd page. And some more text which has no
 real meaning because it fills only the space for a long caption.}{fig:fullpage2-2a}

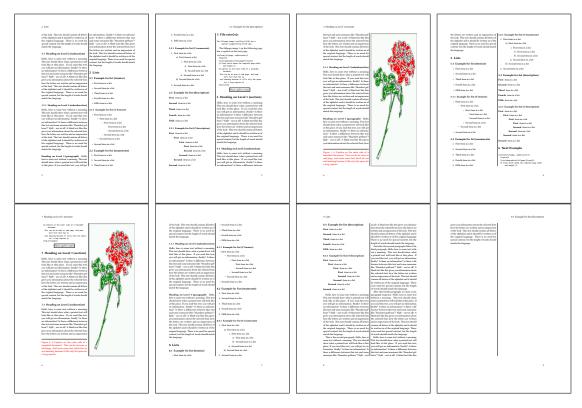

Figure 50: Output of outer2s2c (pages 2-9)

# 19.2 Using full page in twocolumn mode

With the star version of \hvfloat The object ist placed over both columns, the whole page. In such a case the only useful caption position is capPos=inner for *inner*.

- \hvFloat\*[fullpage, capPos=inner]{figure}%
  - {\includegraphics[FullPage]{images/rose}}%
  - [A float which needs the complete page width and height with capPos=outer.]%
- {A caption of a ''fullpage'' object in twocolumn mode: It uses the star version
- of  $\textbackslash$  hvFloat. The object goes over both columns.}{fig:two}

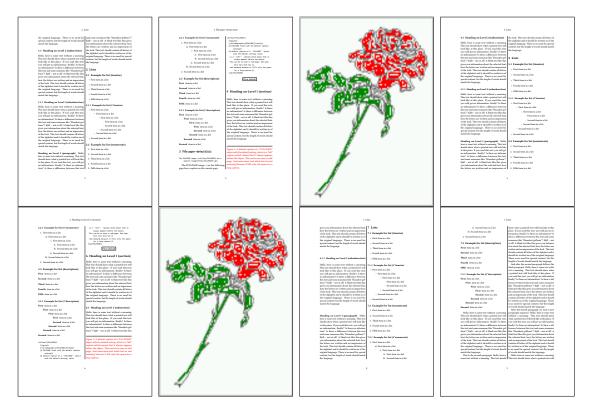

Figure 51: Output of paper-default2s2c (pages 2-9)

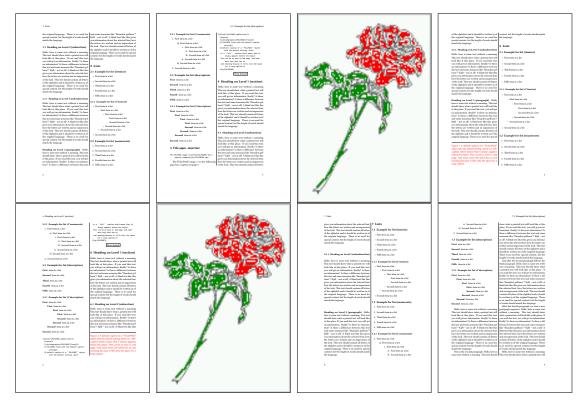

Figure 52: Output of paper-inner2s2c (pages 2-9)

### **19.3 Multifloats**

Multifloats is the name for more than one image and/or tabular in *one* floating environment. Every image and/or tabular has its own caption, which is different to a subcaption. The + symbol defines an additional Object which will be part of the same floating environment. It's up too the user to be sure that one page or one column can hold all defined objects. Every object gets its own caption which is the reason why figures and tabulars and ... can be mixed:

```
\captionsetup{singlelinecheck=false}
\hvFloat[fullpage,multiFloat,capPos=inner,vFill]%
 +{figure}{\includegraphics[height=0.4\textheight]{images/rose}}% no 1
  [Short caption A]%
  {A Caption A of a ''fullpage'' object, which follows on the left or
    right column. This can be an even or odd page. And some more text whch has no
    real meaning because it fills only the space for a long caption.}%
  {multi:demo0}%
 +{table}{\begin{tabular}{lr}\hline
                                                         no 2
            Linksbündig & Rechtsbündig\\
                        & R
            L
                                       \backslash 
            left
                         & right
                                       \backslash \rangle
            \multicolumn{2}{c}{Multicolumn}\\\hline
```

```
\end{tabular}%
[Short Caption B]%
{A Caption B of a ''fullpage'' object, which follows on the left or
    right column. This can be an even or odd page.}%
{}%
+{figure}{\includegraphics[height=0.4\textheight]{images/rose}}% no 3
{A Caption C of a ''fullpage'' object, which follows on the left or
    right column.}%
{multi:demol}
```

The page with the objects has no additional informations it holds only the figures and/or tabulars. If you want it like subfigures or subtabulars then go to section 18 on page 42. The setting \captionsetup{singlelinecheck=false } is needed if you want the captions always left aligned.

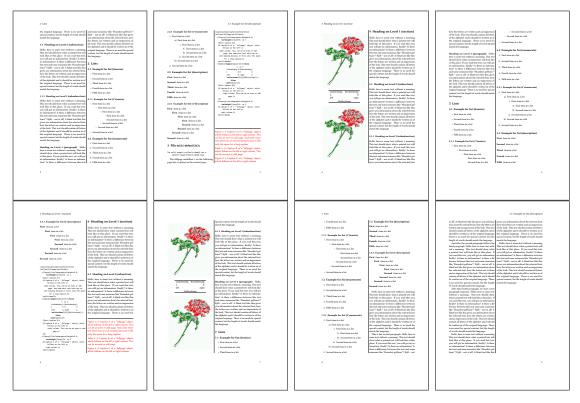

Figure 53: Output of multi-default2s2c (pages 2-9)

# 20 Subfloat page

A subfloat page can have only one type of floats which will have one main caption and individual subcaptions. Some arguments are ignored for a subfloat, one can leave them empty. The first line defines only the type and the main caption, the object entry is ignored! All aditional lines will have the same float type, the reason why the float type entry is ignored.

#### 20 Subfloat page

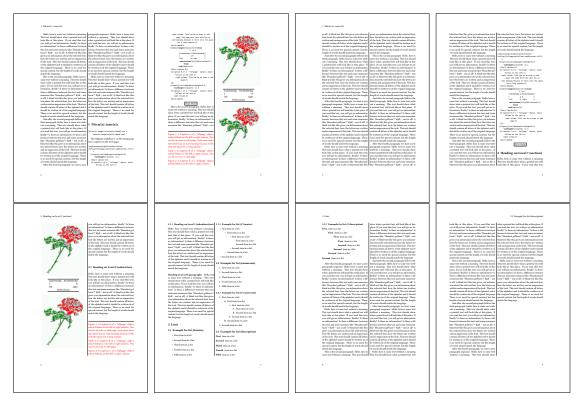

Figure 54: Output of multi-inner2s2c (pages 2-9)

```
\captionsetup[sub]{singlelinecheck}
```

```
\hvFloat[fullpage,capPos=before,objectFrame,subFloat,vFill]%
```

```
+{figure}{}[Short main caption of the objects]% main short lsi entry
{The main caption of a ''fullpage'' object, which follows on the left or
    right column. This can be an even or odd page. And some more text which has no
    real meaning because it fills only the space for a long caption.}% main caption
{sub:demo00}%
+{}{\includegraphics[height=0.28\textheight]{images/rose}}%
[Short caption B]%
{A Caption B of a ''fullpage'' sub object.}% subcaption
{}%
+{}{\includegraphics[height=0.28\textheight]{images/rose}}%
{A Caption C of a ''fullpage'' object, which follows on the left or right column.}%
{sub:demo10}
+{}{\includegraphics[height=0.28\textheight]{images/rose}}%
{A Caption D of a ''fullpage'' object, which follows on the left or right column.}%
```

```
{sub:demo20}
```

The keyword subFloat defines the images or tabulars as subfloats. The package subcaption is loaded by default. For the subcaptions the singlelinecheck should be true (see listing).

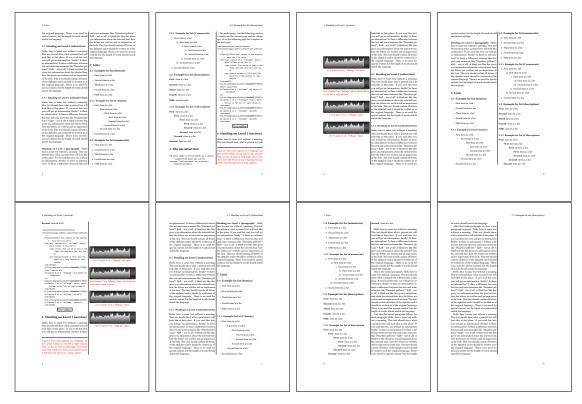

**Figure 55:** Output of sub-default2s2c (pages 2–9)

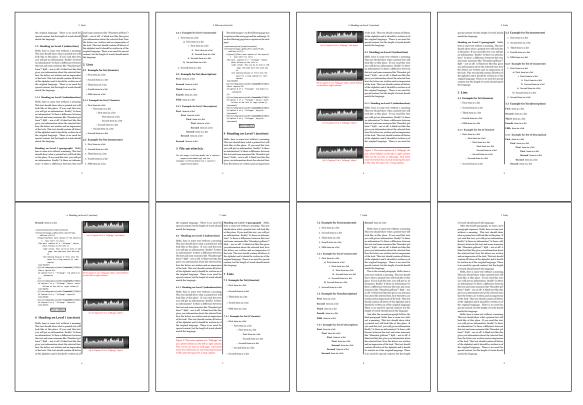

Figure 56: Output of sub-after2s2c (pages 2-9)

# 21 Doublepage objects - images and/or tabulars

If an image or a tabular or any other object is too big for one page, it can be split over two pages (left – right). It is obvious that this makes only sense for twoside documents. There are three optional arguments:

- doublePage A splitted object with or without a caption on top of a double page, beginning in the left top text area. The user has to scale the image to be sure that the object will not be greater than 2\paperwidth-4\margin. The caption can be rotated on the right side of the right object part or under the right part.
- **doublePAGE** A splitted object with or without a caption on top of a double page, beginning at the left side of the paper area and top of the text area. The user has to scale the image to be sure that the object will not be greater than 2\paperwidth. The caption can only be under the right part of the object. The will be *no additional text* on the double page.
- **doubleFULLPAGE** A splitted object with or without a caption on the right or below of a double page. The object can fill the complete double page. The user has to scale the image to be sure that the object will not be greater than 2\paperwidth. A caption will be rotated and written *over* the object, or if possible, at the right. The user has to take care for a correct text color.

#### 21.1 doubleFULLPAGE

The scaling of the image is left to the user. If the proportion of the object doesn't fit 2\*paperwidth/paperheight, then there can be a white part on the top or bottom of the object. A pagenumber will not be printed. In this documentation you'll find a marginnote where the following full doublepage image is defined. It appears on the the next following even page and following text will be placed *before* the object.

```
\hvFloat[doubleFULLPAGE,capPos=right,capAngle=90]%
{figure}%
{\includegraphics[angle=90,width=2\paperwidth]{images/r+j}}%
[A doublepage image with a caption on the image.]%
{A caption for a double-sided image that will be placed below the right-hand
part of the illustration. The illustration begins on the left edge of the paper.
No further text is placed on the pages. A short form is used for the LOF.
The parameter is \texttt{doubleFULLPAGE}}%
{fig:doubleFULLPAGE0}
```

```
Fig. 57 Hello, here is some text without a meaning. This text should show what a printed text will look like at this place. If you read this text, you will get no information. Really? Is there no information? Is there a difference between this text and some nonsense like "Huardest gefburn"? Kjift – not at all! A blind text like this gives you information about the selected font, how the letters are written and an impression of the look. This text should contain all letters of the alphabet and it should be written in of the original language. There is no need for special content, but the length of words should match the language.
```

This is the second paragraph. Hello, here is some text without a meaning. This text should show what a printed text will look like at this place. If you read this text, you will get no information. Really? Is there no information? Is there a difference between this text and some nonsense like "Huardest gefburn"? Kjift – not at all! A blind text like this gives you information about the selected font, how the letters are written and an impression of the look. This text should contain all letters of the alphabet and it should be written in of the original language. There is no need for special content, but the length of words should match the language.

And after the second paragraph follows the third paragraph. Hello, here is some text without a meaning. This text should show what a printed text will look like at this place. If you read this text, you will get no information. Really? Is there no information? Is there a difference between this text and some nonsense like "Huardest gefburn"? Kjift – not at all! A blind text like this gives you information about the selected font, how the letters are written and an impression of the look. This text should contain all letters of the alphabet and it should be written in of the original language. There is no need for special content, but the length of words should match the language.

After this fourth paragraph, we start a new paragraph sequence. Hello, here is some text without a meaning. This text should show what a printed text will look like at this place. If you read this text, you will get no information. Really? Is there no information? Is there a difference between this text and some nonsense like "Huardest gefburn"? Kjift – not at all! A blind text like this gives you information about the selected font, how the letters are written and an impression of the look. This text should contain all letters of the alphabet and it should be written in of the original language. There is no need for special content, but the length of words should match the language.

Hello, here is some text without a meaning. This text should show what a printed text will look like at this place. If you read this text, you will get no information. Really? Is there no information? Is there a difference between this text and some nonsense like "Huardest gefburn"? Kjift – not at all! A blind text like this gives you information about the selected font, how the letters are written and an impression of the look. This text should contain all letters of the alphabet and it should be written in of the original language. There is no need for special content, but the length of words should match the language.

This is the second paragraph. Hello, here is some text without a meaning. This text should show what a printed text will look like at this place. If you read this text, you will get no information. Really? Is there no information? Is there a difference between this text and some nonsense like "Huardest gefburn"? Kjift – not at all! A blind text like this gives you information about the selected font, how the letters are written and an impression of the look. This text should contain all letters of the alphabet and it should be written in of the original language. There is no need for special content, but the length of words should match the language.

And after the second paragraph follows the third paragraph. Hello, here is some text without a meaning. This text should show what a printed text will look like at this place. If you read this text, you will get no information. Really? Is there no information? Is there a difference between this text and some nonsense like "Huardest gefburn"? Kjift – not at all! A blind text like this gives you information about the selected font, how the letters are written and an impression of the look. This text should contain all letters of the alphabet and it should be written in of the

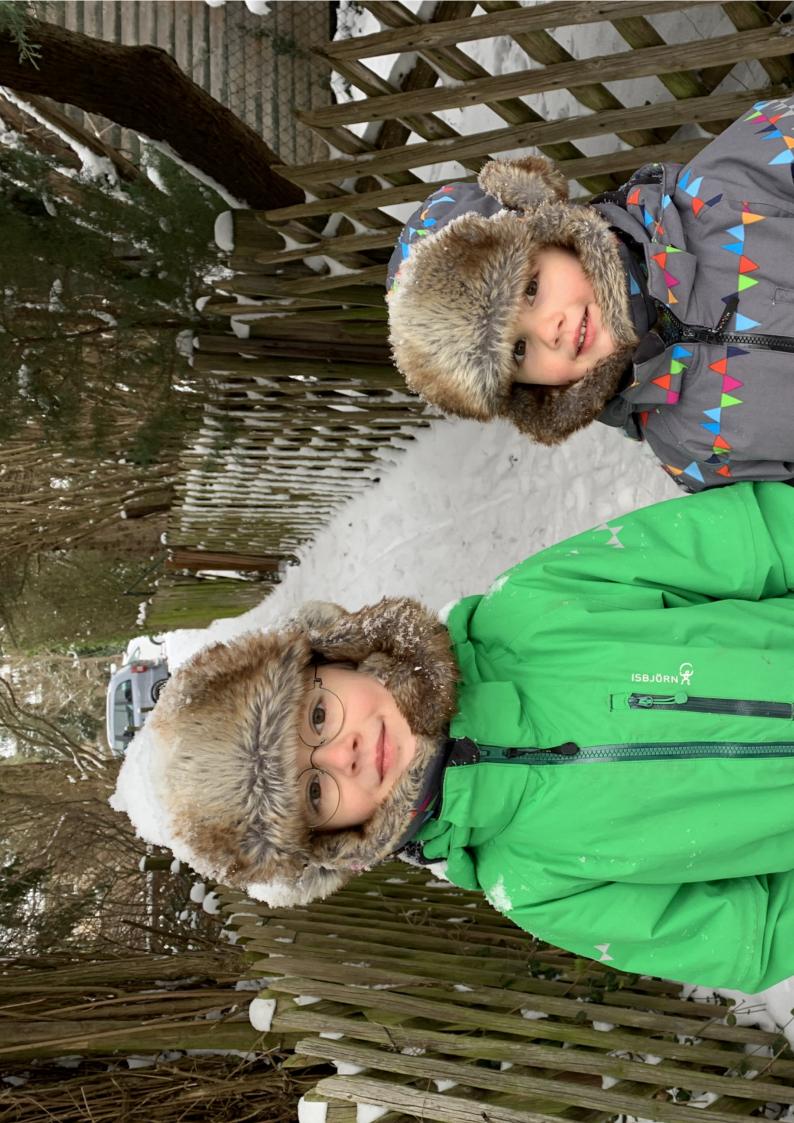

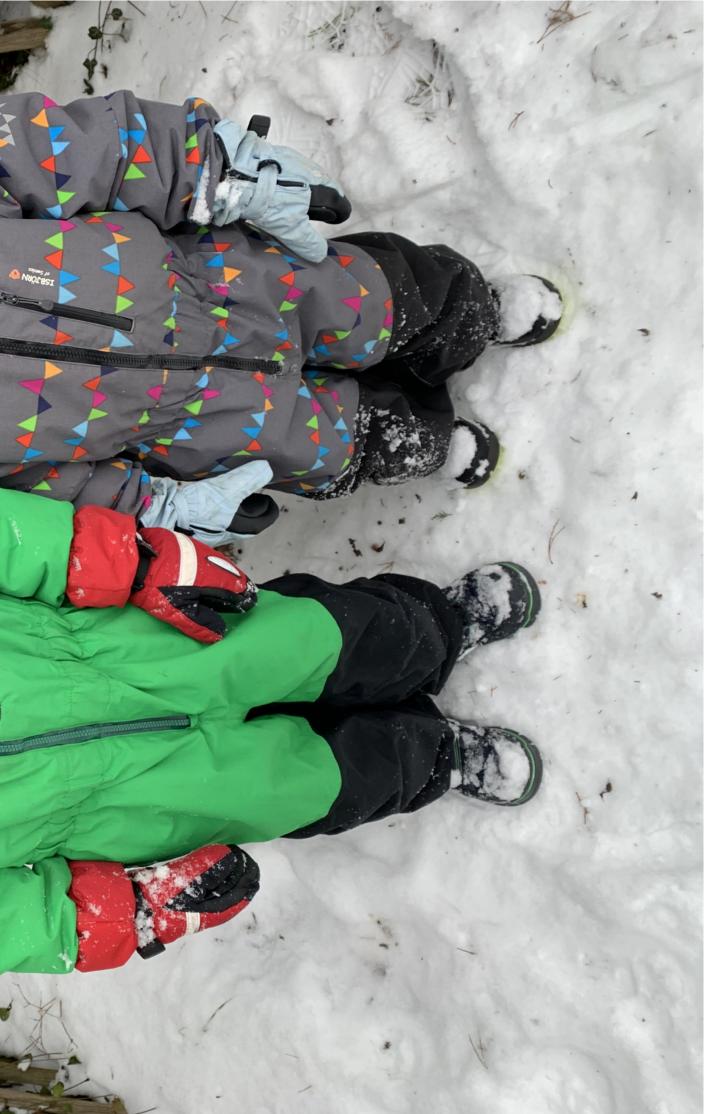

Figure 57: A caption for a double-sided image that will be placed on the right-hand part of the illustration. The illustration begins on the left edge of the paper. No further text is placed on the pages. A short form is used for the LOF. The parameter is doubleFULLPAGE

#### 21 Doublepage objects - images and/or tabulars

original language. There is no need for special content, but the length of words should match the language.

After this fourth paragraph, we start a new paragraph sequence. Hello, here is some text without a meaning. This text should show what a printed text will look like at this place. If you read this text, you will get no information. Really? Is there no information? Is there a difference between this text and some nonsense like "Huardest gefburn"? Kjift – not at all! A blind text like this gives you information about the selected font, how the letters are written and an impression of the look. This text should contain all letters of the alphabet and it should be written in of the original language. There is no need for special content, but the length of words should match the language.

Hello, here is some text without a meaning. This text should show what a printed text will look like at this place. If you read this text, you will get no information. Really? Is there no information? Is there a difference between this text and some nonsense like "Huardest gefburn"? Kjift – not at all! A blind text like this gives you information about the selected font, how the letters are written and an impression of the look. This text should contain all letters of the alphabet and it should be written in of the original language. There is no need for special content, but the length of words should match the language.

This is the second paragraph. Hello, here is some text without a meaning. This text should show what a printed text will look like at this place. If you read this text, you will get no information. Really? Is there no information? Is there a difference between this text and some nonsense like "Huardest gefburn"? Kjift – not at all! A blind text like this gives you information about the selected font, how the letters are written and an impression of the look. This text should contain all letters of the alphabet and it should be written in of the original language. There is no need for special content, but the length of words should match the language.

And after the second paragraph follows the third paragraph. Hello, here is some text without a meaning. This text should show what a printed text will look like at this place. If you read this text, you will get no information. Really? Is there no information? Is there a difference between this text and some nonsense like "Huardest gefburn"? Kjift – not at all! A blind text like this gives you information about the selected font, how the letters are written and an impression of the look. This text should contain all letters of the alphabet and it should be written in of the original language. There is no need for special content, but the length of words should match the language.

After this fourth paragraph, we start a new paragraph sequence. Hello, here is some text without a meaning. This text should show what a printed text will look like at this place. If you read this text, you will get no information. Really? Is there no information? Is there a difference between this text and some nonsense like "Huardest gefburn"? Kjift – not at all! A blind text like this gives you information about the selected font, how the letters are written and an impression of the look. This text should contain all letters of the alphabet and it should be written in of the original language. There is no need for special content, but the length of words should match the language.

Hello, here is some text without a meaning. This text should show what a printed text will look like at this place. If you read this text, you will get no information. Really? Is there no information? Is there a difference between this text and some nonsense like "Huardest gefburn"?

Kjift – not at all! A blind text like this gives you information about the selected font, how the letters are written and an impression of the look. This text should contain all letters of the alphabet and it should be written in of the original language. There is no need for special content, but the length of words should match the language.

This is the second paragraph. Hello, here is some text without a meaning. This text should show what a printed text will look like at this place. If you read this text, you will get no information. Really? Is there no information? Is there a difference between this text and some nonsense like "Huardest gefburn"? Kjift – not at all! A blind text like this gives you information about the selected font, how the letters are written and an impression of the look. This text should contain all letters of the alphabet and it should be written in of the original language. There is no need for special content, but the length of words should match the language.

And after the second paragraph follows the third paragraph. Hello, here is some text without a meaning. This text should show what a printed text will look like at this place. If you read this text, you will get no information. Really? Is there no information? Is there a difference between this text and some nonsense like "Huardest gefburn"? Kjift – not at all! A blind text like this gives you information about the selected font, how the letters are written and an impression of the look. This text should contain all letters of the alphabet and it should be written in of the original language. There is no need for special content, but the length of words should match the language.

It is also possible to take a bind correction into account with e.g. binCorr=5mm, which reserves whitespace of 5mm in the inner margin on both pages.

```
\hvFloat[doubleFULLPAGE,capPos=right,bindCorr=5mm]%
```

```
{figure}%
{\includegraphics[angle=90,width=2\paperwidth]{images/r+j}}%
[A doublepage image with a caption on the image.]%
{A caption for a double-sided image that will be placed below the right-hand
part of the illustration. The illustration begins on the left edge of the paper.
No further text is placed on the pages. A short form is used for the LOF.
The parameter is \texttt{doubleFULLPAGE}}%
{fig:doubleFULLPAGE0a}
```

After this fourth paragraph, we start a new paragraph sequence. Hello, here is some text Fig. 58 without a meaning. This text should show what a printed text will look like at this place. If you read this text, you will get no information. Really? Is there no information? Is there a difference between this text and some nonsense like "Huardest gefburn"? Kjift – not at all! A blind text like this gives you information about the selected font, how the letters are written and an impression of the look. This text should contain all letters of the alphabet and it should be written in of the original language. There is no need for special content, but the length of words should match the language.

Hello, here is some text without a meaning. This text should show what a printed text will look like at this place. If you read this text, you will get no information. Really? Is there no information? Is there a difference between this text and some nonsense like "Huardest gefburn"? Kjift – not at all! A blind text like this gives you information about the selected font, how the letters are written and an impression of the look. This text should contain all letters of the alphabet and it should be written in of the original language. There is no need for special

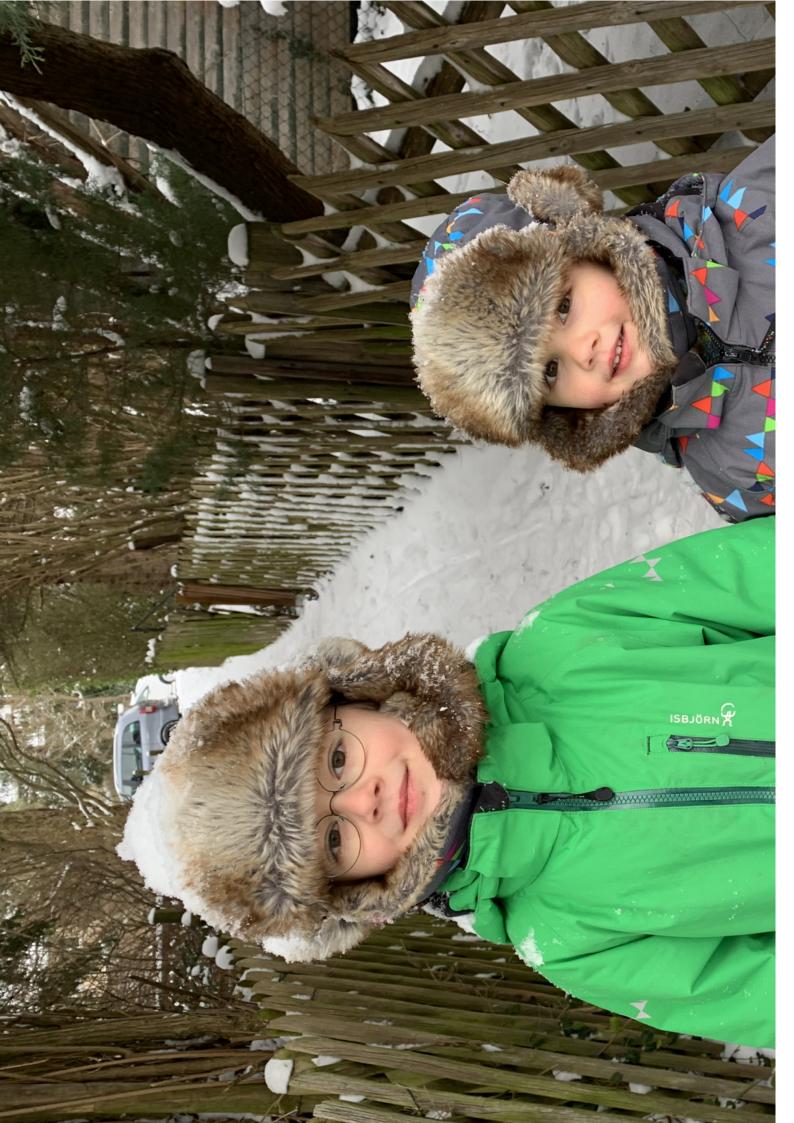

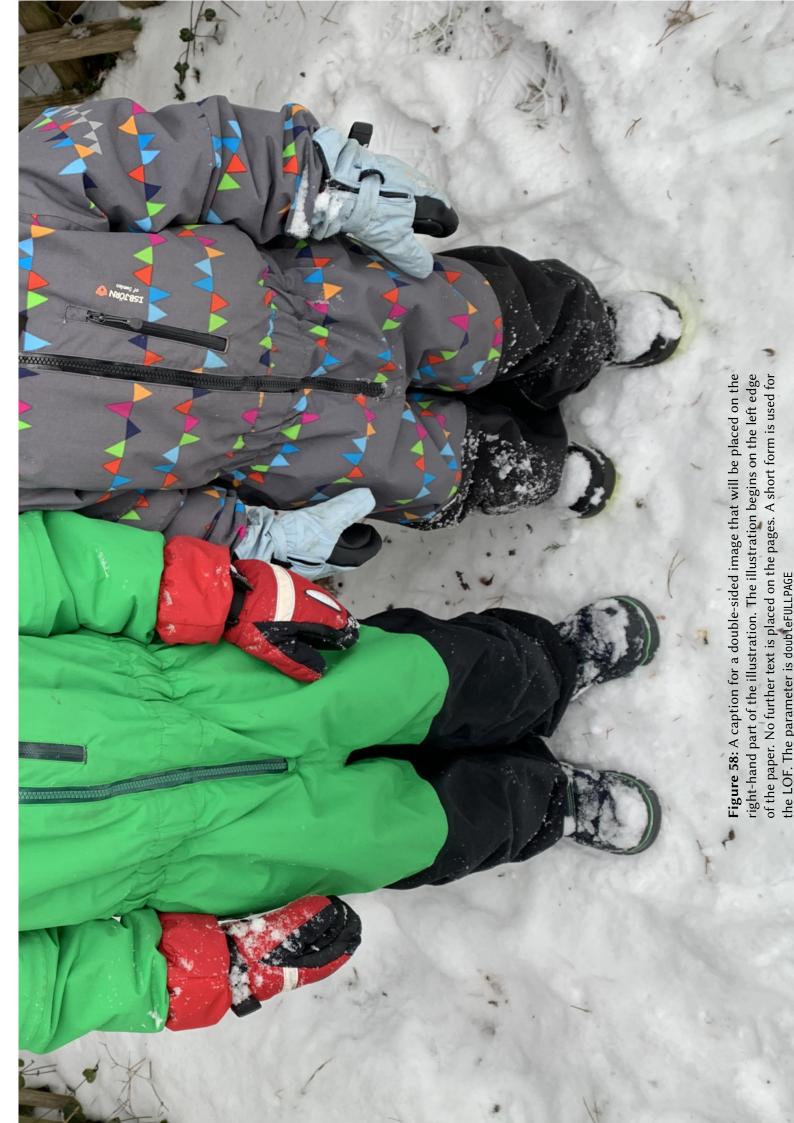

#### 21 Doublepage objects - images and/or tabulars

content, but the length of words should match the language.

This is the second paragraph. Hello, here is some text without a meaning. This text should show what a printed text will look like at this place. If you read this text, you will get no information. Really? Is there no information? Is there a difference between this text and some nonsense like "Huardest gefburn"? Kjift – not at all! A blind text like this gives you information about the selected font, how the letters are written and an impression of the look. This text should contain all letters of the alphabet and it should be written in of the original language. There is no need for special content, but the length of words should match the language.

And after the second paragraph follows the third paragraph. Hello, here is some text without a meaning. This text should show what a printed text will look like at this place. If you read this text, you will get no information. Really? Is there no information? Is there a difference between this text and some nonsense like "Huardest gefburn"? Kjift – not at all! A blind text like this gives you information about the selected font, how the letters are written and an impression of the look. This text should contain all letters of the alphabet and it should be written in of the original language. There is no need for special content, but the length of words should match the language.

After this fourth paragraph, we start a new paragraph sequence. Hello, here is some text without a meaning. This text should show what a printed text will look like at this place. If you read this text, you will get no information. Really? Is there no information? Is there a difference between this text and some nonsense like "Huardest gefburn"? Kjift – not at all! A blind text like this gives you information about the selected font, how the letters are written and an impression of the look. This text should contain all letters of the alphabet and it should be written in of the original language. There is no need for special content, but the length of words should match the language.

Hello, here is some text without a meaning. This text should show what a printed text will look like at this place. If you read this text, you will get no information. Really? Is there no information? Is there a difference between this text and some nonsense like "Huardest gefburn"? Kjift – not at all! A blind text like this gives you information about the selected font, how the letters are written and an impression of the look. This text should contain all letters of the alphabet and it should be written in of the original language. There is no need for special content, but the length of words should match the language.

This is the second paragraph. Hello, here is some text without a meaning. This text should show what a printed text will look like at this place. If you read this text, you will get no information. Really? Is there no information? Is there a difference between this text and some nonsense like "Huardest gefburn"? Kjift – not at all! A blind text like this gives you information about the selected font, how the letters are written and an impression of the look. This text should contain all letters of the alphabet and it should be written in of the original language. There is no need for special content, but the length of words should match the language.

And after the second paragraph follows the third paragraph. Hello, here is some text without a meaning. This text should show what a printed text will look like at this place. If you read this text, you will get no information. Really? Is there no information? Is there a difference between this text and some nonsense like "Huardest gefburn"? Kjift – not at all! A blind text like this gives you information about the selected font, how the letters are written and an impression of

the look. This text should contain all letters of the alphabet and it should be written in of the original language. There is no need for special content, but the length of words should match the language.

After this fourth paragraph, we start a new paragraph sequence. Hello, here is some text without a meaning. This text should show what a printed text will look like at this place. If you read this text, you will get no information. Really? Is there no information? Is there a difference between this text and some nonsense like "Huardest gefburn"? Kjift – not at all! A blind text like this gives you information about the selected font, how the letters are written and an impression of the look. This text should contain all letters of the alphabet and it should be written in of the original language. There is no need for special content, but the length of words should match the language.

Hello, here is some text without a meaning. This text should show what a printed text will look like at this place. If you read this text, you will get no information. Really? Is there no information? Is there a difference between this text and some nonsense like "Huardest gefburn"? Kjift – not at all! A blind text like this gives you information about the selected font, how the letters are written and an impression of the look. This text should contain all letters of the alphabet and it should be written in of the original language. There is no need for special content, but the length of words should match the language.

```
\hvFloat[doubleFULLPAGE,capPos=right]%
{figure}%
{\includegraphics[height=\paperheight]{images/rheinsberg}}%
{A caption for a double-sided image that will be placed on the right-hand
part of the illustration. The illustration begins on the left edge of the paper.
No further text is placed on the pages. A short form is used for the LOF.
The parameter is \texttt{doubleFULLPAGE}}%
{fig:doubleFULLPAGE1}
```

This is the second paragraph. Hello, here is some text without a meaning. This text should Fig. 59 show what a printed text will look like at this place. If you read this text, you will get no information. Really? Is there no information? Is there a difference between this text and some nonsense like "Huardest gefburn"? Kjift – not at all! A blind text like this gives you information about the selected font, how the letters are written and an impression of the look. This text should contain all letters of the alphabet and it should be written in of the original language. There is no need for special content, but the length of words should match the language.

And after the second paragraph follows the third paragraph. Hello, here is some text without a meaning. This text should show what a printed text will look like at this place. If you read this text, you will get no information. Really? Is there no information? Is there a difference between this text and some nonsense like "Huardest gefburn"? Kjift – not at all! A blind text like this gives you information about the selected font, how the letters are written and an impression of the look. This text should contain all letters of the alphabet and it should be written in of the original language. There is no need for special content, but the length of words should match the language.

After this fourth paragraph, we start a new paragraph sequence. Hello, here is some text without a meaning. This text should show what a printed text will look like at this place. If you read this text, you will get no information. Really? Is there no information? Is there a

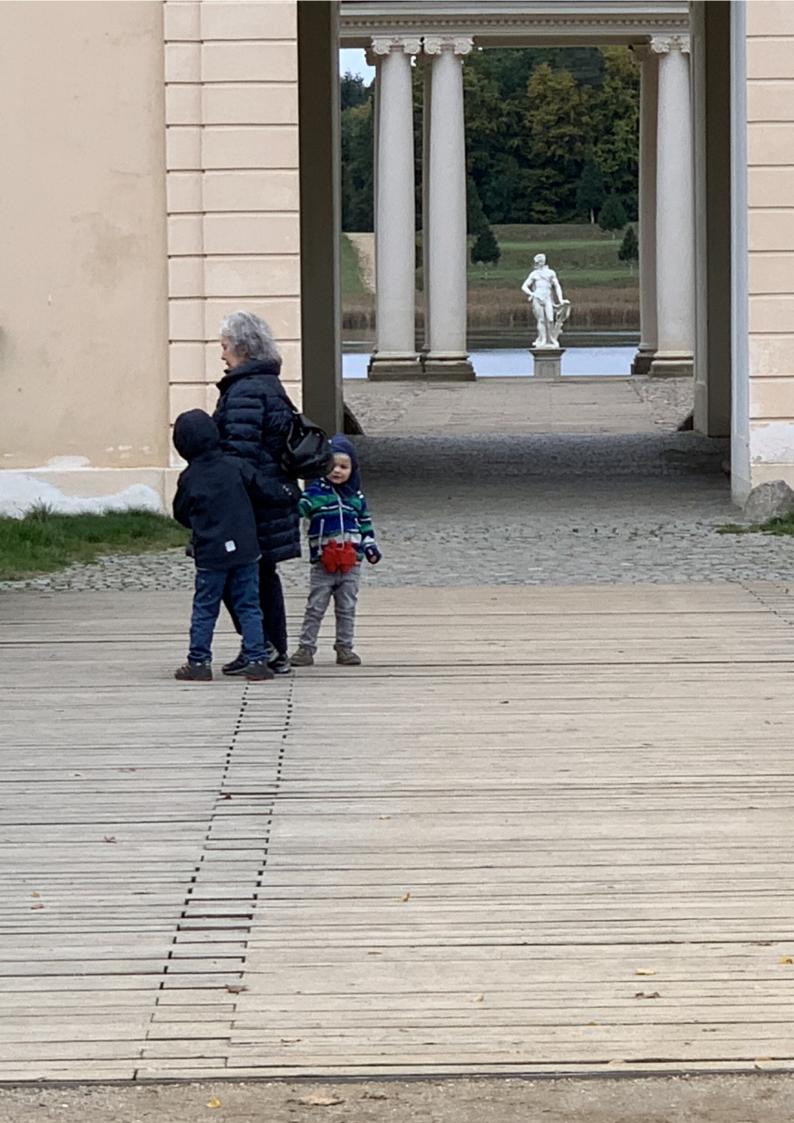

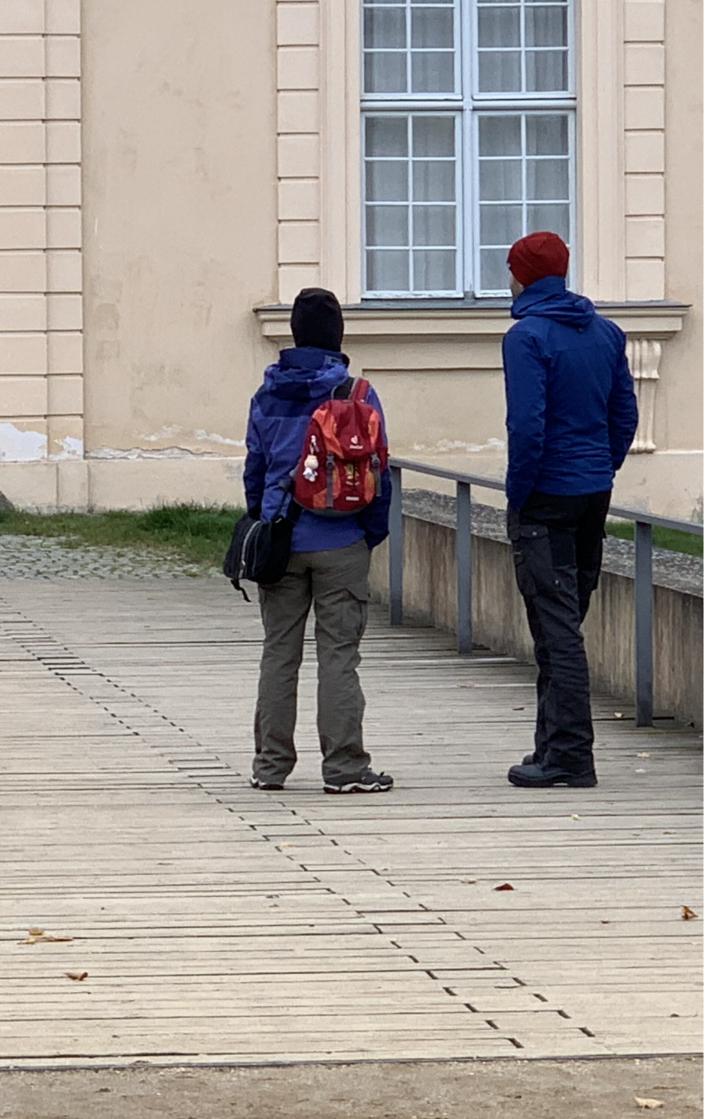

Figure 59: A caption for a double-sided image that will be placed on the right-hand part of the illustration. The illustration begins on the left edge of the paper. No further text is placed on the pages. A short form is used for the LOF. The parameter is doubleFULLPAGE

#### 21 Doublepage objects - images and/or tabulars

difference between this text and some nonsense like "Huardest gefburn"? Kjift – not at all! A blind text like this gives you information about the selected font, how the letters are written and an impression of the look. This text should contain all letters of the alphabet and it should be written in of the original language. There is no need for special content, but the length of words should match the language.

Hello, here is some text without a meaning. This text should show what a printed text will look like at this place. If you read this text, you will get no information. Really? Is there no information? Is there a difference between this text and some nonsense like "Huardest gefburn"? Kjift – not at all! A blind text like this gives you information about the selected font, how the letters are written and an impression of the look. This text should contain all letters of the alphabet and it should be written in of the original language. There is no need for special content, but the length of words should match the language.

This is the second paragraph. Hello, here is some text without a meaning. This text should show what a printed text will look like at this place. If you read this text, you will get no information. Really? Is there no information? Is there a difference between this text and some nonsense like "Huardest gefburn"? Kjift – not at all! A blind text like this gives you information about the selected font, how the letters are written and an impression of the look. This text should contain all letters of the alphabet and it should be written in of the original language. There is no need for special content, but the length of words should match the language.

And after the second paragraph follows the third paragraph. Hello, here is some text without a meaning. This text should show what a printed text will look like at this place. If you read this text, you will get no information. Really? Is there no information? Is there a difference between this text and some nonsense like "Huardest gefburn"? Kjift – not at all! A blind text like this gives you information about the selected font, how the letters are written and an impression of the look. This text should contain all letters of the alphabet and it should be written in of the original language. There is no need for special content, but the length of words should match the language.

After this fourth paragraph, we start a new paragraph sequence. Hello, here is some text without a meaning. This text should show what a printed text will look like at this place. If you read this text, you will get no information. Really? Is there no information? Is there a difference between this text and some nonsense like "Huardest gefburn"? Kjift – not at all! A blind text like this gives you information about the selected font, how the letters are written and an impression of the look. This text should contain all letters of the alphabet and it should be written in of the original language. There is no need for special content, but the length of words should match the language.

Hello, here is some text without a meaning. This text should show what a printed text will look like at this place. If you read this text, you will get no information. Really? Is there no information? Is there a difference between this text and some nonsense like "Huardest gefburn"? Kjift – not at all! A blind text like this gives you information about the selected font, how the letters are written and an impression of the look. This text should contain all letters of the alphabet and it should be written in of the original language. There is no need for special content, but the length of words should match the language.

This is the second paragraph. Hello, here is some text without a meaning. This text should

show what a printed text will look like at this place. If you read this text, you will get no information. Really? Is there no information? Is there a difference between this text and some nonsense like "Huardest gefburn"? Kjift – not at all! A blind text like this gives you information about the selected font, how the letters are written and an impression of the look. This text should contain all letters of the alphabet and it should be written in of the original language. There is no need for special content, but the length of words should match the language.

And after the second paragraph follows the third paragraph. Hello, here is some text without a meaning. This text should show what a printed text will look like at this place. If you read this text, you will get no information. Really? Is there no information? Is there a difference between this text and some nonsense like "Huardest gefburn"? Kjift – not at all! A blind text like this gives you information about the selected font, how the letters are written and an impression of the look. This text should contain all letters of the alphabet and it should be written in of the original language. There is no need for special content, but the length of words should match the language.

Placing the caption on the image itself is not the best solution. With the optional arguments before and after for capPos, the caption can be placed on the bottom of the preceding or follwing page of the doublepage object. A givel label, e.g. foo will always point to the page with the left part of the object. Internally are two additional labels defined: foo-cap points to the caption and foo-2 points to the right part of the doublepage object.

In the follwoing example 60 the caption is on page 74, the left image part on page 72 and the right part on page 73. In the follwoing example 61 the caption is on page 75, the left image part on page 76 and the right part on page 77. All three labels points to the same figure or table number:

```
\label{eq:second} $$ \left( \left( \frac{1}{100} \right) \right) \left( \frac{1}{100} \right) = \frac{1}{100} \right) = \frac{1}{100} = \frac{1}{100} =
```

After this fourth paragraph, we start a new paragraph sequence. Hello, here is some text Fig. 60 without a meaning. This text should show what a printed text will look like at this place. If you read this text, you will get no information. Really? Is there no information? Is there a difference between this text and some nonsense like "Huardest gefburn"? Kjift – not at all! A blind text like this gives you information about the selected font, how the letters are written and an impression of the look. This text should contain all letters of the alphabet and it should be written in of the original language. There is no need for special content, but the length of words should match the language.

Hello, here is some text without a meaning. This text should show what a printed text will look like at this place. If you read this text, you will get no information. Really? Is there no

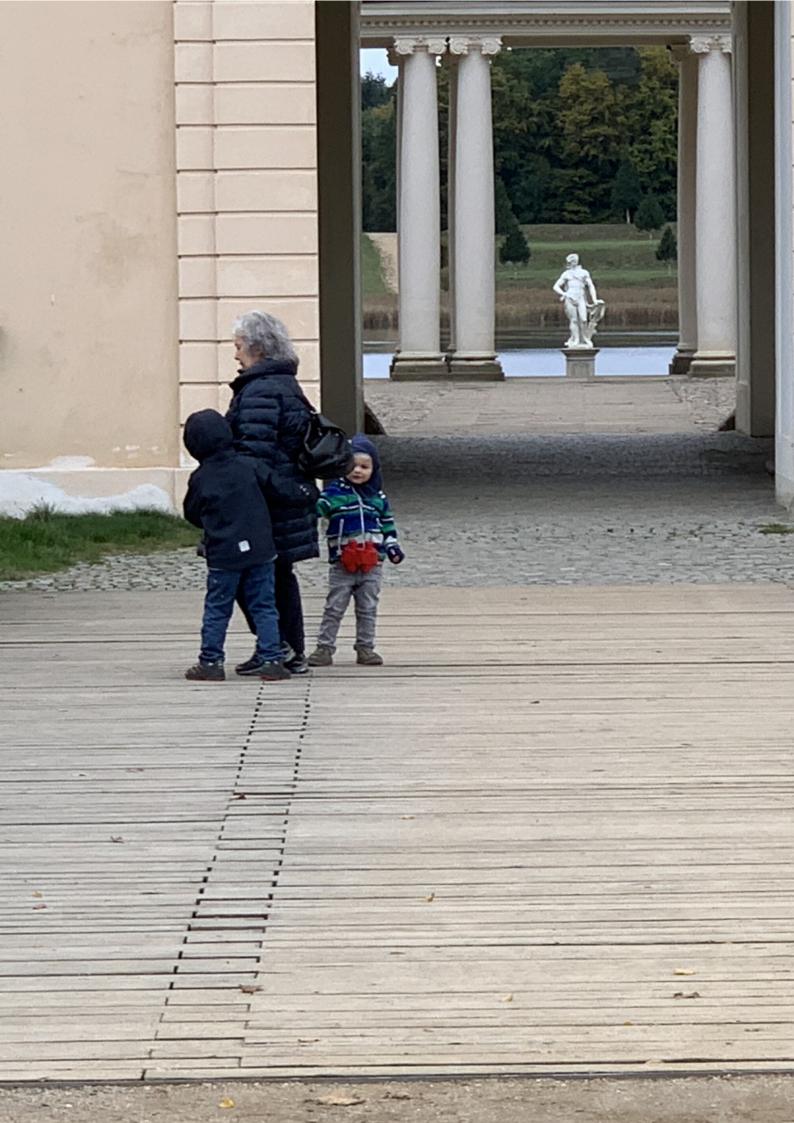

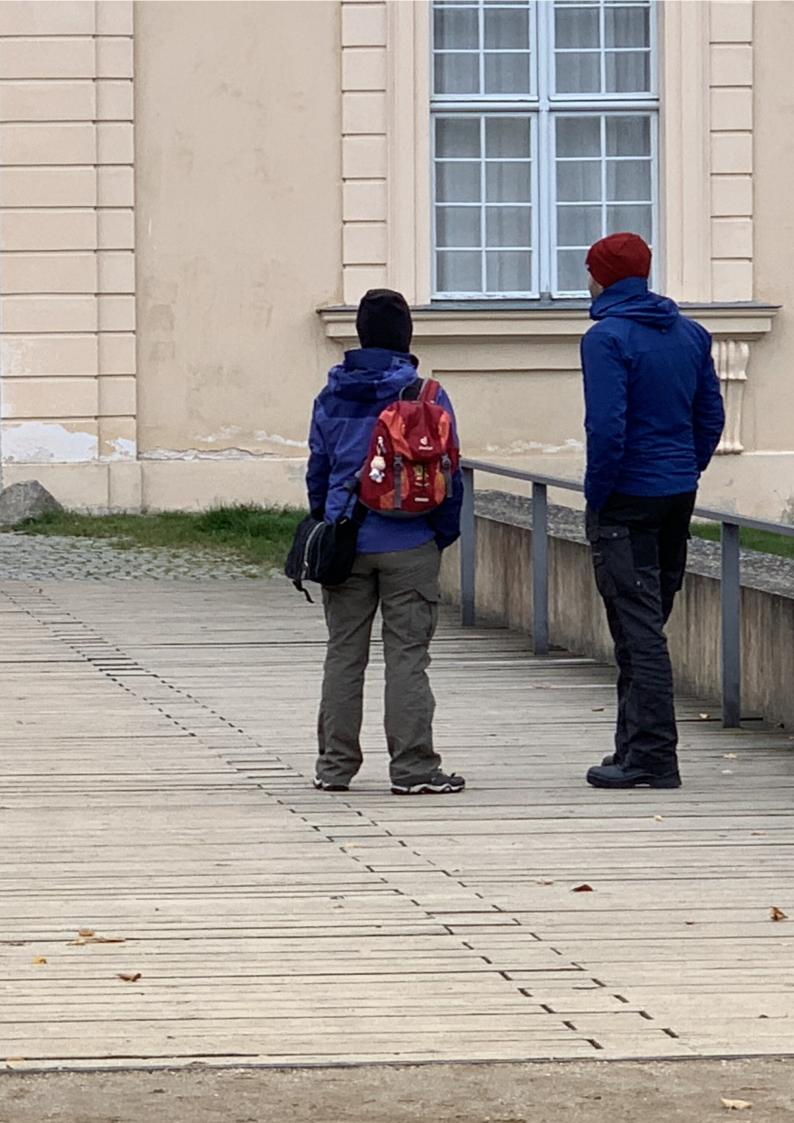

#### 21 Doublepage objects - images and/or tabulars

information? Is there a difference between this text and some nonsense like "Huardest gefburn"? Kjift – not at all! A blind text like this gives you information about the selected font, how the letters are written and an impression of the look. This text should contain all letters of the alphabet and it should be written in of the original language. There is no need for special content, but the length of words should match the language.

This is the second paragraph. Hello, here is some text without a meaning. This text should show what a printed text will look like at this place. If you read this text, you will get no information. Really? Is there no information? Is there a difference between this text and some nonsense like "Huardest gefburn"? Kjift – not at all! A blind text like this gives you information about the selected font, how the letters are written and an impression of the look. This text should contain all letters of the alphabet and it should be written in of the original language. There is no need for special content, but the length of words should match the language.

And after the second paragraph follows the third paragraph. Hello, here is some text without a meaning. This text should show what a printed text will look like at this place. If you read this text, you will get no information. Really? Is there no information? Is there a difference between this text and some nonsense like "Huardest gefburn"? Kjift – not at all! A blind text like this gives you information about the selected font, how the letters are written and an impression of the look. This text should contain all letters of the alphabet and it should be written in of the original language. There is no need for special content, but the length of words should match the language.

After this fourth paragraph, we start a new paragraph sequence. Hello, here is some text without a meaning. This text should show what a printed text will look like at this place. If you read this text, you will get no information. Really? Is there no information? Is there a difference between this text and some nonsense like "Huardest gefburn"? Kjift – not at all! A blind text like this gives you information about the selected font, how the letters are written and an impression of the look. This text should contain all letters of the alphabet and it should be written in of the original language. There is no need for special content, but the length of words should match the language.

Hello, here is some text without a meaning. This text should show what a printed text will look like at this place. If you read this text, you will get no information. Really? Is there no information? Is there a difference between this text and some nonsense like "Huardest gefburn"? Kjift – not at all! A blind text like this gives you information about the selected font, how the letters are written and an impression of the look. This text should contain all letters of the alphabet and it should be written in of the original language. There is no need for special content, but the length of words should match the language.

Hello, here is some text without a meaning. This text should show what a printed text will look like at this place. If you read this text, you will get no information. Really? Is there no

**Figure 60:** A caption for a double-sided image that will be placed before the image. The image begins on the left edge of the paper. No further text is placed on the pages. A short form is used for the LOF. The parameter is doubleFULLPAGE

information? Is there a difference between this text and some nonsense like "Huardest gefburn"? Kjift – not at all! A blind text like this gives you information about the selected font, how the letters are written and an impression of the look. This text should contain all letters of the alphabet and it should be written in of the original language. There is no need for special content, but the length of words should match the language.Hello, here is some text without a meaning. This text should show what a printed text will look like at this place. If you read this text, you will get no information. Really? Is there no information? Is there a difference between this text and some nonsense like "Huardest gefburn"? Kjift – not at all! A blind text like this gives you information about the selected font, how the letters are written and an impression of the look. This text should contain all letters of the alphabet and it should be written in of the original language. There is no need for special content, but the length of words should contain all letters are written and an impression of the look. This text should contain all letters of the alphabet and it should be written in of the original language. There is no need for special content, but the length of words should match the language.

```
\hvFloat[doubleFULLPAGE,capPos=before]%
{figure}%
{\includegraphics[height=\paperheight,width=2\paperwidth,
    keepaspectratio=false]{images/rheinsberg}}%
{A caption for a double-sided image that will be placed after
    the image. The image begins on the left edge of the paper.
    No further text is placed on the pages. A short form is used for the LOF.
    The parameter is \texttt{doubleFULLPAGE}}%
{bar}
```

Hello, here is some text without a meaning. This text should show what a printed text will **Fig. 61** look like at this place. If you read this text, you will get no information. Really? Is there no information? Is there a difference between this text and some nonsense like "Huardest gefburn"? Kjift – not at all! A blind text like this gives you information about the selected font, how the letters are written and an impression of the look. This text should contain all letters of the alphabet and it should be written in of the original language. There is no need for special content, but the length of words should match the language.

This is the second paragraph. Hello, here is some text without a meaning. This text should show what a printed text will look like at this place. If you read this text, you will get no information. Really? Is there no information? Is there a difference between this text and some nonsense like "Huardest gefburn"? Kjift – not at all! A blind text like this gives you information about the selected font, how the letters are written and an impression of the look. This text should contain all letters of the alphabet and it should be written in of the original language. There is no need for special content, but the length of words should match the language.

And after the second paragraph follows the third paragraph. Hello, here is some text without a meaning. This text should show what a printed text will look like at this place. If you read this

**Figure 61:** A caption for a double-sided image that will be placed after the image. The image begins on the left edge of the paper. No further text is placed on the pages. A short form is used for the LOF. The parameter is doubleFULLPAGE

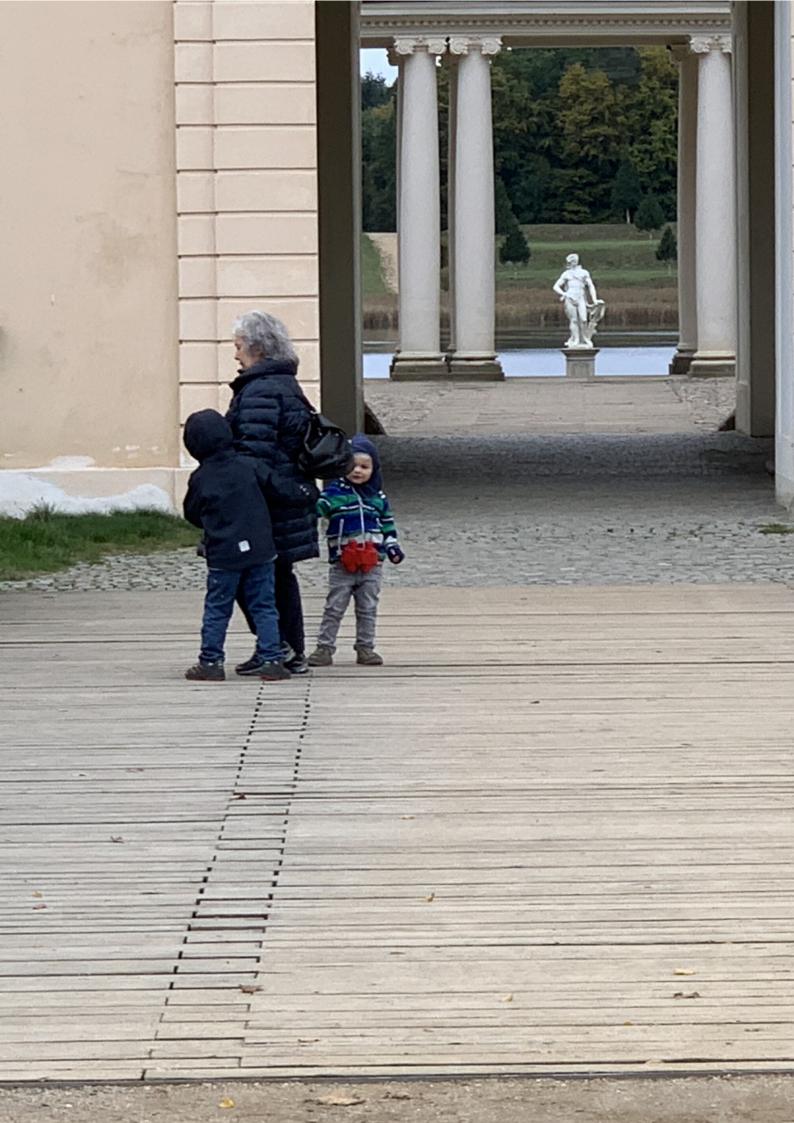

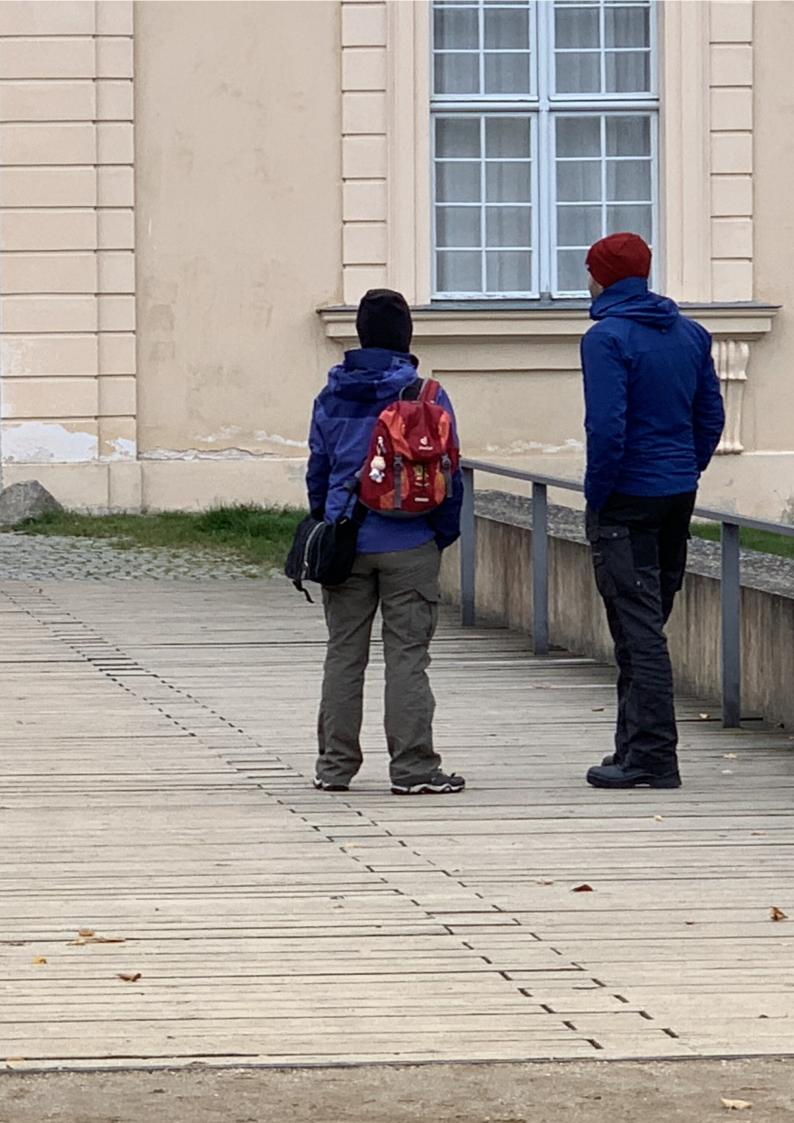

### 21 Doublepage objects - images and/or tabulars

text, you will get no information. Really? Is there no information? Is there a difference between this text and some nonsense like "Huardest gefburn"? Kjift – not at all! A blind text like this gives you information about the selected font, how the letters are written and an impression of the look. This text should contain all letters of the alphabet and it should be written in of the original language. There is no need for special content, but the length of words should match the language.

After this fourth paragraph, we start a new paragraph sequence. Hello, here is some text without a meaning. This text should show what a printed text will look like at this place. If you read this text, you will get no information. Really? Is there no information? Is there a difference between this text and some nonsense like "Huardest gefburn"? Kjift – not at all! A blind text like this gives you information about the selected font, how the letters are written and an impression of the look. This text should contain all letters of the alphabet and it should be written in of the original language. There is no need for special content, but the length of words should match the language.

Hello, here is some text without a meaning. This text should show what a printed text will look like at this place. If you read this text, you will get no information. Really? Is there no information? Is there a difference between this text and some nonsense like "Huardest gefburn"? Kjift – not at all! A blind text like this gives you information about the selected font, how the letters are written and an impression of the look. This text should contain all letters of the alphabet and it should be written in of the original language. There is no need for special content, but the length of words should match the language.

This is the second paragraph. Hello, here is some text without a meaning. This text should show what a printed text will look like at this place. If you read this text, you will get no information. Really? Is there no information? Is there a difference between this text and some nonsense like "Huardest gefburn"? Kjift – not at all! A blind text like this gives you information about the selected font, how the letters are written and an impression of the look. This text should contain all letters of the alphabet and it should be written in of the original language. There is no need for special content, but the length of words should match the language.

And after the second paragraph follows the third paragraph. Hello, here is some text without a meaning. This text should show what a printed text will look like at this place. If you read this text, you will get no information. Really? Is there no information? Is there a difference between this text and some nonsense like "Huardest gefburn"? Kjift – not at all! A blind text like this gives you information about the selected font, how the letters are written and an impression of the look. This text should contain all letters of the alphabet and it should be written in of the original language. There is no need for special content, but the length of words should match the language.

After this fourth paragraph, we start a new paragraph sequence. Hello, here is some text without a meaning. This text should show what a printed text will look like at this place. If you read this text, you will get no information. Really? Is there no information? Is there a difference between this text and some nonsense like "Huardest gefburn"? Kjift – not at all! A blind text like this gives you information about the selected font, how the letters are written and an impression of the look. This text should contain all letters of the alphabet and it should be written in of the original language. There is no need for special content, but the length of

words should match the language.

Hello, here is some text without a meaning. This text should show what a printed text will look like at this place. If you read this text, you will get no information. Really? Is there no information? Is there a difference between this text and some nonsense like "Huardest gefburn"? Kjift – not at all! A blind text like this gives you information about the selected font, how the letters are written and an impression of the look. This text should contain all letters of the alphabet and it should be written in of the original language. There is no need for special content, but the length of words should match the language.

This is the second paragraph. Hello, here is some text without a meaning. This text should show what a printed text will look like at this place. If you read this text, you will get no information. Really? Is there no information? Is there a difference between this text and some nonsense like "Huardest gefburn"? Kjift – not at all! A blind text like this gives you information about the selected font, how the letters are written and an impression of the look. This text should contain all letters of the alphabet and it should be written in of the original language. There is no need for special content, but the length of words should match the language.

Hello, here is some text without a meaning. This text should show what a printed text will look like at this place. If you read this text, you will get no information. Really? Is there no information? Is there a difference between this text and some nonsense like "Huardest gefburn"? Kjift – not at all! A blind text like this gives you information about the selected font, how the letters are written and an impression of the look. This text should contain all letters of the alphabet and it should be written in of the original language. There is no need for special content, but the length of words should match the language.

#### 21.2 doublePAGE

With this option the object also starts at the left paper margin but on the top of the text area. There will be pagenumbers and a caption can be rotated on the right of the object or under it.

```
\hvFloat[doublePAGE]%
{figure}%
{\includegraphics[width=\dimexpr2\textwidth+2in]{images/seiser}}%
[A doublepage image with a caption below the right part.]%
{A caption for a double-sided image that will be placed below the right-hand
part of the illustration. The illustration begins on the left edge of the paper.
No further text is placed on the pages. A short form is used for the LOF.
The parameter is \texttt{doublePAGE}}%
{fig:doublePAGE0}
```

And after the second paragraph follows the third paragraph. Hello, here is some text without Fig. 62 a meaning. This text should show what a printed text will look like at this place. If you read this text, you will get no information. Really? Is there no information? Is there a difference between this text and some nonsense like "Huardest gefburn"? Kjift – not at all! A blind text like this gives you information about the selected font, how the letters are written and an impression of the look. This text should contain all letters of the alphabet and it should be written in of the original language. There is no need for special content, but the length of words should match the language.

21 Doublepage objects – images and/or tabulars

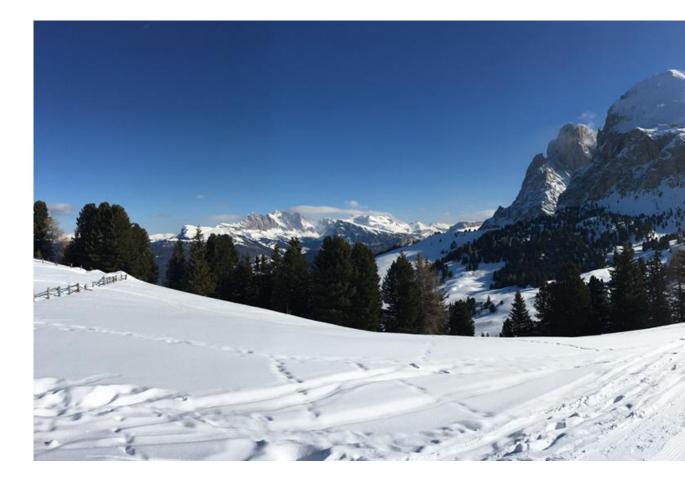

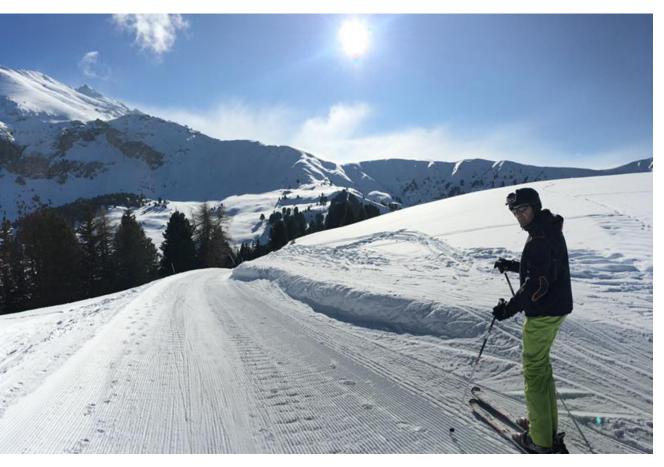

**Figure 62:** A caption for a double-sided image that will be placed below the right-hand part of the illustration. The illustration begins on the left edge of the paper. No further text is placed on the pages. A short form is used for the LOF. The parameter is doublePAGE

#### 21 Doublepage objects - images and/or tabulars

After this fourth paragraph, we start a new paragraph sequence. Hello, here is some text without a meaning. This text should show what a printed text will look like at this place. If you read this text, you will get no information. Really? Is there no information? Is there a difference between this text and some nonsense like "Huardest gefburn"? Kjift – not at all! A blind text like this gives you information about the selected font, how the letters are written and an impression of the look. This text should contain all letters of the alphabet and it should be written in of the original language. There is no need for special content, but the length of words should match the language.

Hello, here is some text without a meaning. This text should show what a printed text will look like at this place. If you read this text, you will get no information. Really? Is there no information? Is there a difference between this text and some nonsense like "Huardest gefburn"? Kjift – not at all! A blind text like this gives you information about the selected font, how the letters are written and an impression of the look. This text should contain all letters of the alphabet and it should be written in of the original language. There is no need for special content, but the length of words should match the language.

This is the second paragraph. Hello, here is some text without a meaning. This text should show what a printed text will look like at this place. If you read this text, you will get no information. Really? Is there no information? Is there a difference between this text and some nonsense like "Huardest gefburn"? Kjift – not at all! A blind text like this gives you information about the selected font, how the letters are written and an impression of the look. This text should contain all letters of the alphabet and it should be written in of the original language. There is no need for special content, but the length of words should match the language.

And after the second paragraph follows the third paragraph. Hello, here is some text without a meaning. This text should show what a printed text will look like at this place. If you read this text, you will get no information. Really? Is there no information? Is there a difference between this text and some nonsense like "Huardest gefburn"? Kjift – not at all! A blind text like this gives you information about the selected font, how the letters are written and an impression of the look. This text should contain all letters of the alphabet and it should be written in of the original language. There is no need for special content, but the length of words should match the language.

After this fourth paragraph, we start a new paragraph sequence. Hello, here is some text without a meaning. This text should show what a printed text will look like at this place. If you read this text, you will get no information. Really? Is there no information? Is there a difference between this text and some nonsense like "Huardest gefburn"? Kjift – not at all! A blind text like this gives you information about the selected font, how the letters are written and an impression of the look. This text should contain all letters of the alphabet and it should be written in of the original language. There is no need for special content, but the length of words should match the language.

Hello, here is some text without a meaning. This text should show what a printed text will look like at this place. If you read this text, you will get no information. Really? Is there no information? Is there a difference between this text and some nonsense like "Huardest gefburn"? Kjift – not at all! A blind text like this gives you information about the selected font, how the letters are written and an impression of the look. This text should contain all letters of

the alphabet and it should be written in of the original language. There is no need for special content, but the length of words should match the language.

This is the second paragraph. Hello, here is some text without a meaning. This text should show what a printed text will look like at this place. If you read this text, you will get no information. Really? Is there no information? Is there a difference between this text and some nonsense like "Huardest gefburn"? Kjift – not at all! A blind text like this gives you information about the selected font, how the letters are written and an impression of the look. This text should contain all letters of the alphabet and it should be written in of the original language. There is no need for special content, but the length of words should match the language.

And after the second paragraph follows the third paragraph. Hello, here is some text without a meaning. This text should show what a printed text will look like at this place. If you read this text, you will get no information. Really? Is there no information? Is there a difference between this text and some nonsense like "Huardest gefburn"? Kjift – not at all! A blind text like this gives you information about the selected font, how the letters are written and an impression of the look. This text should contain all letters of the alphabet and it should be written in of the original language. There is no need for special content, but the length of words should match the language.

After this fourth paragraph, we start a new paragraph sequence. Hello, here is some text without a meaning. This text should show what a printed text will look like at this place. If you read this text, you will get no information. Really? Is there no information? Is there a difference between this text and some nonsense like "Huardest gefburn"? Kjift – not at all! A blind text like this gives you information about the selected font, how the letters are written and an impression of the look. This text should contain all letters of the alphabet and it should be written in of the original language. There is no need for special content, but the length of words should match the language.

#### 21.3 doublePage

With this option the object also starts at the left top of the text area. There will be pagenumbers and a caption can be rotated on the right of the object or under it and the rest of the text area is filled with text.

```
\hvFloat[doublePage,capWidth=n,capPos=right]%
{figure}%
{\includegraphics[width=2\textwidth]{images/sonne-meer}}%
[A doublepage image with a caption on the right side of the right part.]%
{A caption for a double-sided image that will be placed on the right side of the
right-hand part of the illustration. The illustration begins on the left edge of
the paper. A short form is used for the LOF.
The parameter is \texttt{doublePage}}%
{fig:doublePage0}
```

Hello, here is some text without a meaning. This text should show what a printed text will **Fig. xyz** look like at this place. If you read this text, you will get no information. Really? Is there no information? Is there a difference between this text and some nonsense like "Huardest gefburn"? Kjift – not at all! A blind text like this gives you information about the selected font, how

#### 21 Doublepage objects - images and/or tabulars

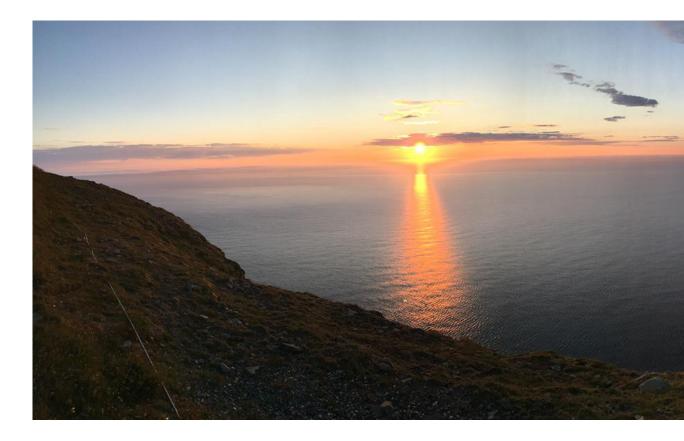

the letters are written and an impression of the look. This text should contain all letters of the alphabet and it should be written in of the original language. There is no need for special content, but the length of words should match the language.

This is the second paragraph. Hello, here is some text without a meaning. This text should show what a printed text will look like at this place. If you read this text, you will get no information. Really? Is there no information? Is there a difference between this text and some nonsense like "Huardest gefburn"? Kjift – not at all! A blind text like this gives you information about the selected font, how the letters are written and an impression of the look. This text should contain all letters of the alphabet and it should be written in of the original language. There is no need for special content, but the length of words should match the language.

And after the second paragraph follows the third paragraph. Hello, here is some text without a meaning. This text should show what a printed text will look like at this place. If you read this text, you will get no information. Really? Is there no information? Is there a difference between this text and some nonsense like "Huardest gefburn"? Kjift – not at all! A blind text like this gives you information about the selected font, how the letters are written and an impression of the look. This text should contain all letters of the alphabet and it should be written in of the original language. There is no need for special content, but the length of words should match the language.

After this fourth paragraph, we start a new paragraph sequence. Hello, here is some text without a meaning. This text should show what a printed text will look like at this place. If

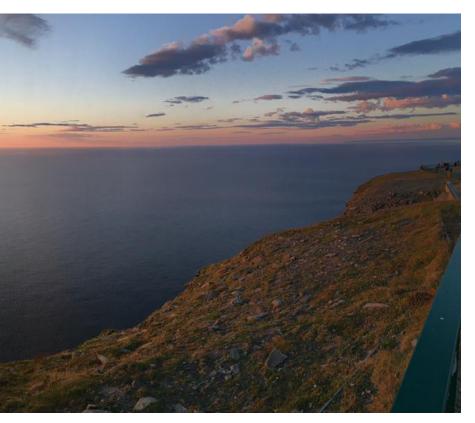

**Figure 63:** A caption for a double-sided image that will be placed on the right side of the right-hand part of the illustration. The illustration begins on the left edge of the paper. A short form is used for the LOF. The parameter is doublePage

you read this text, you will get no information. Really? Is there no information? Is there a difference between this text and some nonsense like "Huardest gefburn"? Kjift – not at all! A blind text like this gives you information about the selected font, how the letters are written and an impression of the look. This text should contain all letters of the alphabet and it should be written in of the original language. There is no need for special content, but the length of words should match the language.

Hello, here is some text without a meaning. This text should show what a printed text will look like at this place. If you read this text, you will get no information. Really? Is there no information? Is there a difference between this text and some nonsense like "Huardest gefburn"? Kjift – not at all! A blind text like this gives you information about the selected font, how the letters are written and an impression of the look. This text should contain all letters of the alphabet and it should be written in of the original language. There is no need for special content, but the length of words should match the language.

This is the second paragraph. Hello, here is some text without a meaning. This text should show what a printed text will look like at this place. If you read this text, you will get no information. Really? Is there no information? Is there a difference between this text and some nonsense like "Huardest gefburn"? Kjift – not at all! A blind text like this gives you information about the selected font, how the letters are written and an impression of the look. This text should contain all letters of the alphabet and it should be written in of the original language. There is no need for special content, but the length of words should match the language.

#### 21 Doublepage objects - images and/or tabulars

And after the second paragraph follows the third paragraph. Hello, here is some text without a meaning. This text should show what a printed text will look like at this place. If you read this text, you will get no information. Really? Is there no information? Is there a difference between this text and some nonsense like "Huardest gefburn"? Kjift – not at all! A blind text like this gives you information about the selected font, how the letters are written and an impression of the look. This text should contain all letters of the alphabet and it should be written in of the original language. There is no need for special content, but the length of words should match the language.

After this fourth paragraph, we start a new paragraph sequence. Hello, here is some text without a meaning. This text should show what a printed text will look like at this place. If you read this text, you will get no information. Really? Is there no information? Is there a difference between this text and some nonsense like "Huardest gefburn"? Kjift – not at all! A blind text like this gives you information about the selected font, how the letters are written and an impression of the look. This text should contain all letters of the alphabet and it should be written in of the original language. There is no need for special content, but the length of words should match the language.

Hello, here is some text without a meaning. This text should show what a printed text will look like at this place. If you read this text, you will get no information. Really? Is there no information? Is there a difference between this text and some nonsense like "Huardest gefburn"? Kjift – not at all! A blind text like this gives you information about the selected font, how the letters are written and an impression of the look. This text should contain all letters of the alphabet and it should be written in of the original language. There is no need for special content, but the length of words should match the language.

This is the second paragraph. Hello, here is some text without a meaning. This text should show what a printed text will look like at this place. If you read this text, you will get no information. Really? Is there no information? Is there a difference between this text and some nonsense like "Huardest gefburn"? Kjift – not at all! A blind text like this gives you information about the selected font, how the letters are written and an impression of the look. This text should contain all letters of the alphabet and it should be written in of the original language. There is no need for special content, but the length of words should match the language.

Hello, here is some text without a meaning. This text should show what a printed text will look like at this place. If you read this text, you will get no information. Really? Is there no information? Is there a difference between this text and some nonsense like "Huardest gefburn"? Kjift – not at all! A blind text like this gives you information about the selected font, how the letters are written and an impression of the look. This text should contain all letters of the alphabet and it should be written in of the original language. There is no need for special content, but the length of words should match the language.

## 21.4 Tabulars

In General there is no difference in an imgage or tabular or simple text. The object will be saved in a box and then clipped. If the object is a tabular one might modify the tabular if it will be split in the middle of a column. In such a case one can insert some additional horizontal space for this coloumn. The tabular itself can be saved into the internal box \hv0Box or put directly as parameter into the macro.

```
\global\savebox\hv0Box{%
\begin{tabular}{l*{18}r} \toprule
& \textbf{1972} & \textbf{1973} & \textbf{1974} & \textbf{1975} & \textbf{1976}
& \textbf{1977} & \textbf{1978} & \textbf{1979} & \textbf{1980} & \textbf{1981} & \textbf{1982} & \textbf
   {1983} & \textbf{1984} & \textbf{1985}
& \textbf{1986} & \textbf{1987} & \textbf{1988} & \textbf{1989}
\\\midrule
\addlinespace[3pt]
Zeile 2 & 1 & 1 & 3 & 1 & 0 & 0 & 0 & 0 & 0 & 0 & 0 & 0 & 2 & 1 & 3 & 4 & 4 & 6 & 4 & 2\\\addlinespace[3pt]
Zeile 4 & 1 & 0 & 5 & 1 & 2 & 0 & 0 & 0 & 0 & 0 & 2 & 1 & 0 & 1 & 0 & 3 & 7 & 2 & 1\\\addlinespace[3pt]
Zeile 6 & 2 & 1 & 1 & 0 & 0 & 0 & 0 & 0 & 0 & 0 & 1 & 2 & 0 & 5 & 2 & 2 & 5 & 4 & 2\\\addlinespace[3pt]
Zeile 5 & 0 & 0 & 4 & 2 & 1 & 2 & 2 & 1 & 0 & 0 & 0 & 0 & 0 & 1 & 1 & 0 & 2 & 5 & 4 & 3\\\addlinespace[3pt]
Zeile 8 & 0 & 1 & 1 & 0 & 0 & 0 & 1 & 1 & 0 & 3 & 2 & 1 & 2 & 1 & 3 & 5 & 3 & 4\\\addlinespace[3pt]
Zeile 9 & 0 & 0 & 0 & 0 & 0 & 1 & 2 & 1 & 0 & 0 & 0 & 0 & 0 & 4 & 2 & 1 & 4 & 5 & 2\\\addlinespace[3pt]
lärm
Artikel gesamt & 2 & 6 & 13 & 8 & 4 & 3 & 5 & 4 & 0 & 6 & 3 & 5 & 23 & 10 & 8 & 15 & 13 & 1 \\
\bottomrule
\end{tabular}}
\Blindtext
\hvFloat[doublePage,capWidth=n,capPos=right,capVPos=top]%
 {table}%
 [A doublepage tabular with a caption on the right side of the right part.]%
 {A caption for a double-sided tabular that will be placed on the right side of the
 right-hand part of the illustration. The illustration begins on the left edge of
 the paper. A short form is used for the LOF.
```

```
The parameter is \texttt{doublePage}}%
```

{tab:doublePage3}

#### Tab. <mark>9</mark>

And after the second paragraph follows the third paragraph. Hello, here is some text without a meaning. This text should show what a printed text will look like at this place. If you read this text, you will get no information. Really? Is there no information? Is there a difference between this text and some nonsense like "Huardest gefburn"? Kjift – not at all! A blind text like this gives you information about the selected font, how the letters are written and an impression of the look. This text should contain all letters of the alphabet and it should be written in of the original language. There is no need for special content, but the length of words should match the language.

After this fourth paragraph, we start a new paragraph sequence. Hello, here is some text

|                | 1972 | 1973 | 1974 | 1975 | 1976 | 1977 | 1978 | 1979 | 1980 | 1981 | 1982 | 1983 |
|----------------|------|------|------|------|------|------|------|------|------|------|------|------|
| Zeile 1        | 1    | 3    | 1    | 1    | 1    | 0    | 1    | 1    | 0    | 0    | 0    | 0    |
| Zeile 2        | 1    | 1    | 3    | 1    | 0    | 0    | 0    | 0    | 0    | 0    | 2    | 1    |
| Zeile 3        | 2    | 1    | 2    | 1    | 0    | 0    | 0    | 0    | 0    | 0    | 0    | 1    |
| Zeile 4        | 1    | 0    | 5    | 1    | 2    | 0    | 0    | 0    | 0    | 2    | 1    | 0    |
| Zeile 6        | 2    | 1    | 1    | 0    | 0    | 0    | 0    | 0    | 0    | 1    | 2    | 0    |
| Zeile 5        | 0    | 0    | 4    | 2    | 1    | 2    | 2    | 1    | 0    | 0    | 0    | 1    |
| Zeile 8        | 0    | 1    | 1    | 0    | 0    | 0    | 1    | 1    | 0    | 3    | 2    | 1    |
| Zeile 9        | 0    | 0    | 0    | 0    | 0    | 1    | 2    | 1    | 0    | 0    | 0    | 0    |
| Zeile10        | 0    | 1    | 3    | 0    | 1    | 0    | 1    | 0    | 0    | 1    | 1    | 0    |
| Zeile11        | 0    | 2    | 2    | 1    | 1    | 0    | 1    | 0    | 0    | 0    | 0    | 2    |
| Zeile12        | 2    | 0    | 2    | 4    | 1    | 0    | 4    | 0    | 0    | 0    | 0    | 0    |
| Lärm           | 2    | 3    | 0    | 0    | 0    | 0    | 0    | 0    | 0    | 0    | 1    | 0    |
| Zeile13        | 0    | 1    | 0    | 0    | 1    | 0    | 3    | 0    | 0    | 0    | 0    | 0    |
| Zeile14        | 0    | 1    | 0    | 0    | 0    | 0    | 0    | 0    | 0    | 0    | 0    | 0    |
| Zeile15        | 0    | 0    | 0    | 0    | 0    | 0    | 0    | 0    | 0    | 1    | 0    | 0    |
| Zeile16        | 0    | 0    | 0    | 0    | 0    | 1    | 0    | 0    | 0    | 0    | 0    | 0    |
| Artikel gesamt | 2    | 6    | 13   | 8    | 4    | 3    | 5    | 4    | 0    | 6    | 3    | 5    |

21 Doublepage objects - images and/or tabulars

without a meaning. This text should show what a printed text will look like at this place. If you read this text, you will get no information. Really? Is there no information? Is there a difference between this text and some nonsense like "Huardest gefburn"? Kjift – not at all! A blind text like this gives you information about the selected font, how the letters are written and an impression of the look. This text should contain all letters of the alphabet and it should be written in of the original language. There is no need for special content, but the length of words should match the language.

Hello, here is some text without a meaning. This text should show what a printed text will look like at this place. If you read this text, you will get no information. Really? Is there no information? Is there a difference between this text and some nonsense like "Huardest gefburn"? Kjift – not at all! A blind text like this gives you information about the selected font, how the letters are written and an impression of the look. This text should contain all letters of the alphabet and it should be written in of the original language. There is no need for special content, but the length of words should match the language.

This is the second paragraph. Hello, here is some text without a meaning. This text should show what a printed text will look like at this place. If you read this text, you will get no information. Really? Is there no information? Is there a difference between this text and some nonsense like "Huardest gefburn"? Kjift – not at all! A blind text like this gives you information about the selected font, how the letters are written and an impression of the look. This text

21.4 Tabulars

| 1004 | 1095 | 1097 | 1007 | 1000 | 1000 |
|------|------|------|------|------|------|
| 1984 | 1985 | 1986 | 1987 | 1988 | 1989 |
| 20   | 0    | 2    | 2    | 2    | 1    |
| 3    | 4    | 4    | 6    | 4    | 2    |
| 5    | 3    | 1    | 7    | 7    | 3    |
| 1    | 0    | 3    | 7    | 2    | 1    |
| 5    | 2    | 2    | 5    | 4    | 2    |
| 1    | 0    | 2    | 5    | 4    | 3    |
| 2    | 1    | 3    | 5    | 3    | 4    |
| 4    | 2    | 1    | 4    | 5    | 2    |
| 1    | 1    | 1    | 4    | 4    | 1    |
| 6    | 1    | 0    | 2    | 1    | 1    |
| 0    | 0    | 0    | 1    | 0    | 3    |
| 2    | 0    | 0    | 2    | 2    | 2    |
| 2    | 0    | 1    | 3    | 0    | 2    |
| 3    | 3    | 2    | 1    | 1    | 0    |
| 4    | 0    | 0    | 3    | 1    | 1    |
| 0    | 0    | 3    | 5    | 0    | 1    |
| 23   | 10   | 8    | 15   | 13   | 1    |

**Table 9:** A caption for a double-sided tabular that will be placed on the right side of the right-hand part of the illustration. The illustration begins on the left edge of the paper. A short form is used for the LOF. The parameter is doublePage

should contain all letters of the alphabet and it should be written in of the original language. There is no need for special content, but the length of words should match the language.

And after the second paragraph follows the third paragraph. Hello, here is some text without a meaning. This text should show what a printed text will look like at this place. If you read this text, you will get no information. Really? Is there no information? Is there a difference between this text and some nonsense like "Huardest gefburn"? Kjift – not at all! A blind text like this gives you information about the selected font, how the letters are written and an impression of the look. This text should contain all letters of the alphabet and it should be written in of the original language. There is no need for special content, but the length of words should match the language.

After this fourth paragraph, we start a new paragraph sequence. Hello, here is some text without a meaning. This text should show what a printed text will look like at this place. If you read this text, you will get no information. Really? Is there no information? Is there a difference between this text and some nonsense like "Huardest gefburn"? Kjift – not at all! A blind text like this gives you information about the selected font, how the letters are written and an impression of the look. This text should contain all letters of the alphabet and it should be written in of the original language. There is no need for special content, but the length of words should match the language.

Hello, here is some text without a meaning. This text should show what a printed text will

## 22 References to the page

look like at this place. If you read this text, you will get no information. Really? Is there no information? Is there a difference between this text and some nonsense like "Huardest gefburn"? Kjift – not at all! A blind text like this gives you information about the selected font, how the letters are written and an impression of the look. This text should contain all letters of the alphabet and it should be written in of the original language. There is no need for special content, but the length of words should match the language.

This is the second paragraph. Hello, here is some text without a meaning. This text should show what a printed text will look like at this place. If you read this text, you will get no information. Really? Is there no information? Is there a difference between this text and some nonsense like "Huardest gefburn"? Kjift – not at all! A blind text like this gives you information about the selected font, how the letters are written and an impression of the look. This text should contain all letters of the alphabet and it should be written in of the original language. There is no need for special content, but the length of words should match the language.

And after the second paragraph follows the third paragraph. Hello, here is some text without a meaning. This text should show what a printed text will look like at this place. If you read this text, you will get no information. Really? Is there no information? Is there a difference between this text and some nonsense like "Huardest gefburn"? Kjift – not at all! A blind text like this gives you information about the selected font, how the letters are written and an impression of the look. This text should contain all letters of the alphabet and it should be written in of the original language. There is no need for special content, but the length of words should match the language.

After this fourth paragraph, we start a new paragraph sequence. Hello, here is some text without a meaning. This text should show what a printed text will look like at this place. If you read this text, you will get no information. Really? Is there no information? Is there a difference between this text and some nonsense like "Huardest gefburn"? Kjift – not at all! A blind text like this gives you information about the selected font, how the letters are written and an impression of the look. This text should contain all letters of the alphabet and it should be written in of the original language. There is no need for special content, but the length of words should match the language.

## 22 References to the page

With the command \pageref one can have a reference to the page number of a caption. For the fullpage option this can be the wrong page if someone wants a refere to the page where the object is set. Let's assume that we use something like

```
\hvFloatSetDefaults
```

\hvFloat[fullpage,capPos=evenPage]{figure}%

```
{\IncludeGraphics{images/frose}}%
```

[A float which needs the complete paper width and height.]%

{A Caption of a ''fullpage'' object, which follows on the next page.

This can be an even or odd page. The object uses the complete paper dimensions}% {demo:fullpage}

The label demo:fullpage is used for the *image* and not for the caption! Internally another label called demo:fullpage-cap is set on the caption page which can be before or behind the object (depending to the optional argument of capPos). For example:

```
The caption of figure~\ref{demo:fullpage-cap} is on page~\pageref{demo:fullpage-cap}, but the image itself is on page~\pageref{demo:fullpage}.
```

The caption of figure 65 is on page 95, but the image itself is on page 96. With package varioref it is:

```
Whith the package \Lpack{varioref} (\url{https://ctan.org/pkg/varioref})
one can get something like: see figure~\vref{demo:fullpage}, which uses a
^correct page number of the floatinmg object and not the caption
page number which is~\vpageref{demo:fullpage-cap}.
The figure~\ref{demo:fullpage} is on page~\pageref{demo:fullpage}
and the caption on page~\pageref{demo:fullpage-cap}
```

Whith the package varioref (https://ctan.org/pkg/varioref) one can get something like: see figure 65 on page 96, which uses a correct page number of the floating object and not the caption pagenumber which is on page 95. The figure 65 is on page 96 and the caption on page 95

# 23 Defining a style

With \hvDefFloatStyle one can define a special style to get rid of the individual setting:

```
\hvDefFloatStyle{name}{setting}
```

For example:

\hvDefFloatStyle{RightCaption}{floatPos=htb, capWidth=0.5, capPos=after, capVPos=bottom, objectPos=center}

# \hvFloat[style=RightCaption]{figure}{\includegraphics{images/rose}}% {Caption vertically centered right beside the float with a caption width of \texttt{0.5\textbackslash columnwidth}.}{fig:style}

Hello, here is some text without a meaning. This text should show what a printed text will look like at this place. If you read this text, you will get no information. Really? Is there no information? Is there a difference between this text and some nonsense like "Huardest gefburn"? Kjift – not at all! A blind text like this gives you information about the selected font, how the letters are written and an impression of the look. This text should contain all letters of the alphabet and it should be written in of the original language. There is no need for special content, but the length of words should match the language.

This is the second paragraph. Hello, here is some text without a meaning. This text should show what a printed text will look like at this place. If you read this text, you will get no information. Really? Is there no information? Is there a difference between this text and some nonsense like "Huardest gefburn"? Kjift – not at all! A blind text like this gives you information

#### 23 Defining a style

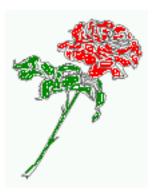

**Figure 64:** Caption at bottom right beside the float with a caption width of 0.5\columnwidth.

about the selected font, how the letters are written and an impression of the look. This text should contain all letters of the alphabet and it should be written in of the original language. There is no need for special content, but the length of words should match the language.

And after the second paragraph follows the third paragraph. Hello, here is some text without a meaning. This text should show what a printed text will look like at this place. If you read this text, you will get no information. Really? Is there no information? Is there a difference between this text and some nonsense like "Huardest gefburn"? Kjift – not at all! A blind text like this gives you information about the selected font, how the letters are written and an impression of the look. This text should contain all letters of the alphabet and it should be written in of the original language. There is no need for special content, but the length of words should match the language.

After this fourth paragraph, we start a new paragraph sequence. Hello, here is some text without a meaning. This text should show what a printed text will look like at this place. If you read this text, you will get no information. Really? Is there no information? Is there a difference between this text and some nonsense like "Huardest gefburn"? Kjift – not at all! A blind text like this gives you information about the selected font, how the letters are written and an impression of the look. This text should contain all letters of the alphabet and it should be written in of the original language. There is no need for special content, but the length of words should match the language.

Hello, here is some text without a meaning. This text should show what a printed text will look like at this place. If you read this text, you will get no information. Really? Is there no information? Is there a difference between this text and some nonsense like "Huardest gefburn"? Kjift – not at all! A blind text like this gives you information about the selected font, how the letters are written and an impression of the look. This text should contain all letters of the alphabet and it should be written in of the original language. There is no need for special content, but the length of words should match the language.

This is the second paragraph. Hello, here is some text without a meaning. This text should show what a printed text will look like at this place. If you read this text, you will get no information. Really? Is there no information? Is there a difference between this text and some nonsense like "Huardest gefburn"? Kjift – not at all! A blind text like this gives you information about the selected font, how the letters are written and an impression of the look. This text should contain all letters of the alphabet and it should be written in of the original language.

There is no need for special content, but the length of words should match the language.

And after the second paragraph follows the third paragraph. Hello, here is some text without a meaning. This text should show what a printed text will look like at this place. If you read this text, you will get no information. Really? Is there no information? Is there a difference between this text and some nonsense like "Huardest gefburn"? Kjift – not at all! A blind text like this gives you information about the selected font, how the letters are written and an impression of the look. This text should contain all letters of the alphabet and it should be written in of the original language. There is no need for special content, but the length of words should match the language.

After this fourth paragraph, we start a new paragraph sequence. Hello, here is some text without a meaning. This text should show what a printed text will look like at this place. If you read this text, you will get no information. Really? Is there no information? Is there a difference between this text and some nonsense like "Huardest gefburn"? Kjift – not at all! A blind text like this gives you information about the selected font, how the letters are written and an impression of the look. This text should contain all letters of the alphabet and it should be written in of the original language. There is no need for special content, but the length of words should match the language.

Hello, here is some text without a meaning. This text should show what a printed text will look like at this place. If you read this text, you will get no information. Really? Is there no information? Is there a difference between this text and some nonsense like "Huardest gefburn"? Kjift – not at all! A blind text like this gives you information about the selected font, how the letters are written and an impression of the look. This text should contain all letters of the alphabet and it should be written in of the original language. There is no need for special content, but the length of words should match the language.

This is the second paragraph. Hello, here is some text without a meaning. This text should show what a printed text will look like at this place. If you read this text, you will get no information. Really? Is there no information? Is there a difference between this text and some nonsense like "Huardest gefburn"? Kjift – not at all! A blind text like this gives you information about the selected font, how the letters are written and an impression of the look. This text should contain all letters of the alphabet and it should be written in of the original language. There is no need for special content, but the length of words should match the language.

## 24 Global float setting

Instead of writing the following sequence into the preamble:

```
\makeatletter
\renewcommand\fps@figure{tb}
\renewcommand\fps@table{t}
\makeatother
```

you can change the global setting of floats by loading the package hvfloat-fps. It allows optional package options to set the global placement:

## 24 Global float setting

#### \usepackage[figure=tb,table=t]{hvfloat-fps}

And after the second paragraph follows the third paragraph. Hello, here is some text without a meaning. This text should show what a printed text will look like at this place. If you read this text, you will get no information. Really? Is there no information? Is there a difference between this text and some nonsense like "Huardest gefburn"? Kjift – not at all! A blind text like this gives you information about the selected font, how the letters are written and an impression of the look. This text should contain all letters of the alphabet and it should be written in of the original language. There is no need for special content, but the length of words should match the language.

After this fourth paragraph, we start a new paragraph sequence. Hello, here is some text without a meaning. This text should show what a printed text will look like at this place. If you read this text, you will get no information. Really? Is there no information? Is there a difference between this text and some nonsense like "Huardest gefburn"? Kjift – not at all! A blind text like this gives you information about the selected font, how the letters are written and an impression of the look. This text should contain all letters of the alphabet and it should be written in of the original language. There is no need for special content, but the length of words should match the language.

Hello, here is some text without a meaning. This text should show what a printed text will look like at this place. If you read this text, you will get no information. Really? Is there no information? Is there a difference between this text and some nonsense like "Huardest gefburn"? Kjift – not at all! A blind text like this gives you information about the selected font, how the letters are written and an impression of the look. This text should contain all letters of the alphabet and it should be written in of the original language. There is no need for special content, but the length of words should match the language.

This is the second paragraph. Hello, here is some text without a meaning. This text should show what a printed text will look like at this place. If you read this text, you will get no information. Really? Is there no information? Is there a difference between this text and some nonsense like "Huardest gefburn"? Kjift – not at all! A blind text like this gives you information about the selected font, how the letters are written and an impression of the look. This text should contain all letters of the alphabet and it should be written in of the original language. There is no need for special content, but the length of words should match the language.

And after the second paragraph follows the third paragraph. Hello, here is some text without a meaning. This text should show what a printed text will look like at this place. If you read this text, you will get no information. Really? Is there no information? Is there a difference between this text and some nonsense like "Huardest gefburn"? Kjift – not at all! A blind text like this gives you information about the selected font, how the letters are written and an impression of the look. This text should contain all letters of the alphabet and it should be written in of the original language. There is no need for special content, but the length of words should match the language.

After this fourth paragraph, we start a new paragraph sequence. Hello, here is some text without a meaning. This text should show what a printed text will look like at this place. If you read this text, you will get no information. Really? Is there no information? Is there a difference between this text and some nonsense like "Huardest gefburn"? Kjift – not at all! A

blind text like this gives you information about the selected font, how the letters are written and an impression of the look. This text should contain all letters of the alphabet and it should be written in of the original language. There is no need for special content, but the length of words should match the language.

Hello, here is some text without a meaning. This text should show what a printed text will look like at this place. If you read this text, you will get no information. Really? Is there no information? Is there a difference between this text and some nonsense like "Huardest gefburn"? Kjift – not at all! A blind text like this gives you information about the selected font, how the letters are written and an impression of the look. This text should contain all letters of the alphabet and it should be written in of the original language. There is no need for special content, but the length of words should match the language.

This is the second paragraph. Hello, here is some text without a meaning. This text should show what a printed text will look like at this place. If you read this text, you will get no information. Really? Is there no information? Is there a difference between this text and some nonsense like "Huardest gefburn"? Kjift – not at all! A blind text like this gives you information about the selected font, how the letters are written and an impression of the look. This text should contain all letters of the alphabet and it should be written in of the original language. There is no need for special content, but the length of words should match the language.

And after the second paragraph follows the third paragraph. Hello, here is some text without a meaning. This text should show what a printed text will look like at this place. If you read this text, you will get no information. Really? Is there no information? Is there a difference between this text and some nonsense like "Huardest gefburn"? Kjift – not at all! A blind text like this gives you information about the selected font, how the letters are written and an impression of the look. This text should contain all letters of the alphabet and it should be written in of the original language. There is no need for special content, but the length of words should match the language.

After this fourth paragraph, we start a new paragraph sequence. Hello, here is some text without a meaning. This text should show what a printed text will look like at this place. If you read this text, you will get no information. Really? Is there no information? Is there a difference between this text and some nonsense like "Huardest gefburn"? Kjift – not at all! A blind text like this gives you information about the selected font, how the letters are written and an impression of the look. This text should contain all letters of the alphabet and it should be written in of the original language. There is no need for special content, but the length of words should match the language.

Hello, here is some text without a meaning. This text should show what a printed text will look like at this place. If you read this text, you will get no information. Really? Is there no information? Is there a difference between this text and some nonsense like "Huardest gefburn"? Kjift – not at all! A blind text like this gives you information about the selected font, how the letters are written and an impression of the look. This text should contain all letters of

**Figure 65:** A Caption of a "fullpage" object, which follows on the next page. This can be an even or odd page. The object uses the complete paper dimensions

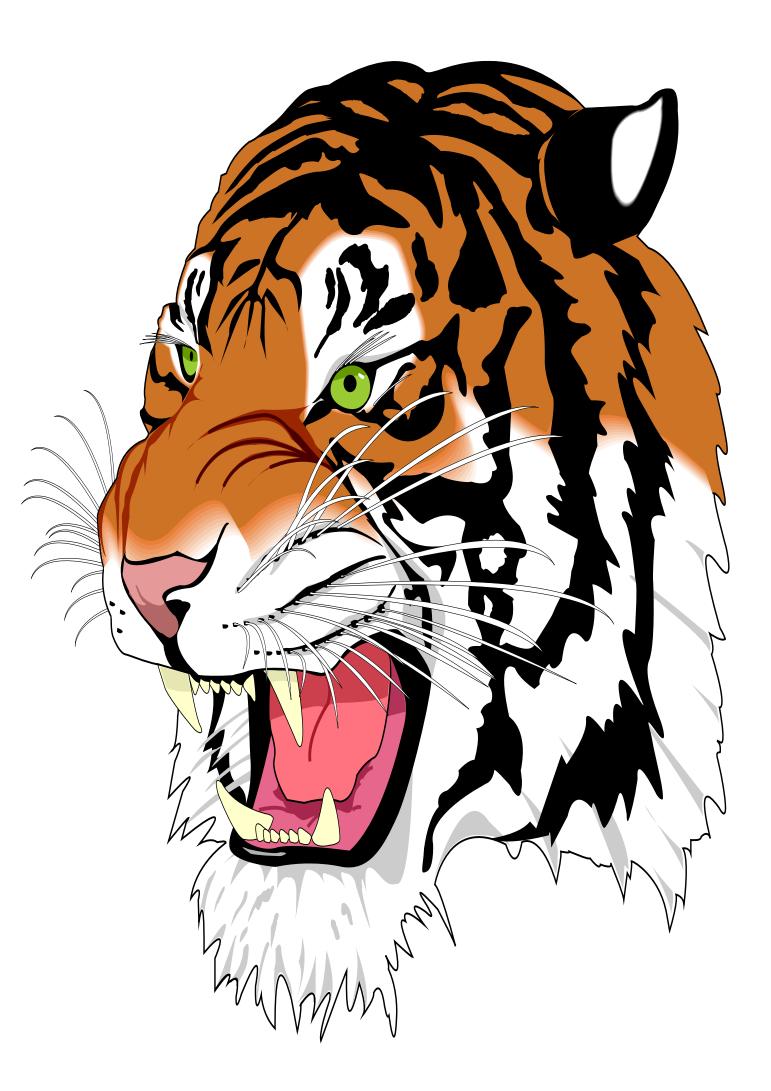

the alphabet and it should be written in of the original language. There is no need for special content, but the length of words should match the language.

This is the second paragraph. Hello, here is some text without a meaning. This text should show what a printed text will look like at this place. If you read this text, you will get no information. Really? Is there no information? Is there a difference between this text and some nonsense like "Huardest gefburn"? Kjift – not at all! A blind text like this gives you information about the selected font, how the letters are written and an impression of the look. This text should contain all letters of the alphabet and it should be written in of the original language. There is no need for special content, but the length of words should match the language.

And after the second paragraph follows the third paragraph. Hello, here is some text without a meaning. This text should show what a printed text will look like at this place. If you read this text, you will get no information. Really? Is there no information? Is there a difference between this text and some nonsense like "Huardest gefburn"? Kjift – not at all! A blind text like this gives you information about the selected font, how the letters are written and an impression of the look. This text should contain all letters of the alphabet and it should be written in of the original language. There is no need for special content, but the length of words should match the language.

After this fourth paragraph, we start a new paragraph sequence. Hello, here is some text without a meaning. This text should show what a printed text will look like at this place. If you read this text, you will get no information. Really? Is there no information? Is there a difference between this text and some nonsense like "Huardest gefburn"? Kjift – not at all! A blind text like this gives you information about the selected font, how the letters are written and an impression of the look. This text should contain all letters of the alphabet and it should be written in of the original language. There is no need for special content, but the length of words should match the language.

Hello, here is some text without a meaning. This text should show what a printed text will look like at this place. If you read this text, you will get no information. Really? Is there no information? Is there a difference between this text and some nonsense like "Huardest gefburn"? Kjift – not at all! A blind text like this gives you information about the selected font, how the letters are written and an impression of the look. This text should contain all letters of the alphabet and it should be written in of the original language. There is no need for special content, but the length of words should match the language.

This is the second paragraph. Hello, here is some text without a meaning. This text should show what a printed text will look like at this place. If you read this text, you will get no information. Really? Is there no information? Is there a difference between this text and some nonsense like "Huardest gefburn"? Kjift – not at all! A blind text like this gives you information about the selected font, how the letters are written and an impression of the look. This text should contain all letters of the alphabet and it should be written in of the original language. There is no need for special content, but the length of words should match the language.

And after the second paragraph follows the third paragraph. Hello, here is some text without a meaning. This text should show what a printed text will look like at this place. If you read this text, you will get no information. Really? Is there no information? Is there a difference between this text and some nonsense like "Huardest gefburn"? Kjift – not at all! A blind text like this

## 24 Global float setting

gives you information about the selected font, how the letters are written and an impression of the look. This text should contain all letters of the alphabet and it should be written in of the original language. There is no need for special content, but the length of words should match the language.

After this fourth paragraph, we start a new paragraph sequence. Hello, here is some text without a meaning. This text should show what a printed text will look like at this place. If you read this text, you will get no information. Really? Is there no information? Is there a difference between this text and some nonsense like "Huardest gefburn"? Kjift – not at all! A blind text like this gives you information about the selected font, how the letters are written and an impression of the look. This text should contain all letters of the alphabet and it should be written in of the original language. There is no need for special content, but the length of words should match the language.

Hello, here is some text without a meaning. This text should show what a printed text will look like at this place. If you read this text, you will get no information. Really? Is there no information? Is there a difference between this text and some nonsense like "Huardest gefburn"? Kjift – not at all! A blind text like this gives you information about the selected font, how the letters are written and an impression of the look. This text should contain all letters of the alphabet and it should be written in of the original language. There is no need for special content, but the length of words should match the language.

This is the second paragraph. Hello, here is some text without a meaning. This text should show what a printed text will look like at this place. If you read this text, you will get no information. Really? Is there no information? Is there a difference between this text and some nonsense like "Huardest gefburn"? Kjift – not at all! A blind text like this gives you information about the selected font, how the letters are written and an impression of the look. This text should contain all letters of the alphabet and it should be written in of the original language. There is no need for special content, but the length of words should match the language.

# Index

## A

\abovecaptionskip (skip), 7
\addtolength, 7
after (value), 8, 34, 36, 46f, 71
afterpage (package), 7
atbegshi (package), 7

## B

before (value), 8, 13, 34f, 45, 71
\belowcaptionskip (skip), 7
bottom (value), 8f

# С

## D

doubleFULLPAGE (keyword), 9, 58 doublePAGE (keyword), 9, 58, 80 doublePage (keyword), 9, 58, 84

E evenPage (value), 8, 34, 37, 49 expl3 (package), 7

## F

FULLPAGE (keyword), 9, 33f, 39 false (value), 42, 55 \fbox, 7 fbox (package option), 7 \figcaption, 7, 10, 30f
figure (environment), 9, 11, 29
float (package), 29
floatCapSep (keyword), 11
\floatCapSep (length), 20
floatCapSep (keyword), 9, 20
floatPos (keyword), 8, 24
\frame, 11
FullPage (keyword), 9, 33
fullpage (keyword), 9, 33f, 90

## G

graphicx (package), 7

### Η

h (value), 13 \hvDefFloatStyle, 8, 10, 92 \hvFloat, 7, 9f, 19, 29ff, 40, 42 \hvFloat\*, 24 hvFloatEnv (environment), 10, 32 \hvFloatSet, 7 \hvFloatSetDefaults, 7, 10, 30f \hv0Box, 29, 87 hvfloat (package), 50 \hvfloat, 39 hvfloat (package), 7, 49 \hvfloat, 53 hvfloat (package), 7, 33 hvfloat-fps (package), 94 hypcap (package option), 7 hyperref (package option), 7 hyperref (package), 7

## I

ifoddpage (package), 7
\includegraphics, 39
\inclugegraphics, 33
inner (value), 8, 16, 34, 38, 51, 53

## K

Keyword - capPos, 16, 20, 23, 34-38, 45ff, 49-53

### Index

- capWidth, 12f
- floatPos, 24
- objectPos, 20, 25
- singlelinecheck, 42, 55

# L

l (value), 25 left (value), 8, 13, 20, 34, 46 \linewidth (length), 12 \listoffigures, 7 lscape (package), 24

## Μ

\marginparwidth (length), 9, 22
multiFloat (keyword), 34
multido (package), 7

## N

nonFloat (keyword), 7, 9, 28
nonfloat (keyword), 30
nonfloat (package), 28
nostfloats (package option), 7

## 0

objectAngle (keyword), 9 objectFrame (keyword), 9, 11 objectPos (keyword), 9, 20, 25 oddPage (value), 9, 34, 38, 50 onecolumn, 38 oneside, 34 onlyText (keyword), 9, 30 outer (value), 8, 16, 23, 34, 38, 52

## Р

p (value), 24 \pageref, 90 \paperheight (length), 39 \paperwidth (length), 39 pdflscape (package), 24

## R

right (value), 8, 47
rotAngle (keyword), 8
\rotatebox, 15

## S

separatorLine (keyword), 34
\setlength, 7
singlelinecheck (keyword), 42f, 55f
stfloats (package), 7
style (keyword), 9
subFloat (keyword), 34, 43, 56
subcapFormat (keyword), 9, 19
\subcaption, 19
subcaption, 19
subcaption, 9
\subcaptionsetup, 19

# Т

\tabcaption, 7, 10, 30f
table (environment), 9, 11, 29
\textwidth (length), 9, 32
top (value), 8f
twocolumn (package option), 34, 45
twocolumn, 24, 34, 45
twoside (package option), 37, 45
twoside, 16

# U

use0Box (keyword), 9, 29

## V

vFill (keyword), 9 Value -after, 36, 46f -before, 34f, 45 - evenPage, 34, 37, 49 - false, 42, 55 -h, 13 -inner, 16, 34, 38, 51, 53 -l, 25 -left, 20, 34, 46 - oddPage, 34, 38, 50 -outer, 16, 23, 34, 38, 52 - p, 24 - right, 47 -w, 12 varioref (package), 91f

\vfill,<mark>9</mark>

Index

# W

w (value), 12 wide (keyword), 9, 11, 22

# Х

xkeyval (package), 7

# 25 The Package Source

```
%% $Id: hvfloat.sty 105 2021-06-07 07:30:15Z herbert $
1
2
    %%
3
    %%
    %% IMPORTANT NOTICE:
4
5
    20
   %% This is file 'hvfloat.sty',
6
    %%
7
   %% Herbert Voss <hvoss@tug.org>
8
9
   20
   %% This program can be redistributed and/or modified under the terms
10
   %% of the LaTeX Project Public License Distributed from CTAN archives
11
   %% in directory macros/latex/base/lppl.txt.
12
   <del>%</del>%
13
   %% DESCRIPTION:
14
         'hvfloat' offers rotating of captions and objects for floats
   20
15
   200
16
17 \NeedsTeXFormat{LaTeX2e}
   \def\fileversion{2.28}
18
    \def\filedate{2021/06/08}
19
    \message{'hvfloat' v\fileversion, \filedate\space (Herbert Voss)}
20
    \ProvidesPackage{hvfloat}[\filedate\ rotating of floating objects]
21
22
    \let\hvFloatFileVersion\fileversion
23
    %
    \newif\ifhv@fbox \hv@fboxfalse
24
    \newif\ifhv@hyperref \hv@hyperreffalse
25
    \newif\ifhv@nostfloats \hv@nostfloatsfalse
26
    \newif\ifhv@tugboat \hv@tugboatfalse
27
28
    \DeclareOption{fbox}{\hv@fboxtrue\setlength{\fboxsep}{1pt}}
29
    \DeclareOption{hyperref}{\hv@hyperreftrue}
30
    \DeclareOption{nostfloats}{\hv@nostfloatstrue}
31
    \DeclareOption{no-stfloats}{\hv@nostfloatstrue}
32
33
34
   \ProcessOptions
35
36
    \providecommand\@tugclass{\@empty}
   \ifx\@tugclass\@empty
37
38
    \else
      \hv@tugboattrue % special page handling
39
      \typeout{>>> we are using a TUGboat class}%
40
41
    ∖fi
42
    \PassOptionsToPackage{hypcap}{caption}
43
    \RequirePackage{caption}
44
45
    \RequirePackage{varwidth}
    \DeclareCaptionBox{varwidth}{\varwidth[b]{#1}#2\endvarwidth}
46
47
48 \PassOptionsToPackage{hypcap}{subcaption}
49 \RequirePackage{subcaption}
50 \RequirePackage{atbegshi}
51 \RequirePackage{picture,trimclip}
```

52 \RequirePackage{expl3,multido} 53 54 \RequirePackage{graphicx} \RequirePackage{varwidth} 55 56 \RequirePackage{xkeyval} 57 \RequirePackage{ifoddpage} 58 \RequirePackage{afterpage} 59 60 \ifhv@hyperref 61 \RequirePackage{hyperref} 62 \fi 63 \ifhv@nostfloats\**else** 64 65 \RequirePackage{stfloats}% for bottom floats in a twocolumn mode ∖fi 66 67 % \providecommand\*\LenToUnit[1]{\strip@pt\dimexpr#1\*\p@/\unitlength} 68 69 \newlength\hv0bjectWidth 70 \newlength\hvCapWidth 71 \newlength\hvWideWidth 72 \newlength\hvMultiFloatSkip 73 \newlength\hvMaxCapWidth 74 %\newlength\hv@BottomSpace 75 76 %\AtBeginDocument{% % \setlength\hv@BottomSpace{\dimexpr\paperheight-lin-\topmargin-\headheight-\headsep-\textheight}} 77

- 78
- \newsavebox\hv0bjectBox 79
- \newsavebox\hvCaptionBox 80
- \newsavebox\hv0Box 81
- \newsavebox\@tempbox 82
- \newsavebox\hv@caption@box 83
- 84 \**newsavebox**\hv@leftBox
- 85 \newsavebox\hv@rightBox
- 86
- \newif\ifhv@capbeside \hv@capbesidefalse 87
- 88 \**def**\hv@Top{top} 89
- \**def**\hv@Bottom{bottom} 90
- \**def**\hv@After{after}
- 91 \**def**\hv@Before{before}
- 92 \**def**\hv@Right{right} 93
- \**def**\hv@Left{left} 94
- \**def**\hv@Center{center} 95
- \def\hv@Outer{outer} 96
- 97 \**def**\hv@Inner{inner}
- 98 \**def**\hv@Even{evenPage}
- 99 \def\hv@Odd{oddPage}
- 100 \**def**\hv@Natural{n}
- \def\hv@Width{w} 101
- \**def**\hv@Height{h} 102
- \**def**\hv@Zero{0} 103
- % 104

```
\def\hv@figure{figure}
105
106
    %
    \define@key{hvSet}{floatPos}[tbp]{%
                                             LaTeX's position parameters htbp
107
        \def\hvSet@floatPos{#1}%
108
109
    }
    \define@key{hvSet}{rotAngle}[0]{%
                                             rotates caption AND image together
110
        \def\hvSet@rotAngle{#1}%
111
    }
112
    \define@key{hvSet}{capWidth}[n]{%
                                             (n)atural width|object (w)idth)|object (h)eight|<scale of \columnwidth</pre>
113
          >
        \def\hvSet@capWidth{#1}%
114
115
    }
     \define@key{hvSet}{capAngle}[0]{%
                                             -360..+360, only integers
116
        117
118
    }
119
120
     \define@choicekey*+{hvSet}{capPos}[\val\nr]{bottom,top,left,before,right,after,inner,outer,evenPage,oddPage}[
121
          bottom]{%
       \def\hvSet@capPos{#1}%
                                      it is relativ to the object, (e),(d) only valid for fullpage float
122
123
       \ifcase\nr\relax
         \hv@capbesidefalse
124
125
       \or
        \hv@capbesidefalse
126
127
       \else
128
        \hv@capbesidetrue
129
       \fi
     }{\PackageWarning{hvfloat}{erroneous input (#1) for capPos ignored. Using bottom.}%
130
                                    it is relativ to the object, (e),(d) only valid for fullpage float
       \def\hvSet@capPos{bottom}%
131
       \hv@capbesidefalse
132
      }
133
134
135
     \define@choicekey*+{hvSet}{capVPos}[\val\nr]{bottom,center,top}[center]{%
       \def\hvSet@capVPos{#1}%
                                      it is relativ to the object
136
137
       \ifcase\nr\relax
138
         \gdef\hv@@capVPos{b}%
139
       \or
         \gdef\hv@@capVPos{c}%
140
       \else
141
         \gdef\hv@@capVPos{t}%
142
      \fi
143
    }{\PackageWarning{hvfloat}{erroneous input (#1) for capVPos ignored. Using center.}%
144
       \def\hvSet@capVPos{center}%
                                         it is relativ to the object
145
     }
146
147
148
    \define@choicekey*+{hvSet}{allHPos}[\val\nr]{left,center,right}[center]{%
149
       \def\hvSet@allHPos{#1}%
150
       \ifcase\nr\relax
151
         \gdef\hv@@allHPos{l}%
152
       \or
         \gdef\hv@@allHPos{c}%
153
       \else
154
        \gdef\hv@@allHPos{r}%
155
```

```
\fi
156
     }{\PackageWarning{hvfloat}{erroneous input (#1) for allHPos ignored. Using center.}%
157
       \def\hvSet@capVPos{center}%
                                         it is relativ to the object
158
      }
159
160
     \define@choicekey*+{hvSet}{objectPos}[\val\nr]{left,center,right,inner,outer}[center]{%
161
                                          it is relativ to the object
       \def\hvSet@objectPos{#1}%
162
    }{\PackageWarning{hvfloat}{erroneous input (#1) for objectPos ignored. Using center.}%
163
       \def\hvSet@capVPos{center}%
                                         it is relativ to the object
164
     }
165
166
     %\newif\ifhv@floatRefToObject
167
     %\define@choicekey*+{hvSet}{floatRef}[\val\nr]{caption,object}[object]{% where the LOF entry should point
168
          to (inactive)
     % \ifcase\nr\relax
169
          \hv@floatRefToObjectfalse
170
     %
171
    %
       lelse
          \hv@floatRefTo0bjecttrue
    %
172
    % \fi
173
    %}{\PackageWarning{hvfloat}{erroneous input (#1) for floatRef ignored. Using option object.}%
174
    %
          \hv@floatRefToObjecttrue
175
    % }
176
177
     \define@key{hvSet}{objectAngle}[0]{%
                                                -360..+360
178
179
        \def\hvSet@objectAngle{#1}%
180
    }
     \define@key{hvSet}{floatCapSep}[5pt]{%
                                                a width with the unit pt
181
        \def\hvSet@floatCapSep{#1}%
182
    }
183
     \define@key{hvSet}{multiFloatSkip}[\normalbaselineskip]{% a width with the unit pt
184
        \setlength\hvMultiFloatSkip{#1}%
185
    }
186
187
     \define@boolkey{hvSet}[hv@]{useOBox}[true]{}%
                                                         use of the hvOBox contents
     \define@boolkey{hvSet}[hv@]{nonFloat}[true]{}%
                                                         Do not use float environment
188
189
     \define@boolkey{hvSet}[hv@]{onlyText}[true]{}%
                                                         Write the caption only as text
190
     \define@boolkey{hvSet}[hv@]{wide}[true]{}%
                                                      Write the caption only as text
     \define@boolkey{hvSet}[hv@]{twoColumnCaption}[true]{% Write the caption only as text
191
     % \ifhv@stfloats
192
          \global\@nameuse{hv@twoColumnCaption#1}%
    %
193
       lelse
194
     %
          \PackageWarning{hvfloat}{Please use the package option stfloats!}%
     %
195
          \global\hv@twoColumnCaptionfalse
     %
196
     %
       ١fi
197
    }
198
     \define@boolkey{hvSet}[hv@]{Debug}[true]{}%
                                                      give more infos in the terminal
199
200
     \newcommand\hv@typeout[1]{\ifhv@Debug\typeout{>>>> #1}\fi}
201
202
     \newif\ifhv@fullpage
203
     \newif\ifhv@FULLPAGE
204
     \newif\ifhv@doubleFULLPAGE
205
     \newif\ifhv@doublePAGE
206
```

207 \newif\ifhv@doublePage

#### 25 The Package Source

```
\newif\ifhv@setObjectLabel
208
209
    \newlength\hvSet@bindCorrection
210
    \newlength\hvSet@sepLineskip
211
    \newlength\hv@leftPageObjectWidth% for doublepage images
212
     \newlength\hv@tempWidthA
213
     \newlength\hv@tempWidthB
214
215
    \define@key{hvSet}{fullpage}[true]{\global\@nameuse{hv@fullpage#1}}%
216
     \define@key{hvSet}{FULLPAGE}[true]{\global\@nameuse{hv@FULLPAGE#1}}
217
     \define@key{hvSet}{doubleFULLPAGE}[true]{\global\@nameuse{hv@doubleFULLPAGE#1}\hv@doublePagefalse\
218
          hv@doublePAGEfalse}
     \define@key{hvSet}{doublePAGE}[true]{\global\@nameuse{hv@doublePAGE#1}\hv@doublePagefalse\
219
          hv@doubleFULLPAGEfalse}
    \define@key{hvSet}{doublePage}[true]{\global\@nameuse{hv@doublePage#1}\hv@doublePAGEfalse\
220
          hv@doubleFULLPAGEfalse}
     \define@key{hvSet}{bindCorr}[\z@]{\setlength\hvSet@bindCorrection{#1}}% for doublepage objects
221
222
     \define@boolkey{hvSet}[hv@]{subFloat}[true]{%
                                                         typeset values as subfloats
223
        \ifhv@subFloat\setkeys{hvSet}{multiFloat=false}\fi%
224
225
    1%
     \define@boolkey{hvSet}[hv@]{multiFloat}[true]{%
                                                         typeset values as continous floats
226
        \ifhv@multiFloat\setkeys{hvSet}{subFloat=false}\fi
227
    }%
228
                                                     \vfill between multifloat objects
    \define@boolkey{hvSet}[hv@]{vFill}[true]{}%
229
230
    \define@boolkey{hvSet}[hv@]{separatorLine}[true]{}% separator line for caption of a full page float
231
     \define@key{hvSet}{sepLineskip}{\def\hv@sepLineskip{#1}}%
232
     \define@boolkey{hvSet}[hv@]{objectFrame}[true]{}% a frame around the object with no separation
233
     \define@key{hvSet}{style}{%
234
       \@ifundefined{hv@#1}%
235
         {\errmessage{Custom style '#1' undefined}}%
236
237
         {\begingroup
          \edef\x{\endgroup\noexpand\setkeys{hvSet}{\@nameuse{hv@#1}}}\x}% use a defined style
238
239
     }
240
     \define@key{hvSet}{capFormat}{\def\hv@caption@format{#1}}%
     \define@key{hvSet}{subcapFormat}{\def\hv@subcaption@format{#1}}%
241
242
     \def\hv@set#1{\begingroup\edef\x{\endgroup\noexpand\setkeys{hvSet}{#1}}\x}
243
    \let\hvFloatSet\hv@set
244
     %
245
     \def\defhvstyle#1#2{\@namedef{hv@#1}{#2}}
246
     \let\hvDefFloatStyle\defhvstyle % better name
247
248
    %
    \newcommand\setDefaults{%
249
       \hv@set{%
250
        floatPos=, rotAngle=0, capWidth=n, capAngle=0, objectAngle=0,
251
252
        capPos=bottom, capVPos=center, objectPos=center, allHPos=center,
253
        floatCapSep=5pt, useOBox=false, nonFloat=false,
       onlyText=false, wide=false, fullpage=false, FULLPAGE=false,
254
        doubleFULLPAGE=false, doublePage=false, doublePAGE=false,
255
             multiFloat=false,subFloat=false,
256
        separatorLine,objectFrame=false,multiFloatSkip=\normalbaselineskip,
257
```

```
capFormat={}, subcapFormat={}, twoColumnCaption=false,
258
    % floatRef=object,
259
        bindCorr=\z@,sepLineskip=0pt,
260
261
        vFill=false,
262
    }%
263
    }
264
     \let\hvFloatSetDefaults\setDefaults
265
266
     \newcommand\reset@special@float{%
267
       \hv@set{subFloat=false,%fullpage=false,
268
               multiFloat=false,%FULLPAGE=false
269
270
     }}
271
     \def\hv@vskip{\vspace{\hvMultiFloatSkip}}
272
273
274
     %
     \newlength\hvAboveCaptionSkip
275
     \newlength\hvBelowCaptionSkip
276
     \newcount\hv@capPos
277
278
     \newlength\fboxlinewidth
279
     \AtBeginDocument{%
280
       \setlength\fboxlinewidth{\dimexpr\linewidth-2\fboxrule-2\fboxsep}%
281
282
    }
283
     \setlength\belowcaptionskip{\abovecaptionskip}% it is in latex.ltx = Opt
284
     \newcommand\saveCaptionSkip{%
        \setlength{\hvAboveCaptionSkip}{\abovecaptionskip}%
285
        \setlength{\hvBelowCaptionSkip}{\belowcaptionskip}%
286
        \setlength{\abovecaptionskip}{0pt}%
287
        \setlength{\belowcaptionskip}{0pt}%
288
    }
289
     \newcommand\restoreCaptionSkip{%
290
       \setlength\abovecaptionskip{\hvAboveCaptionSkip}%
291
292
       \setlength\belowcaptionskip{\hvBelowCaptionSkip}%
293
     }
294
     \providecommand\figcaption[2][]{}%
295
     \providecommand\tabcaption[2][]{}%
296
     \providecommand\tabcaptionbelow[2][]{}%
297
     %
298
     \renewcommand\figcaption[2][]{%
299
       \begingroup
300
       \def\@captype{figure}%
301
       \ifx\relax\hv@caption@format\relax\else\expandafter\captionsetup\expandafter{\hv@caption@format}\fi
302
303
       \if$#1$ \caption{#2}\else\caption[#1]{#2}\fi
304
       \endgroup}
305
     \renewcommand\tabcaption[2][]{%
306
       \begingroup
       \def\@captype{table}%
307
       \edef\hv@caption@format{position=top,\hv@caption@format}%
308
       \expandafter\captionsetup\expandafter{\hv@caption@format}%
309
       \ifx\relax#1\relax \caption{#2}\else\caption[#1]{#2}\fi
310
```

#### 25 The Package Source

```
\endgroup}
311
     \renewcommand\tabcaptionbelow[2][]{%
312
       \begingroup
313
314
       \def\@captype{table}%
315
       \edef\hv@caption@format{position=below, \hv@caption@format}%
       \ifx\relax\hv@caption@format\relax\else\expandafter\captionsetup\expandafter{\hv@caption@format}\fi
316
       \ifx\relax#1\relax \caption{#2}\else\caption[#1]{#2}\fi
317
       \endgroup}
318
319
     %
     \newlength\hv@maxImageWidth
320
     \AtBeginDocument{\hv@maxImageWidth=\columnwidth}
321
322
     \define@key{Gin}{columnWidth}[true]{%
323
       \def\Gin@ewidth{\columnwidth}%
324
325
     % \def\Gin@eheight{lex}%
326
       \Gin@boolkey{true}{iso}%
    }
327
     \define@key{Gin}{fullpage}[true]{%
328
       \def\Gin@ewidth{\columnwidth}%
329
       \def\Gin@eheight{\textheight}%
330
331
       \Gin@boolkey{false}{iso}%
332
    }
     \define@key{Gin}{FullPage}[true]{%
333
       \def\Gin@ewidth{\textwidth}%
334
335
       \def\Gin@eheight{\textheight}%
336
       \Gin@boolkey{false}{iso}%
337
    }
     \define@key{Gin}{FULLPAGE}[true]{%
338
       \def\Gin@ewidth{\paperwidth}%
339
       \def\Gin@eheight{\paperheight}%
340
       \Gin@boolkey{false}{iso}%
341
     }
342
343
     \define@key{Gin}{doubleFULLPAGE}[true]{%
344
       \def\Gin@ewidth{2\paperwidth}%
345
       \def\Gin@eheight{\paperheight}%
346
       \Gin@boolkey{false}{iso}%
347
     }
     \define@key{Gin}{doubleFULLPAGEbindCorr}[true]{%
348
       \def\Gin@ewidth{\the\dimexpr2\paperwidth-2\hvSet@bindCorrection\relax}%
349
       \def\Gin@eheight{\paperheight}%
350
       \Gin@boolkey{false}{iso}%
351
    }
352
353
     \newcommand\IncludeGraphics[2][]{%
354
       \vspace*{\the\dimexpr-lin-\voffset+\topskip-\headheight-0.5\baselineskip}%
355
356
       \leavevmode\checkoddpage
357
       \ifoddpage
358
         \hspace*{\dimexpr-\oddsidemargin-\parindent-lin}%
359
       \else
         \hspace*{\dimexpr-\evensidemargin-\parindent-lin}%
360
361
       \fi\noindent
       \includegraphics[#1,width=\paperwidth,height=\paperheight,keepaspectratio=false]{#2}%
362
```

```
363 }
```

```
364
     \newcommand\put@CaptionBox[1][0]{%
365
       \ifcase#1
366
367
         \ifhv@fbox
           \fbox{\parbox{\wd\hvCaptionBox}{\usebox{\hvCaptionBox}}}%
368
369
         \else
            \parbox{\wd\hvCaptionBox}{\usebox{\hvCaptionBox}}%
370
         \fi
371
372
       \or
         \ifhv@fbox
373
           \fbox{\raisebox{-\height}{\usebox{\hvCaptionBox}}}%
374
375
          \else
            \raisebox{-\height}{\usebox{\hvCaptionBox}}%
376
         ∖fi
377
378
       \or
         \ifhv@fbox\fbox{\usebox{\hvCaptionBox}}\else\usebox{\hvCaptionBox}\fi
379
       ∖fi
380
     }
381
382
     \newcommand\put@ObjectBox[1][0]{%
383
       \ifcase#1
384
         \ifhv@fbox
385
           \fbox{\parbox{\wd\hv0bjectBox}{\usebox{\hv0bjectBox}}}%
386
387
         \else
           \parbox{\wd\hv0bjectBox}{\ifhv@objectFrame\frame{\usebox{\hv0bjectBox}}\else\usebox{\hv0bjectBox}\fi}%
388
389
         ∖fi
390
       \or
         \ifhv@fbox
391
           \fbox{\raisebox{-\height}{\usebox{\hvObjectBox}}}%
392
         \else
393
           \raisebox{-\height}{\ifhv@objectFrame\frame{\usebox{\hv0bjectBox}}\else\usebox{\hv0bjectBox}\fi}%
394
         ∖fi
395
       \or
396
         \ifhv@fbox
397
398
           \fbox{\usebox{\hvObjectBox}}%
399
         \else
           \% rotated object with a depth need to raise up the <code>\depth</code>
400
           \ifhv@objectFrame\frame{\usebox{\hv0bjectBox}}\else\raisebox{\depth}{\usebox{\hv0bjectBox}}\fi%
401
         \fi
402
       \fi
403
    }
404
405
406
     \def\drawSepLine{%
407
       \par\noindent
408
409
       \if@twocolumn
410
         \ifhv@twoColumnCaption
411
           \rule{\linewidth}{0.4pt}\\[-2.5ex]
412
         ∖else
           \rule{\columnwidth}{0.4pt}\\[-2.5ex]
413
         \fi
414
       \else
415
         \rule{\linewidth}{0.4pt}\\[-2.5ex]
416
```

```
\fi
417
       \vspace{\hv@sepLineskip}%
418
419
    }
420
    \newcounter{hv@tempCNTfigA}%
421
    \newcounter{hv@tempCNTfigB}%
422
    \newcounter{hv@tempCNTtabA}%
423
    \newcounter{hv@tempCNTtabB}%
424
    \newcounter{hv@pfigure}%
425
     \newcounter{hv@ptable}%
426
     \newcounter{subhv@pfigure}%
427
     \newcounter{subhv@ptable}%
428
429
    \newif\ifhv@star
430
431
    \newif\if@hvsubstar
432
    \setDefaults
433
    \def\hvFloat{\@ifnextchar*%
                                      Main macro
434
       {\global\hv@startrue\hv@maxImageWidth=\textwidth\hvFloat@i}%
435
       {\global\hv@starfalse\hv@maxImageWidth=\columnwidth\hvFloat@i*}%
436
    }
437
438
    %\newcommand*{\hvFloat}[5][]+{%
439
    % [#1}: keyvalues
440
    % #2: type figure | table | ...
441
    % #3: float contents
442
443
    % [#4]: short caption
    % #5: caption
444
    % #6: label
445
446
    %
    \def\hvFloat@i*{\@ifnextchar[{\do@hvFloat}{\do@hvFloat[]}}
447
    \def\do@hvFloat[#1]{%
448
449
       \begingroup
       \setlength\hvWideWidth{\dimexpr\columnwidth+\marginparwidth+\marginparsep}%
450
451
    % \setlength\hvWideWidth{\dimexpr\textwidth+\marginparwidth+\marginparsep}%
452
    %
       \setlength\hvWideWidth{\dimexpr\linewidth+\marginparwidth}%
453
       \hv@maxImageWidth=\textwidth
       \reset@special@float
454
       \setcounter{hv@pfigure}{\value{figure}}%
455
       \setcounter{hv@ptable}{\value{table}}%
456
       \setcounter{hv@tempCNTfigA}{\value{figure}}%
457
       \setcounter{hv@tempCNTfigB}{\value{figure}}%
458
       \setcounter{hv@tempCNTtabA}{\value{table}}%
459
       \setcounter{hv@tempCNTtabB}{\value{table}}%
460
       \renewcommand\thehv@pfigure{\thefigure}%
461
462
       \renewcommand\thehv@ptable{\thetable}%
463
       \renewcommand\thehv@tempCNTfigA{\thefigure}%
464
       \renewcommand\thehv@tempCNTfigB{\thefigure}%
465
       \renewcommand\thehv@tempCNTtabA{\thetable}%
       \renewcommand\thehv@tempCNTtabB{\thetable}%
466
       \gdef\hv@save@setting{#1}%
467
       \ifx\relax#1\relax\else\setkeys{hvSet}{#1}\fi
468
       \ifx\hv@caption@format\@empty\else\expandafter\captionsetup\expandafter{\hv@caption@format}\fi
469
```

```
\ifx\hv@subcaption@format\@empty\else
470
           \expandafter
471
472
           \captionsetup\expandafter[\expandafter s\expandafter u\expandafter b\expandafter]\expandafter
473
                                   {\hv@subcaption@format}%
       \fi
474
       \gdef\hv@floatType{figure}% presetting
475
       \@ifnextchar+{\do@multiFloat}{\hvFloat@ii[#1]}%
476
    }
477
478
     \ExplSyntaxOn
479
480
     \def\do@multiFloat+#1#2{%
481
       \clist_set:Nn\l_clist_Type{{#1}}%
482
       \clist_set:Nn\l_clist_Object{{#2}}%
483
       \@ifnextchar[\do@multiFloat@i{\do@multiFloat@i[]}%
484
    }
485
     \def\do@multiFloat@i[#1]#2#3{% lof-caption, caption, label
486
       \ifx\relax#1\relax
487
         \clist_set:Nn\l_clist_LofCaption{{}}%
488
       \else
489
         \clist_set:Nn\l_clist_LofCaption{{#1}}%
490
       \fi
491
       \clist_set:Nn\l_clist_Caption{{#2}}%
492
493
       \ifx\relax#3\relax
494
         \clist_set:Nn\l_clist_Label{{}}%
495
       \else
         \clist_set:Nn\l_clist_Label{{#3}}%
496
       \fi
497
       \@ifnextchar+{\do@multiFloat@ii}{}%
498
499
    }
     \def\do@multiFloat@ii+#1#2{%
500
       \clist_put_right:Nn\l_clist_Type{{#1}}%
501
       \clist_put_right:Nn\l_clist_Object{{#2}}%
502
       \@ifnextchar[\do@multiFloat@iii{\do@multiFloat@iii[]}%
503
504
    }
505
     \def\do@multiFloat@iii[#1]#2#3{% lof-caption, caption, label
506
       \ifx\relax#1\relax
507
         \clist_put_right:Nn\l_clist_LofCaption{{}}%
508
       \else
509
         \clist_put_right:Nn\l_clist_LofCaption{{#1}}%
510
       \fi
511
       \clist_put_right:Nn\l_clist_Caption{{#2}}%
512
       \ifx\relax#3\relax
513
514
         \clist_put_right:Nn\l_clist_Label{{}}%
515
       \else
516
         \clist_put_right:Nn\l_clist_Label{{#3}}%
517
       \fi
       \@ifnextchar+\do@multiFloat@ii%
518
         {\def\hvSet@CapWidth{n}%
519
          \do@@@dhvFloat}%
520
521
    }
```

522 \ExplSyntaxOff

```
523
524
525
526
     \newcount\hv@cnta
527
     \newcount\hv@cntb
528
     \def\hvFloat@ii[#1]#2#3{%
                                    #1: key/value, #2: floattype, #3: object
529
       \hv@maxImageWidth=\textwidth
530
       \ifx\relax#1\relax\else\setkeys{hvSet}{#1}\fi
531
       \gdef\hv@floatType{#2}%
532
       \ifx\relax#2\relax
533
         \setkeys{hvSet}{nonFloat,onlyText}
534
535
       \fi
       \xdef\hv@floatListOfExt{\@nameuse{ext@\hv@floatType}}%
536
537
       \gdef\hv@floatObject{#3}%
       \@ifnextchar[{\do@hvFloat}{\do@hvFloat[]}%
538
     }
539
540
     \def\do@dhvFloat[#1]#2#3{%
                                     #1: listof caption, #2. long caption #3: label
541
       \gdef\hv@shortCap{#1}%
542
543
       \gdef\hv@longCap{#2}%
       \gdef\hv@label{#3}%
544
       \ifhv@capbeside\def\@@temp{1}\else\def\@@temp{0}\fi
545
       \ifhv@fullpage
546
         \def\hvSet@CapWidth{n}% relative value
547
548
         \do@@@@hvFloat% fullpage with caption on other page
549
       \else
         \ifhv@FULLPAGE
550
           \def\hvSet@CapWidth{n}% relative value
551
           \do@@@hvFloat% fullpage with caption on other page
552
         \else
553
           \ifhv@doubleFULLPAGE
554
             \setlength\hvCapWidth{\textheight}%
555
             \expandafter\do@hvFloat@doubleFULLPAGE\@@temp% fullpage with caption rotated or under on an odd page
556
557
           \else
558
             \ifhv@doublePAGE
               \expandafter\do@hvFloat@doublePAGE\@@temp% fullpage with caption rotated or under on an odd page
559
             \else
560
               \ifhv@doublePage
561
                 \expandafter\do@hvFloat@doublePage\@@temp% fullpage with caption rotated or under on an odd page
562
               \else
563
                 \do@@@hvFloat
564
               ∖fi
565
             \fi
566
           \fi
567
568
         ∖fi
569
       ∖fi
570
     % \global\hv@capbesidefalse
571
    }
572
     %
     \def\do@@@hvFloat{% no special float page, caption and image on top of each other or side by side
573
       \def\@tempa{90}%
574
       \ifx\hvSet@rotAngle\@tempa
575
```

```
\setlength\hvMaxCapWidth{\textheight}%
576
       \else
577
578
         \setlength\hvMaxCapWidth{\hvWideWidth}%
579
       ∖fi
580
     %
     % First we save the object in \hvObjectBox
581
582
     %
       \ifnum\hvSet@objectAngle=0 % rotate the object?
583
         \ifhv@use0Box
584
           \let\hv0bjectBox\hv0Box
585
         \else
586
           \savebox\hv0bjectBox{\hv@float0bject}%
587
         \fi
588
       \else
589
         \savebox\hv0bjectBox{%
590
           \rotatebox{\hvSet@objectAngle}{%
591
             \ifhv@useOBox\usebox{\hvOBox}\else\hv@floatObject\fi
592
593
           }%
         }%
594
       \fi
595
       \setlength\hv0bjectWidth{\wd\hv0bjectBox}%
596
597
     %
     % Now we save the caption with its defined \hvCapWidth
598
599
     %
                                                       captionwidth=objectwidth
600
       \ifx\hvSet@capWidth\hv@Width%
         \setlength\hvCapWidth{\hvObjectWidth}%
601
602
       \else
         \ifx\hvSet@capWidth\hv@Height%
                                                       captionwidth=objectheight
603
           \setlength\hvCapWidth{\ht\hvObjectBox}%
604
         \else
605
           \ifx\hvSet@capWidth\hv@Natural%
                                                       captionwidth=\linewidth-\objectwidth-separation
606
             \ifhv@capbeside
607
               \ifhv@wide
608
                  \setlength\hvCapWidth{\the\dimexpr\hvWideWidth-\hvObjectWidth-\hvSet@floatCapSep\relax}%
609
               \else
610
611
                  \ifhv@star
                    \setlength\hvCapWidth{\the\dimexpr\textwidth-\hvObjectWidth-\hvSet@floatCapSep\relax}%
612
613
                  \else
                    \setlength\hvCapWidth{\the\dimexpr\linewidth-\hvObjectWidth-\hvSet@floatCapSep\relax}%
614
                  \fi
615
               \fi
616
             \else
617
               \setlength\hvCapWidth{\columnwidth}%
618
             \fi
619
           \else
620
621
             \ifhv@capbeside
622
               \ifhv@wide
623
                  \setlength\hvCapWidth{\hvSet@capWidth\hvWideWidth}%
                  \setlength\@tempdima{\the\dimexpr\hvWideWidth-\hvObjectWidth-\hvSet@floatCapSep\relax}%
624
625
               \else
                  \setlength\hvCapWidth{\hvSet@capWidth\columnwidth}%
626
                  \setlength\@tempdima{\the\dimexpr\columnwidth-\hvObjectWidth-\hvSet@floatCapSep\relax}%
627
               \fi
628
```

| 629 | \ <b>ifdim</b> \hvCapWidth>\@tempdima                                                                                      |
|-----|----------------------------------------------------------------------------------------------------|
| 630 | \setlength\hvCapWidth{\@tempdima}%                                                                                         |
| 631 | \fi                                                                                                    |
| 632 | \else                                                                                                    |
| 633 | \ifhv@wide                                                                                                    |
| 634 | \setlength\hvCapWidth{\hvSet@capWidth\hvWideWidth}%                                                                        |
| 635 | \else                                                                                                    |
| 636 | \setlength\hvCapWidth{\hvSet@capWidth\ <b>columnwidth</b> }%                                                               |
| 637 | \fi                                                                                                    |
| 638 | \fi                                                                                                    |
| 639 | \fi                                                                                                    |
| 640 | \fi                                                                                                    |
| 641 | \fi                                                                                                    |
| 642 | \saveCaptionSkip% we put this space ourselve                                                                               |
| 643 | \ <b>ifnum</b> \hvSet@capAngle=0 % <i>need rotation</i> ?                                                                  |
| 644 | \savebox% NO rotation                                                                                                    |
| 645 | <pre>\minipage[b]{\hvCapWidth}%% minipage, to get hyphenation</pre>                                                        |
| 646 | \ifhv@nonFloat                                                                                                    |
| 647 | \ifhv@onlyText                                                                                                    |
| 648 | \hv@longCap                                                                                                    |
| 649 | \else                                                                                                    |
| 650 | \ <b>ifx</b> \hv@floatType\hv@figure                                                                                       |
| 651 | \ifx\relax\hv@shortCap\relax                                                                                               |
| 652 | \figcaption{\hv@longCap\ <b>ifx</b> \hv@label\@empty\ <b>else\label</b> {\hv@label}\ <b>fi</b> }%                          |
| 653 | \else                                                                                                    |
| 654 | \figcaption[\hv@shortCap]{\hv@longCap\ <b>ifx</b> \hv@label\@empty\ <b>else\label</b> {\hv@label}\ <b>fi</b> }%            |
| 655 | \fi                                                                                                    |
| 656 | \else                                                                                                    |
| 657 | \ <b>ifx\relax</b> \hv@shortCap\ <b>relax</b>                                                                              |
| 658 | \tabcaption{\hv@longCap\ <b>ifx</b> \hv@label\@empty\ <b>else\label</b> {\hv@label}\ <b>fi</b> }%                          |
| 659 | \else                                                                                                    |
| 660 | \tabcaption[\hv@shortCap]{\hv@longCap\ <b>ifx</b> \hv@label\@empty\ <b>else\label</b> {\hv@label}\ <b>fi</b> }%            |
| 661 | \fi                                                                                                    |
| 662 | \fi                                                                                                    |
| 663 | \fi                                                                                                    |
| 664 | \else                                                                                                    |
| 665 | \ifhv@onlyText                                                                                                    |
| 666 | \hv@longCap                                                                                                    |
| 667 | \else                                                                                                    |
| 668 | \ <b>let</b> \@captype\hv@floatType                                                                                        |
| 669 | \ <b>ifx</b> \hv@shortCap\@empty\ <b>caption</b> {\hv@longCap}\ <b>else\caption</b> [\hv@shortCap]{\hv@longCap}\ <b>fi</b> |
| 670 | \ <b>ifx</b> \hv@label\@empty\ <b>else\label</b> {\hv@label}\ <b>fi</b>                                                    |
| 671 | \fi                                                                                                    |
| 672 | \fi                                                                                                    |
| 673 | \endminipage                                                                                                    |
| 674 | }%                                                                                                    |
| 675 | \else                                                                                                    |
| 676 | \savebox%                                                                                                    |
| 677 | <pre>\rotatebox{\hvSet@capAngle}{%</pre>                                                                                   |
| 678 | <pre>\minipage[b]{\hvCapWidth}%% minipage, to get hyphenation</pre>                                                        |
| 679 | % \ifx\relax\hv@caption@format\relax\else\expandafter\captionsetup\expandafter{\hv@caption@format}\fi                      |
| 680 | \ifhv@nonFloat                                                                                                    |
| 681 | \ifhv@onlyText                                                                                                    |
|     |                                                                                                    |

```
\hv@longCap
682
                 \else
683
              \ifx\hv@floatType\hv@figure
684
                \ifx\hv@shortCap\@empty \figcaption{\hv@longCap}\else\figcaption[\hv@shortCap]{\hv@longCap}\fi
685
686
              ∖else
                \ifx\hv@shortCap\@empty \tabcaption{\hv@longCap}\else\tabcaption[\hv@shortCap]{\hv@longCap}\fi
687
              \fi
688
            \fi
689
          \else
690
            \ifhv@onlyText
691
              \hv@longCap
692
                 \else
693
                   \let\@captype\hv@floatType
694
                   \ifx\hv@shortCap\@empty \caption{\hv@longCap}\else\caption[\hv@shortCap]{\hv@longCap}%
695
                   ∖fi
696
                 \fi
697
               \fi
698
               \ifx\hv@label\@empty\else\label{\hv@label}\fi
699
             \endminipage
700
           }% rotatebox
701
702
         }% \sbox
       \fi
703
    %
704
    % now we have the object and the caption with the right
705
706
    % rotated angles saved in different boxes
707
    %%
       \restoreCaptionSkip% save old values
708
    % \def\fps@figure{\hvSet@floatPos}%
709
       \ifx\hvSet@floatPos\@empty
                                      % use type default
710
       \else
711
         \@namedef{fps@\hv@floatType}{\hvSet@floatPos}%
712
       \fi
713
       \ifhv@nonFloat
714
         \noindent
715
716
         \begingroup%
                             Start the nonfloat part
717
       \else
718
         \ifhv@star
           \ifx\hvSet@floatPos\hv@floatBottom
719
                                               \@nameuse{\hv@floatType*}[b]%
720
           \else
721
             \@nameuse{\hv@floatType*}%
722
           ∖fi
723
         \else
724
           \begin{\hv@floatType}%
                                      Start the floating environment
725
         ∖fi
726
727
       ∖fi
728
       \checkoddpage
       \ifx\hvSet@objectPos\hv@Right\raggedleft\fi
729
730
       \ifx\hvSet@objectPos\hv@Center
         \ifhv@nonFloat\hspace*{\fill}\else\centering\fi
731
       \fi
732
       \ifx\hvSet@objectPos\hv@Outer
733
         \ifoddpage\raggedleft\fi
734
```

```
25 The Package Source
```

```
735
       \fi
       \ifx\hvSet@objectPos\hv@Inner
736
737
         \ifoddpage\else\raggedleft\fi
738
       ∖fi
739
     %
    % to rotate object and caption together, we save all in another box
740
    \% the caption comes first, if its on the left or the top
741
     % O caption left, inner and odd page, oneside inner
742
     % 1 caption top
743
     % 2 caption right, inner and even page, oneside outer
744
     % 3 caption bottom
745
     %
746
       \ifx\hvSet@capPos\hv@Left
747
748
         \hv@@capPos=0
749
       \else
         \ifx\hvSet@capPos\hv@Top
750
751
           \hv@@capPos=1
         \else
752
           \ifx\hvSet@capPos\hv@Right
753
             \hv@@capPos=2
754
755
           \else
             \ifx\hvSet@capPos\hv@Bottom
756
               \hv@@capPos=3
757
             \else
758
759
               \ifx\hvSet@capPos\hv@Inner
760
                 \ifoddpageoroneside\hv@capPos=0\else\hv@capPos=2\fi
761
               \else
                 \ifx\hvSet@capPos\hv@Outer
762
                   \ifoddpageoroneside\hv@@capPos=2\else\hv@@capPos=0\fi
763
                 \else
764
                   \ifx\hvSet@capPos\hv@Before
765
                     \hv@capPos=0% same as cappos=right
766
                    \else
767
                      \ifx\hvSet@capPos\hv@After
768
769
                        \hv@capPos=2% same as capPos=right
770
                     ∖fi
                   \fi
771
                 \fi
772
               ∖fi
773
             \fi
774
           ∖fi
775
         \fi
776
       \fi
777
     %%%%
778
779
       \savebox{\@tempboxa}{%
                                                    ***** @tempbox start
780
         \expandafter\ifcase\the\hv@capPos% 0 is LEFT
                                                             START \ifcase
781
           \ifx\hvSet@capVPos\hv@Center
782
             \put@CaptionBox
             \hspace{\hvSet@floatCapSep}% capfloatsep
783
             \put@ObjectBox
784
           \else
785
             \ifx\hvSet@capVPos\hv@Top% caption and object at top aligned
786
               \put@CaptionBox[1]%
787
```

| 788 | <pre>\hspace{\hvSet@floatCapSep}% capfloatsep</pre>                                                                                            |
|-----|----------------------------------------------------------------------------------------------------|
| 789 | \put@ObjectBox[1]%                                                                                                    |
| 790 | <b>\else</b> % caption on bottom                                                                                                    |
| 791 | \put@CaptionBox[2]%                                                                                                    |
| 792 | <pre>\hspace{\hvSet@floatCapSep}% capfloatsep</pre>                                                                                            |
| 793 | \put@ObjectBox[2]%                                                                                                    |
| 794 | \fi                                                                                                    |
| 795 | \fi% end caption left                                                                                                    |
| 796 | \or%1 is top                                                                                                    |
| 797 | \ <b>ifdim</b> \w <b>d</b> \hvCaptionBox>\w <b>d</b> \hvObjectBox                                                                              |
| 798 | \ <b>begin</b> {minipage}{\wd\hvCaptionBox}%                                                                                                   |
| 799 | \else                                                                                                    |
| 800 | \ <b>begin</b> {minipage}{\wd\hvObjectBox}%                                                                                                    |
| 801 | \fi                                                                                                    |
| 802 | \centering                                                                                                    |
| 803 | \ifhv@fbox                                                                                                    |
|     | \fbox{\usebox{\hvCaptionBox}}\\[0.5\hvBelowCaptionSkip]%                                                                                       |
| 804 | \fbox{\usebox{\nvcapitonbox}}\\[0.5\nvbetowcapitonship]%<br>\fbox{\usebox{\hv0bjectBox}}%                                                      |
| 805 | \else                                                                                                    |
| 806 | \usebox{\hvCaptionBox}\\[0.5\hvBelowCaptionSkip]%                                                                                              |
| 807 | \usebox{\hv0bjectBox}%                                                                                                    |
| 808 | -                                                                                                    |
| 809 | \fi                                                                                                    |
| 810 | \ <b>end</b> {minipage}%                                                                                                    |
| 811 | \or%2 is right                                                                                                    |
| 812 | \ifx\hvSet@capVPos\hv@Center                                                                                                    |
| 813 | \put@ObjectBox                                                                                                    |
| 814 | \hspace{\hvSet@floatCapSep}%                                                                                                    |
| 815 | \put@CaptionBox                                                                                                    |
| 816 | \else                                                                                                    |
| 817 | \ <b>if</b> x\hvSet@capVPos\hv@Top                                                                                                    |
| 818 | \put@ObjectBox[1]%                                                                                                    |
| 819 | \hspace{\hvSet@floatCapSep}% capfloatsep                                                                                                    |
| 820 | \put@CaptionBox[1]%                                                                                                    |
| 821 | \else                                                                                                    |
| 822 | \put@ObjectBox[2]%                                                                                                    |
| 823 | <pre>\hspace{\hvSet@floatCapSep}% capfloatsep</pre>                                                                                            |
| 824 | \put@CaptionBox[2]%                                                                                                    |
| 825 | \fi                                                                                                    |
| 826 | \fi                                                                                                    |
| 827 | \or%3 bottom                                                                                                    |
| 828 | \ <b>ifdim\wd</b> \hvCaptionBox>\ <b>wd</b> \hvObjectBox                                                                                       |
| 829 | \ <b>begin</b> {minipage}{\ <b>wd</b> \hvCaptionBox}%                                                                                          |
| 830 | \else                                                                                                    |
| 831 | \ <b>begin</b> {minipage}{\ <b>wd</b> \hvObjectBox}%                                                                                           |
| 832 | \fi                                                                                                    |
| 833 | \centering                                                                                                    |
| 834 | \ifhv@fbox                                                                                                    |
| 835 | \ <b>fbox</b> {\ <b>usebox</b> {\hvObjectBox}}\\[0.5\hvAboveCaptionSkip]%                                                                      |
| 836 | \ <b>fbox</b> {\ <b>usebox</b> {\hvCaptionBox}}%                                                                                               |
| 837 | \else                                                                                                    |
| 838 | \ifhv@objectFrame\ <b>frame</b> {\ <b>usebox</b> {\hvObjectBox}}\ <b>else\usebox</b> {\hvObjectBox}\ <b>fi</b> \\[0.5\<br>hvAboveCaptionSkip]% |
| 839 | \ <b>usebox</b> {\hvCaptionBox}%                                                                                                    |

```
∖fi
840
841
           \end{minipage}%
842
         \fi% \ifcase\the\hv@@capPos
       }% End savebox Object and caption
                                                       %%%%%%%%%%%%%% @tempboxa
843
844
     %
     \% now we rotate the object and caption, if needed
845
     %
846
       \ifhv@wide
847
         \ifoddpageoroneside
848
           \if@twocolumn
849
             \if@firstcolumn
850
                \noindent
851
                \hspace*{\dimexpr-\marginparwidth-\marginparsep}% oddpage first column
852
853
             ∖fi
           ∖fi
854
         \else
855
           \ifoddpage
856
             \if@twocolumn
857
                \if@firstcolumn
858
                  \noindent
859
                  \hspace*{\dimexpr-\marginparwidth-\marginparsep}% oddpage first column
860
                \fi
861
             ∖fi
862
           \else% evenpage
863
864
             \if@firstcolumn
865
                \noindent
                \hspace*{\dimexpr-\marginparwidth-\marginparsep}% <- for wide and left page</pre>
866
             \fi
867
           \fi
868
         \fi
869
       \fi
870
       \ifx\hvSet@rotAngle\hv@Zero
871
872
         \usebox{\@tempboxa}%
873
       \else
874
         \rotatebox{\hvSet@rotAngle}{\usebox{\@tempboxa}}%
875
       ∖fi
       \ifhv@nonFloat
876
         \ifx\hvSet@objectPos\hv@Center
877
            \ifhv@nonFloat
     %
878
          \hspace{\fill}%
879
     %
            \fi
880
         ∖fi
881
         \endgroup% End the nonfloat part
882
       \else
883
884
         \ifhv@star
885
           \@nameuse{end\hv@floatType*}% End the floating environment
886
         \else
           \end{\hv@floatType}% End the floating environment
887
         \fi
888
       \fi
889
       \endgroup% startet at main \hvFloat
890
891
     }
     %
892
```

```
\newenvironment{hvFloatEnv}[1][\textwidth]
893
       {\minipage{#1}}
894
895
       {\endminipage}
896
    %
897
     \ExplSyntaxOn
898
     \let\clist@item@Nn\clist_item:Nn
899
    \let\l@clist@Type\l_clist_Type
900
    \let\l@clist@LofCaption\l_clist_LofCaption
901
     \let\l@clist@Label\l_clist_Label
902
     \let\clist@count@N\clist_count:N
903
     \ExplSyntaxOff
904
905
     \def\do@@@hvFloat{% special float page: caption <-> fullpage image
906
907
       \ifx\hvSet@capPos\hv@After \hv@@capPos=1
908
       \else
         \ifx\hvSet@capPos\hv@Even \hv@capPos=2
909
         \else
910
           \ifx\hvSet@capPos\hv@Odd
                                       \hv@@capPos=3
911
           \else
912
             \ifx\hvSet@capPos\hv@Inner
                                           \hv@@capPos=4
913
914
             \else
               \ifx\hvSet@capPos\hv@Outer
                                             \hv@@capPos=5
915
               \else
916
                                                \hv@capPos=6% only for twocolumn mode
917
                 \ifx\hvSet@capPos\hv@Right
918
                 \else
                   \ifx\hvSet@capPos\hv@Left
                                                \hv@capPos=7% only for twocolumn mode
919
                   \else
920
                      \hv@@capPos=0
921
                   \fi
922
                 \fi
923
               \fi
924
925
             \fi
           \fi
926
927
         ∖fi
       \fi
928
       \checkoddpage
929
       \set@caption@object{\hv@floatType}% set caption and object into a box
930
       \ifcase\hv@capPos% caption before object 0-> _always_ left
931
         \setBottomCaption\setPageObject
932
       \or%
                              caption after object 1-> _always_ right
933
         \setPageObject\setBottomCaption
934
                              caption on even page 2-> left page
       \or%
935
         \ifoddpage
936
937
           \afterpage{\setBottomCaption\setPageObject}%
938
         \else% we are on an even page
939
           \setBottomCaption\setPageObject
940
         ∖fi
                            caption on odd page 3->right page
941
       \or%
         \if@twoside
942
           \if@twocolumn
943
             \ifoddpage
944
               \if@firstcolumn% on right side
945
```

| 946        | \setBottomCaption\setPageObject                                                          |
|------------|------------------------------------------------------------------------------------------|
| 940<br>947 | \else                                                                                    |
| 948        | <pre>\afterpage{\setPageObject\setBottomCaption}% start next column</pre>                |
| 948<br>949 | \fi                                                                                      |
| 950        | \else% left (even) page                                                                  |
| 951        | \if@firstcolumn                                                                          |
| 952        | \afterpage{\setPageObject\setBottomCaption}% start next column                           |
| 953        | \else                                                                                    |
| 954        | \setPageObject\setBottomCaption                                                          |
| 955        | \fi                                                                                      |
| 956        | \fi                                                                                      |
| 957        | \else% onecolumn                                                                         |
| 958        | \ifoddpage                                                                               |
| 959        | \setPageObject\setBottomCaption                                                          |
| 960        | \else% even page                                                                         |
| 961        | \afterpage{\setPageObject\setBottomCaption}%                                             |
| 962        | \fi                                                                                      |
| 963        | \fi                                                                                      |
| 964        | \else% oneside                                                                           |
| 965        | \if@twocolumn                                                                            |
| 966        | \ifoddpage                                                                               |
| 967        | \if@firstcolumn% <i>on right side</i>                                                    |
| 968        | \setBottomCaption\setPageObject                                                          |
| 969        | \else                                                                                    |
| 970        | \setPageObject\setBottomCaption                                                          |
| 971        | \fi                                                                                      |
| 972        | \else                                                                                    |
| 973        | \if@firstcolumn% on left side                                                            |
| 974        | \afterpage{\setPageObject\setBottomCaption}%                                             |
| 975        | \else                                                                                    |
| 976        | \setPageObject\setBottomCaption                                                          |
| 977        | \fi                                                                                      |
| 978        | \fi                                                                                      |
| 979        | \else % onecolumn                                                                        |
| 980        | \ifoddpage                                                                               |
| 981        | \setBottomCaption\setPageObject                                                          |
| 982        | \else                                                                                    |
| 983        | \afterpage{\setBottomCaption\setPageObject}%                                             |
| 984        | \fi                                                                                      |
| 985        | \fi                                                                                      |
| 986        | \fi                                                                                      |
| 987        | <b>\or</b> % caption on the inner column 4->inner                                        |
| 988        | % \set@caption@object                                                                    |
| 989        | \if@twocolumn                                                                            |
| 990        | \ifoddpage                                                                               |
| 991        | \if@firstcolumn%                                                                         |
| 992        | \setBottomCaption\setPageObject                                                          |
| 993        | \ <b>else</b> % right column on right side                                               |
| 994        | \setPageObject\setBottomCaption%                                                         |
| 995        | \fi                                                                                      |
| 996        | \else                                                                                    |
| 997        | \if@firstcolumn%                                                                         |
| 998        | \afterpage{\afterpage{\setBottomCaption\setPageObject}}%    start next page/first column |

```
\else% left page/column
999
                \setBottomCaption\setPageObject% start on same page/column
1000
1001
             ∖fi
           ∖fi
1002
          \else% onecolumn
1003
           \setBottomCaption\setPageObject
1004
         \fi
1005
       \or%
                            caption on the outer column 5->outer
1006
          \set@caption@object
1007
     %
         \if@twocolumn
1008
           \ifoddpage
1009
              \if@firstcolumn
1010
                \afterpage{\afterpage{\setBottomCaption\setPageObject}}%
1011
              \else
1012
                \afterpage{\setBottomCaption\setPageObject}%
1013
             ∖fi
1014
           \else% even page (left)
1015
              \if@firstcolumn
1016
               \setBottomCaption\setPageObject
1017
              \else
1018
                        !!!! to-do: !!!!
     %%%
1019
             \fi
1020
           ∖fi
1021
         \else% onecolumn
1022
           \setBottomCaption\setPageObject
1023
1024
         ∖fi
                            caption after object on same page 6->right for twocolumn
1025
       \or%
         \if@twocolumn
1026
           \if@firstcolumn
1027
             \afterpage{\setPageObject\setBottomCaption}%
1028
           \else
1029
             \setPageObject\setBottomCaption
1030
1031
           ∖fi
1032
         \else% always caption _after_ object for onecolumn
1033
           \setPageObject\setBottomCaption
1034
         ∖fi
                            caption before object on same page 7->left for twocolumn
1035
       \or%
         \if@twocolumn
1036
           \if@firstcolumn
1037
             \setBottomCaption\setPageObject
1038
           \else
1039
             \afterpage{\setBottomCaption\setPageObject}%
1040
           ∖fi
1041
         \else%
                       onecolumn -> same as before
1042
           \setBottomCaption\setPageObject
1043
1044
         ∖fi
1045
       ∖fi
1046
       \endgroup% startet at main \hvFloat
1047
     }
1048
     %
     % ------ the doublepage obejcts -----
1049
     %% ||lin+evenside --- |lin+oddside ---||
1050
     %
1051
```

| 1052         | \ <b>def</b> \do@hvFloat@doublePage#1{% image on left and right page with caption on the right page                                                                                                    |
|--------------|----------------------------------------------------------------------------------------------------|
| 1052<br>1053 | % #1-> 0/1 caption under/right                                                                                                    |
| 1055         | \global\setlength\hv@leftPageObjectWidth{\dimexpr\paperwidth-lin-\evensidemargin-\hvSet@bindCorrection}%                                                                                                    |
| 1054         | \global\setlength\hv@tempWidthA{\the\dimexpr-lin-\oddsidemargin+\hvSet@bindCorrection}%                                                                                                    |
| 1055         | \xdef\hv@capAngle{\hvSet@capAngle}%                                                                                                    |
| 1050         | \xdef\hv@caption@format@temp{\hv@caption@format}% it gets lost otherwise for next afterpage                                                                                                    |
| 1057         | \checkoddpage                                                                                                    |
| 1050         | \ifoddpage                                                                                                    |
| 1060         | \if@twocolumn                                                                                                    |
| 1061         | \if@firstcolumn                                                                                                    |
| 1062         | \afterpage{\afterpage{\do@hvFloat@doublePageCaptionRight{#1}}}%                                                                                                    |
| 1063         | \else                                                                                                    |
| 1064         | \ifhv@tugboat                                                                                                    |
| 1065         | \do@hvFloat@doublePageCaptionRight{#1}%                                                                                                    |
| 1065         | \else                                                                                                    |
| 1067         | <pre>\afterpage{\do@hvFloat@doublePageCaptionRight{#1}}%</pre>                                                                                                    |
| 1068         | \fi                                                                                                    |
| 1069         | \fi                                                                                                    |
| 1070         | \else                                                                                                    |
| 1071         | <pre>\afterpage{\do@hvFloat@doublePageCaptionRight{#1}}%</pre>                                                                                                    |
| 1072         | \fi                                                                                                    |
| 1073         | \else                                                                                                    |
| 1074         | \if@twocolumn                                                                                                    |
| 1075         | \if@firstcolumn                                                                                                    |
| 1076         | \afterpage{\afterpage{\afterpage{\do@hvFloat@doublePageCaptionRight{#1}}}%                                                                                                    |
| 1077         | \else                                                                                                    |
| 1078         | \afterpage{\afterpage{\do@hvFloat@doublePageCaptionRight{#1}}}%                                                                                                    |
| 1079         | \fi                                                                                                    |
| 1080         | \else                                                                                                    |
| 1081         | \afterpage{\afterpage{\do@hvFloat@doublePageCaptionRight{#1}}}%                                                                                                    |
| 1082         | \fi                                                                                                    |
| 1083         | \fi                                                                                                    |
| 1084         | <b>\endgroup</b> % started at main macro \hvFloat                                                                                                    |
| 1085         | }                                                                                                    |
| 1086         | 9°                                                                                                    |
| 1087         | $\ensuremath{def\do@hvFloat@doublePageCaptionRight#1{%} image on left and right page with caption on the right page of the transformation of the right page of the transformation of the right page of the transformation of the transformation of transformation of transformation of the transformation of transformation of transformati$ |
|              |                                                                                                    |
| 1088         | \let\hv@fptop\c@fptop                                                                                                    |
| 1089         | \global\setlength{\@fptop}{0pt}%                                                                                                    |
| 1090         | \let\hv@c@dbltopnumber\c@dbltopnumber                                                                                                    |
| 1091         | \setcounter{totalnumber}{0}%                                                                                                    |
| 1092         | \setcounter{dbltopnumber}{0}%<br>\def\dblfloatpagefraction{0.5}%                                                                                                    |
| 1093<br>1094 | \global\renewcommand\thehv@tempCNTfigA{xyz}%                                                                                                    |
| 1094         | \global\renewcommand\thehv@tempCNTfigB{xyz}%                                                                                                    |
| 1095         | \begin{\hv@floatType*}[!t]                                                                                                    |
| 1090         | \ <b>global</b> \savebox{\hvObjectBox}{\ifhv@useOBox\ <b>usebox</b> {\hvOBox}\ <b>else</b> \hv@floatObject\ <b>fi</b> }%                                                                                                    |
| 1097         | <pre>\clipbox*{0 - \hv@leftPageObjectWidth{} \height}{\usebox\hvObjectBox}%</pre>                                                                                                    |
| 1098         | \ifx\hv@label\@empty                                                                                                    |
| 1100         | \else                                                                                                    |
| 1100         | \ <b>ifx</b> \hv@floatType\hv@figure                                                                                                    |
| 1102         | \global\refstepcounter{hv@tempCNTfigA}%                                                                                                    |
| 1103         | \else                                                                                                    |
|              |                                                                                                    |

| 1104         | \global\refstepcounter{hv@tempCNTtabA}% before caption                                                                                                |
|--------------|----------------------------------------------------------------------------------------------------|
| 1105         |                                                                                                    |
| 1106         | \label{\hv@label}%                                                                                                    |
| 1107         | \fi                                                                                                    |
| 1108         | \end{\hv@floatType*}%                                                                                                    |
| 1109         | %                                                                                                    |
| 1110         | \begin{\hv@floatType*}[!t]                                                                                                    |
| 1111         | \ <b>global</b> \savebox{\hv0bjectBox}{\ifhv@use0Box\ <b>usebox</b> {\hv0Box}\ <b>else</b> \hv@float0bject\ <b>fi</b> }%                              |
| 1112         | \hspace*{\hv@tempWidthA}%                                                                                                    |
| 1113         | \noindent<br>\                                                                                                    |
| 1114         | \savebox\hv@rightBox{\clipbox*{\hv@leftPageObjectWidth{} -\ <b>depth</b> {} \ <b>width</b> {} \ <b>height</b> {}}{\ <b>usebox</b> \<br>hvObjectBox}}% |
| 1115         | \ <b>global</b> \setlength\hv@tempWidthB{\ <b>the</b> \dimexpr\ <b>textwidth</b> -\ <b>wd</b> \hv@rightBox-\hv@tempWidthA-\ <b>marginparsep</b> }%    |
| 1116         | \ <b>parbox</b> [\hv@capVPos]{\ <b>the\wd</b> \hv@rightBox}{%                                                                                         |
| 1117         | \ <b>vspace</b> {0pt}%                                                                                                    |
| 1118         | \ <b>raisebox</b> {\ <b>depth</b> }{\ <b>usebox</b> \hv@rightBox}%                                                                                    |
| 1119         | }%                                                                                                    |
| 1120         | \ <b>ifx</b> \hv@label\@empty\ <b>else</b>                                                                                                    |
| 1121         | \ <b>ifx</b> \hv@floatType\hv@figure                                                                                                    |
| 1122         | \ <b>global\refstepcounter</b> {hv@tempCNTfigB}%                                                                                                    |
| 1123         | \else                                                                                                    |
| 1124         | \global\refstepcounter{hv@tempCNTtabB}% before caption                                                                                                |
| 1125         | \fi                                                                                                    |
| 1126         | \label{\hv@label-2}%                                                                                                    |
| 1127         | \fi                                                                                                    |
| 1128         | \ifx\hv@caption@format@temp\@empty\else                                                                                                    |
| 1129         | \ <b>expandafter</b> \captionsetup\ <b>expandafter</b> {\hv@caption@format@temp}%                                                                     |
| 1130         | \fi                                                                                                    |
| 1131         | \ifnum#1>\z@ % caption on the right                                                                                                    |
| 1132         | \ <b>ifnum</b> \hv@@capAngle > \z@                                                                                                    |
| 1133         | <pre>\rotatebox[origin=c]{\hv@capAngle}{\parbox{\the\dimexpr\ht\hv0bjectBox+\dp\hv0bjectBox}{%     \ifty relev; hv@chectCon\relev;</pre>              |
| 1134         | \ifx\relax\hv@shortCap\relax                                                                                                    |
| 1135         | \caption{\hv@longCap}%<br>\else                                                                                                    |
| 1136         | <pre>\caption[\hv@shortCap]{\hv@longCap}%</pre>                                                                                                    |
| 1137         | \fi                                                                                                    |
| 1138<br>1139 | }}%                                                                                                    |
| 1139         | <pre>\ifx\relax\hv@label\relax\else\label{\hv@label-cap}\fi</pre>                                                                                     |
| 1140         | \else                                                                                                    |
| 1141         | \hspace{\marginparsep}%                                                                                                    |
| 1142         | <pre>\parbox[\hv@capVPos]{\hv@tempWidthB}{%</pre>                                                                                                    |
| 1145         | \abovecaptionskip=0pt% local inside parbox                                                                                                    |
| 1145         | \vspace{0pt}%                                                                                                    |
| 1145         | \ <b>ifx</b> \hv@shortCap\@empty                                                                                                    |
| 1147         | \caption{\hv@longCap}%                                                                                                    |
| 1148         | \else                                                                                                    |
| 1149         | \caption[\hv@shortCap]{\hv@longCap}                                                                                                    |
| 1150         | \fi                                                                                                    |
| 1150         | }%                                                                                                    |
| 1152         | \ <b>ifx</b> \hv@label\@empty\ <b>else\label</b> {\hv@label-cap}\ <b>fi</b>                                                                           |
| 1153         | \fi                                                                                                    |
| 1154         | <b>\else</b> % #1 = 0 caption below                                                                                                    |
| 1155         | \ifx\relax\hv@shortCap\relax                                                                                                    |
|              |                                                                                                    |

```
\caption{\hv@longCap}%
1156
               \else
1157
                 \caption[\hv@shortCap]{\hv@longCap}%
1158
1159
               \fi
               \ifx\hv@label\@empty\else\label{\hv@label-cap}\fi
1160
             ∖fi
1161
           \end{\hv@floatType*}%
1162
          }%
1163
        \let\c@topnumber\hv@c@topnumber
1164
        \let\c@fptop\hv@fptop
1165
1166
     }
1167
     %
      \newsavebox\hv@boxLeftPage
1168
      \newsavebox\hv@boxRightPage
1169
     %
1170
     %% ||lin+evenside --- |lin+oddside ---||
1171
1172
     %
     \newif\ifhv@save@twocolumn
1173
1174
     \def\do@hvFloat@doublePAGE#1{% image on left and right page with caption on the right
1175
1176
        % #1-> 0/1 caption under/right
        \global\setlength\hv@tempWidthA{\the\dimexprlin+\oddsidemargin-\hvSet@bindCorrection+\parindent}%
1177
        \global\setlength\hv@leftPageObjectWidth{\the\dimexpr\paperwidth-lin-\evensidemargin-\hvSet@bindCorrection}
1178
             %
        \expandafter\global\expandafter\savebox\expandafter\hv0bjectBox\expandafter{\ifhv@use0Box\usebox{\hv0Box}\
1179
             else\hv@floatObject\fi}%
        \expandafter\global\expandafter\savebox\expandafter\hv@boxLeftPage\expandafter{\clipbox*{0 -\depth{} \
1180
             hv@leftPageObjectWidth{} \height}{\usebox\hvObjectBox}}%
        \expandafter\global\expandafter\savebox\expandafter\hv@boxRightPage\expandafter{\clipbox*{\
1181
             hv@leftPageObjectWidth{} -\depth{} \width{} \height}{\usebox\hvObjectBox}}%
        \checkoddpage
1182
        \ifoddpage
1183
          \if@twocolumn
1184
1185
            \if@firstcolumn
1186
              \afterpage{\do@hvFloat@doublePAGECaptionRight{#1}}%
1187
            \else
              \do@hvFloat@doublePAGECaptionRight{#1}%
1188
            \fi
1189
          \else
1190
            \do@hvFloat@doublePAGECaptionRight{#1}%
1191
          ∖fi
1192
        \else
1193
          \if@twocolumn
1194
            \if@firstcolumn
1195
              \afterpage{\afterpage{\do@hvFloat@doublePAGECaptionRight{#1}}}%
1196
1197
            \else
1198
              \afterpage{\do@hvFloat@doublePAGECaptionRight{#1}}}%
1199
            \fi
1200
          \else
            \afterpage{\do@hvFloat@doublePAGECaptionRight{#1}}%
1201
          \fi
1202
        \fi
1203
```

| 1205 }                                                                                                    |             |
|----------------------------------------------------------------------------------------------------|-------------|
|                                                                                                    |             |
| 1206 %                                                                                                    |             |
| $\label{eq:linear} $$ \ \ \ \ \ \ \ \ \ \ \ \ \ \ \ \ \ \$                                                                               |             |
| 1208 % #1-> 0/1 caption under/right                                                                                                    |             |
| 1209 %                                                                                                    |             |
| 1210 \noindent                                                                                                    |             |
| <pre>1211 \global\savebox{\hvObjectBox}{\ifhv@useOBox\usebox{\hvOBox}\else\hv@floatObject\fi}%</pre>                                     |             |
| <pre>1212 \clipbox*{0 - \hv@leftPageObjectWidth{} \height}{\usebox\hvObjectBox}%</pre>                                                   |             |
| <pre>1213 \newpage\if@twocolumn\null\newpage\fi</pre>                                                                                    |             |
| <pre>1214 \expandafter\global\expandafter\savebox\expandafter\hv0bjectBox\ifhv@use0Box\usebox<br/>hv0Box}\else\hv@float0bject\fi}%</pre> | )} <b>x</b> |
| 1215 \hspace*{-\dimexpr\hv@tempWidthA}%                                                                                                  |             |
| 1216 \noindent                                                                                                    |             |
| <pre>1217 \clipbox*{\the\hv@leftPageObjectWidth{} -  }{\usebox\hvObjectBox}%</pre>                                                       |             |
| 1218 \ifnum#1>0                                                                                                    |             |
| 1219 \medskip                                                                                                    |             |
| 1220 $\langle ifdim   dp   hv0bjectBox > \langle z_0 \rangle$                                                                            |             |
| 1221 \rotatebox[origin=c]{90}{\ <b>parbox</b> {\ <b>the</b> \dimexpr\ <b>ht</b> \hv0bjectBox+\ <b>dp</b> \hv0bjectBox}{%                 |             |
| 1222 \ifx\relax\hv@shortCap\relax                                                                                                    |             |
| 1223 \captionof{\hv@floatType}{\hv@longCap}%                                                                                             |             |
| 1224 \else                                                                                                    |             |
| <pre>1225 \captionof{\hv@floatType}[\hv@shortCap]{\hv@longCap}%</pre>                                                                    |             |
| 1226 \ <b>fi</b>                                                                                                    |             |
| 1227 }}%                                                                                                    |             |
| 1228 \ifx\hv@label\@empty\else\label{\hv@label}\fi                                                                                       |             |
| 1229 \ <b>else</b>                                                                                                    |             |
| <pre>1230 \rotatebox{90}{\parbox{\the\dimexpr\ht\hv0bjectBox+\dp\hv0bjectBox}{%</pre>                                                    |             |
| 1231 \ifx\relax\hv@shortCap\relax                                                                                                    |             |
| 1232 \captionof{\hv@floatType}{\hv@longCap}%                                                                                             |             |
| 1233 \ <b>else</b>                                                                                                    |             |
| 1234 \captionof{\hv@floatType}[\hv@shortCap]{\hv@longCap}%                                                                               |             |
| 1235 \fi                                                                                                    |             |
|                                                                                                    |             |
| 1237 \ifx\hv@label\@empty\else\label{\hv@label}\fi                                                                                       |             |
| 1238 \fi<br>1239 \else                                                                                                    |             |
|                                                                                                    |             |
|                                                                                                    |             |
| 1241 \captionot{\nv@tloatlype}{\nv@longLap}%<br>1242 \else                                                                               |             |
| 1243 \captionof{\hv@floatType}[\hv@shortCap]{\hv@longCap}%                                                                               |             |
| 1244 \fi                                                                                                    |             |
| 1245 \ifx\hv@label\@empty\else\label{\hv@label}\fi                                                                                       |             |
| 1246 \fi                                                                                                    |             |
| 1247 \newpage\if@twocolumn\null\newpage\fi                                                                                               |             |
| 1248 }%                                                                                                    |             |
| 1249 }                                                                                                    |             |
| 1250 %                                                                                                    |             |
| 1251 %   lin+evenside  lin+oddside                                                                                                    |             |
| 1252 %                                                                                                    |             |
| 1253 \def\do@hvFloat@doubleFULLPAGE#1{% image on left and right page with caption before/below/right/after                               | er          |
| 1254 % #1-> 0/1 caption under/right                                                                                                    |             |

| 1255         | \ <b>ifx</b> \hvSet@capPos\hv@After \hv@capPos=1                                                             |
|--------------|----------------------------------------------------------------------------------------------------|
| 1256         | \else                                                                                                    |
| 1257         | \ <b>ifx</b> \hvSet@capPos\hv@Before \hv@@capPos=0                                                           |
| 1258         | \else                                                                                                    |
| 1259         | \hv@dcapPos=2 % other caption type                                                                           |
| 1260         | \fi\fi                                                                                                    |
| 1261         | \checkoddpage                                                                                                |
| 1262         | \global\savebox{\hvObjectBox}{\ifhv@useOBox\usebox{\hvOBox}\else\hv@floatObject\fi}%                         |
| 1263         | \global\setlength\hv@tempWidthA{\dimexpr-\oddsidemargin-lin-\parindent+\hvSet@bindCorrection}% the width     |
|              | of the right side offset                                                                                     |
| 1264         | \global\setlength\hv@tempWidthB{\dimexpr\ht\hvCaptionBox+\wd\hvObjectBox+2\hvSet@bindCorrection}%            |
| 1265         | \global\setlength\hv@leftPageObjectWidth{\dimexpr\paperwidth-\hvSet@bindCorrection}%                         |
| 1266         | <pre>% \savebox\hv@leftBox{\clipbox*{0 0 \the\hv@leftPageObjectWidth{} \height}{\usebox\hvObjectBox}}%</pre> |
| 1267         | <pre>% \savebox\hv@rightBox{\clipbox*{\the\hv@leftPageObjectWidth{}   \height}{\usebox\</pre>                |
|              | hv0bjectBox}}%                                                                                               |
| 1268         | <pre>% \expandafter\captionsetup\expandafter{\hv@caption@format}%</pre>                                      |
| 1269         | \ifoddpage                                                                                                   |
| 1270         | \ifcase\hv@capPos % =0 Caption before                                                                        |
| 1271         | \if@twocolumn                                                                                                |
| 1272         | \if@firstcolumn                                                                                              |
| 1273         | \ifhv@twoColumnCaption                                                                                       |
| 1274         | \set@Normal@Bottom@Caption*                                                                                  |
| 1275         | \afterpage{\do@hvFloat@doubleFULLPAGE@CaptionBefore}%<br>\ <b>else</b>                                       |
| 1276         | \etse<br>\afterpage{\set@Normal@Bottom@Caption\do@hvFloat@doubleFULLPAGE@CaptionBefore}%                     |
| 1277         | \fi                                                                                                    |
| 1278<br>1279 | \else% \if@firstcolumn                                                                                       |
| 1279         | \set@Normal@Bottom@Caption                                                                                   |
| 1280         | \do@hvFloat@doubleFULLPAGE@CaptionBefore                                                                     |
| 1282         | \fi                                                                                                    |
| 1283         | \else% \if@twocolumn                                                                                         |
| 1284         | \set@Normal@Bottom@Caption                                                                                   |
| 1285         | \do@hvFloat@doubleFULLPAGE@CaptionBefore                                                                     |
| 1286         | \fi                                                                                                    |
| 1287         | \or % =1 Caption after                                                                                       |
| 1288         | \ifhv@twoColumnCaption                                                                                       |
| 1289         | \if@firstcolumn                                                                                              |
| 1290         | \afterpage{\do@hvFloat@doubleFULLPAGE@CaptionAfterTwoCol}%                                                   |
| 1291         | \else                                                                                                    |
| 1292         | \do@hvFloat@doubleFULLPAGE@CaptionAfterTwoCol                                                                |
| 1293         | \fi                                                                                                    |
| 1294         | \else                                                                                                    |
| 1295         | \if@twocolumn                                                                                                |
| 1296         | \if@firstcolumn                                                                                              |
| 1297         | \afterpage{\do@hvFloat@doubleFULLPAGE@CaptionAfter}%                                                         |
| 1298         | \else                                                                                                    |
| 1299         | \do@hvFloat@doubleFULLPAGE@CaptionAfter                                                                      |
| 1300         | \fi                                                                                                    |
| 1301         | \else                                                                                                    |
| 1302         | \do@hvFloat@doubleFULLPAGE@CaptionAfter                                                                      |
| 1303         | \fi                                                                                                    |
| 1304         | \fi                                                                                                    |
| 1305         | \else% \ifcase >1 all other Captions                                                                         |
|              |                                                                                                    |

| 1306 | \if@twocolumn                                                                                   |
|------|-------------------------------------------------------------------------------------------------|
| 1307 | \if@firstcolumn                                                                                 |
| 1308 | <pre></pre>                                                                                     |
| 1309 | \else                                                                                           |
| 1310 | \do@hvFloat@doubleFULLPAGE@CaptionOther{#1}%                                                    |
| 1311 | \fi                                                                                             |
| 1312 | \ <b>else</b> % \ <i>if@twocolumn</i>                                                           |
| 1313 | \do@hvFloat@doubleFULLPAGE@CaptionOther{#1}%                                                    |
| 1314 | \fi                                                                                             |
| 1315 | \fi% \ifcase                                                                                    |
| 1316 | \else% we have an even page                                                                     |
| 1317 | \ <b>ifcase</b> \hv@@capPos% Before                                                             |
| 1318 | \if@twocolumn                                                                                   |
| 1319 | \if@firstcolumn                                                                                 |
| 1320 | \ifhv@twoColumnCaption                                                                          |
| 1321 | \afterpage\set@Normal@Bottom@Caption*\afterpage{\                                               |
|      | <pre>do@hvFloat@doubleFULLPAGE@CaptionBefore{#1}}}%</pre>                                       |
| 1322 | \else                                                                                           |
| 1323 | \afterpage{\afterpage{\set@Normal@Bottom@Caption\                                               |
|      | <pre>do@hvFloat@doubleFULLPAGE@CaptionBefore{#1}}}%</pre>                                       |
| 1324 | \fi                                                                                             |
| 1325 | \else                                                                                           |
| 1326 | \afterpage{\afterpage{\set@Normal@Bottom@Caption\do@hvFloat@doubleFULLPAGE@CaptionBefore{#1}}}% |
| 1327 | \fi                                                                                             |
| 1328 | \else% \if@twocolumn                                                                            |
| 1329 | \afterpage{\set@Normal@Bottom@Caption\do@hvFloat@doubleFULLPAGE@CaptionBefore}%                 |
| 1330 | \fi                                                                                             |
| 1331 | \or % capPos after                                                                              |
| 1332 | \if@twocolumn                                                                                   |
| 1333 | \if@firstcolumn                                                                                 |
| 1334 | \ifhv@twoColumnCaption                                                                          |
| 1335 | \afterpage{\afterpage\afterpage{\do@hvFloat@doubleFULLPAGE@CaptionAfterTwoCol{#1}}}%            |
| 1336 | \else                                                                                           |
| 1337 | \afterpage{\afterpage\afterpage{\do@hvFloat@doubleFULLPAGE@CaptionAfter{#1}}}%                  |
| 1338 | \fi                                                                                             |
| 1339 | \else                                                                                           |
| 1340 | \ifhv@twoColumnCaption                                                                          |
| 1341 | \afterpage{\afterpage{\do@hvFloat@doubleFULLPAGE@CaptionAfterTwoCol{#1}}}%                      |
| 1342 | \else                                                                                           |
| 1343 | \afterpage{\afterpage{\do@hvFloat@doubleFULLPAGE@CaptionAfter{#1}}}%                            |
| 1344 | \fi                                                                                             |
| 1345 | \fi                                                                                             |
| 1346 | \else% \if@twocolumn                                                                            |
| 1347 | \afterpage{\do@hvFloat@doubleFULLPAGE@CaptionAfter}%                                            |
| 1348 | \fi                                                                                             |
| 1349 | \else % \ifcase Any other caption                                                               |
| 1350 | \if@twocolumn                                                                                   |
| 1351 | \if@firstcolumn                                                                                 |
| 1352 | \afterpage{\afterpage{\afterpage{\do@hvFloat@doubleFULLPAGE@CaptionOther{#1}}}}%                |
| 1353 | \else                                                                                           |
| 1354 | \afterpage{\afterpage{\do@hvFloat@doubleFULLPAGE@CaptionOther{#1}}}%                            |
| 1355 | \fi                                                                                             |
| 1356 | \else                                                                                           |
|      |                                                                                                 |

```
\afterpage{\do@hvFloat@doubleFULLPAGE@CaptionOther{#1}}%
1357
           \fi
1358
          \fi% \ifcase
1359
        \fi% main ifoddpage
1360
        \endgroup% started at main macro \hvFloat
1361
1362
     }
1363
     \def\set@Normal@Bottom@Caption{\@ifnextchar*\set@Normal@Bottom@Caption@}
1364
     \def\set@Normal@Bottom@Caption@{%
1365
          \begin{\hv@floatType}[!b]
1366
            \ifhv@separatorLine\drawSepLine\fi
1367
             \expandafter\captionsetup\expandafter{\hv@caption@format}%
     %
1368
            \ifx\hv@shortCap\@empty
1369
             \captionof{\hv@floatType}{\hv@longCap}%
1370
1371
           \else
             \captionof{\hv@floatType}[\hv@shortCap]{\hv@longCap}%
1372
           \fi
1373
           \ifx\hv@label\@empty\else\label{\hv@label-cap}\fi
1374
          \end{\hv@floatType}%
1375
     }
1376
     \def\set@Normal@Bottom@CaptionStar*{%
1377
          \begin{\hv@floatType*}[!b]
1378
           \ifhv@separatorLine\drawSepLine\fi
1379
            \expandafter\captionsetup\expandafter{\hv@caption@format}%
1380
     %
1381
           \ifx\hv@shortCap\@empty
1382
             \captionof{\hv@floatType}{\hv@longCap}%
1383
           \else
             \captionof{\hv@floatType}[\hv@shortCap]{\hv@longCap}%
1384
           \fi
1385
           \ifx\hv@label\@empty\else\label{\hv@label-cap}\fi
1386
          \end{\hv@floatType*}%
1387
     }
1388
1389
1390
1391
     \def\do@hvFloat@doubleFULLPAGE@CaptionBefore{%
1392
     % \setcounter{hv@tempCNTfigA}{\value{figure}}%
        \setcounter{hv@tempCNTfigB}{\value{figure}}%
1393
     %
        \setcounter{hv@tempCNTtabA}{\value{table}}%
1394
     %
       \setcounter{hv@tempCNTtabB}{\value{table}}%
1395
     %
        \afterpage{%
1396
          \global\savebox{\hvObjectBox}{\ifhv@useOBox\usebox{\hvOBox}\else\hv@floatObject\fi}%
1397
          \vspace*{\the\dimexpr-lin-\voffset-\topmargin-\headheight-\headsep-\baselineskip+2\lineskip}% no
1398
               interlineskip
          \hspace*{\the\dimexpr-\evensidemargin-\parindent-lin}%
1399
          \thispagestyle{empty}%
1400
1401
          \ifx\hv@floatType\hv@figure
            \global\refstepcounter{hv@tempCNTfigB}%
1402
1403
          \else
            \global\refstepcounter{hv@tempCNTtabB}% before caption
1404
          \fi
1405
          \expandafter\label\expandafter{\hv@label}%
1406
          \clipbox*{0 0 \the\hv@leftPageObjectWidth{} \height}{\usebox\hvObjectBox}%
1407
          \afterpage{%
1408
```

| 1409 | \if@twocolumn\ <b>newpage\null\newpage\fi</b>                                                                                                 |
|------|----------------------------------------------------------------------------------------------------|
| 1410 | \ <b>global</b> \savebox{\hvObjectBox}{\ifhv@useOBox\ <b>usebox</b> {\hvOBox}\ <b>else</b> \hv@floatObject\ <b>fi</b> }%                      |
| 1411 | \ <b>thispagestyle</b> {empty}%                                                                                                    |
| 1412 | \vspace*{\the\dimexpr-lin-\voffset-\topmargin-\headheight-\headsep-\baselineskip+2\lineskip}% -0.5\                                           |
|      | paperheight+0.5\ht\hvObjectBox                                                                                                    |
| 1413 | \ <b>hspace</b> *{\hv@tempWidthA}%                                                                                                    |
| 1414 | \ <b>global</b> \savebox{\hvObjectBox}{\ifhv@useOBox\ <b>usebox</b> {\hvOBox}\ <b>else</b> \hv@floatObject\ <b>fi</b> }%                      |
| 1415 | \clipbox*{\ <b>the</b> \hv@leftPageObjectWidth{} \ <b>dp</b> \w <b>d</b> \ <b>ht</b> \hvObjectBox}{\usebox\                                   |
|      | hvObjectBox}%                                                                                                    |
| 1416 | \ <b>ifx</b> \hv@floatType\hv@figure                                                                                                    |
| 1417 | <b>\global\refstepcounter</b> {hv@tempCNTfigA}%                                                                                               |
| 1418 | \else                                                                                                    |
| 1419 | <b>\global\refstepcounter</b> {hv@tempCNTtabA}%                                                                                               |
| 1420 | \fi                                                                                                    |
| 1421 | \ <b>expandafter\label\expandafter</b> {\hv@label-2}%                                                                                         |
| 1422 | \ <b>newpage</b> \if@twocolumn\ <b>null\newpage\fi</b>                                                                                        |
| 1423 | }}%                                                                                                    |
| 1424 | }                                                                                                    |
| 1425 |                                                                                                    |
| 1426 | \ <b>newif</b> \ifhv@temp                                                                                                    |
| 1427 |                                                                                                    |
| 1428 | \ <b>def</b> \do@hvFloat@doubleFULLPAGE@CaptionAfter{%                                                                                        |
| 1429 | %                                                                                                    |
| 1430 | \ <b>global</b> \savebox{\hvObjectBox}{\ifhv@useOBox\ <b>usebox</b> {\hvOBox}\ <b>else</b> \hv@floatObject\fi}%                               |
| 1431 | \ <b>vspace</b> *{\ <b>the</b> \dimexpr-lin-\ <b>voffset-\topmargin-\headheight-\headsep-\baselineskip</b> +2\ <b>lineskip</b> }%             |
|      | interlineskip                                                                                                    |
| 1432 | \hspace*{\the\dimexpr-\evensidemargin-\parindent-lin}%                                                                                        |
| 1433 | \thispagestyle{empty}%                                                                                                    |
| 1434 | \clipbox*{0 \ <b>the\dp</b> \hv0bjectBox{} \ <b>the</b> \hv@leftPage0bjectWidth{} \ <b>the\ht</b> \hv0bjectBox}{\ <b>usebox</b> \hv0bjectBox} |
|      | શ્વ                                                                                                    |
| 1435 | \ <b>ifx</b> \hv@floatType\hv@figure                                                                                                    |
| 1436 | <b>\refstepcounter</b> {hv@tempCNTfigA}%                                                                                                    |
| 1437 | \else                                                                                                    |
| 1438 | <pre>\refstepcounter{hv@tempCNTtabA}% before caption</pre>                                                                                    |
| 1439 | \fi                                                                                                    |
| 1440 | \ <b>ifx</b> \hv@label\@empty\ <b>else\label</b> {\hv@label}\ <b>fi</b>                                                                       |
| 1441 | % %                                                                                                    |
| 1442 | \ <b>newpage</b> \if@twocolumn\ <b>null\newpage\fi</b>                                                                                        |
| 1443 | \ <b>global</b> \savebox{\hvObjectBox}{\ifhv@useOBox\ <b>usebox</b> {\hvOBox}\ <b>else</b> \hv@floatObject\ <b>fi</b> }%                      |
| 1444 | \ <b>thispagestyle</b> {empty}%                                                                                                    |
| 1445 | \ <b>vspace</b> *{\ <b>the</b> \dimexpr-lin-\ <b>voffset-\topmargin-\headheight-\headsep-\baselineskip+2\lineskip}% -0.5\</b>                 |
|      | paperheight+0.5\ht\hvObjectBox                                                                                                    |
| 1446 | \ <b>hspace</b> *{\hv@tempWidthA}%                                                                                                    |
| 1447 | \ <b>global</b> \savebox{\hvObjectBox}{\ifhv@useOBox\ <b>usebox</b> {\hvOBox}\ <b>else</b> \hv@floatObject\ <b>fi</b> }%                      |
| 1448 | \clipbox*{\ <b>the</b> \hv@leftPageObjectWidth{} \ <b>dp</b> \w <b>d</b> \ <b>ht</b> \hvObjectBox}{\usebox\                                   |
|      | hv0bjectBox}%                                                                                                    |
| 1449 | \ <b>ifx</b> \hv@floatType\hv@figure                                                                                                    |
| 1450 | \ <b>refstepcounter</b> {hv@tempCNTfigB}%                                                                                                    |
| 1451 | \else                                                                                                    |
| 1452 | <pre>\refstepcounter{hv@tempCNTtabB}% before caption</pre>                                                                                    |
| 1453 | \fi                                                                                                    |
| 1454 | \expandafter\label\expandafter{\hv@label-2}%                                                                                                  |
| 1455 | \newpage\if@twocolumn\null\newpage\fi                                                                                                    |
|      |                                                                                                    |

| 1456 | \ <b>begin</b> {\hv@floatType}[!b]                                                                                       |
|------|----------------------------------------------------------------------------------------------------|
| 1457 | \ifhv@separatorLine\drawSepLine\ <b>fi</b>                                                                               |
| 1458 | <pre>% \expandafter\captionsetup\expandafter{\hv@caption@format}%</pre>                                                  |
| 1459 | \ <b>ifx</b> \hv@shortCap\@empty                                                                                         |
| 1460 | \captionof{\hv@floatType}{\hv@longCap}%                                                                                  |
| 1461 | \else                                                                                                    |
| 1462 | \captionof{\hv@floatType}[\hv@shortCap]{\hv@longCap}%                                                                    |
| 1463 | \fi                                                                                                    |
| 1464 | \ <b>ifx</b> \hv@label\@empty\ <b>else\label</b> {\hv@label-cap}\ <b>fi</b>                                              |
| 1465 | \ <b>end</b> {\hv@floatType}%                                                                                            |
| 1466 | }%}%                                                                                                    |
| 1467 | }                                                                                                    |
| 1468 |                                                                                                    |
| 1469 | \ <b>def</b> \do@hvFloat@doubleFULLPAGE@CaptionAfterTwoCol{%                                                             |
| 1470 | %                                                                                                    |
| 1471 | \ <b>global</b> \savebox{\hvObjectBox}{\ifhv@useOBox\ <b>usebox</b> {\hvOBox}\ <b>else</b> \hv@floatObject\ <b>fi</b> }% |
| 1472 | \vspace*{\the\dimexpr-lin-\voffset-\topmargin-\headheight-\headsep-\baselineskip+2\lineskip}% no                         |
|      | interlineskip                                                                                                    |
| 1473 | \hspace*{\the\dimexpr-\evensidemargin-\parindent-lin}%                                                                   |
| 1474 | \ <b>thispagestyle</b> {empty}%                                                                                          |
| 1475 | \ <b>ifx</b> \hv@floatType\hv@figure                                                                                     |
| 1476 | \ <b>refstepcounter</b> {hv@tempCNTfigA}%                                                                                |
| 1477 | \else                                                                                                    |
| 1478 | \ <b>refstepcounter</b> {hv@tempCNTtabA}%                                                                                |
| 1479 | \fi                                                                                                    |
| 1480 | \ <b>ifx</b> \hv@label\@empty\ <b>else\label</b> {\hv@label}\ <b>fi</b>                                                  |
| 1481 | \clipbox*{0 0 \ <b>the</b> \hv@leftPageObjectWidth{} \ <b>height</b> }{\ <b>usebox</b> \hvObjectBox}%                    |
| 1482 | \ <b>newpage</b> \if@twocolumn\ <b>null\newpage\fi</b>                                                                   |
| 1483 | \ <b>global</b> \savebox{\hvObjectBox}{\ifhv@useOBox\ <b>usebox</b> {\hvOBox}\ <b>else</b> \hv@floatObject\ <b>fi</b> }% |
| 1484 | \ <b>thispagestyle</b> {empty}%                                                                                          |
| 1485 | \vspace*{\the\dimexpr-lin-\voffset-\topmargin-\headheight-\headsep-\baselineskip+2\lineskip}% -0.5\                      |
|      | paperheight+0.5\ht\hvObjectBox                                                                                           |
| 1486 | \ <b>hspace</b> *{\hv@tempWidthA}%                                                                                       |
| 1487 | \ <b>global</b> \savebox{\hvObjectBox}{\ifhv@useOBox\ <b>usebox</b> {\hvOBox}\ <b>else</b> \hv@floatObject\ <b>fi</b> }% |
| 1488 | \clipbox*{\ <b>the</b> \hv@leftPageObjectWidth{} \ <b>dp</b> \w <b>d</b> \ <b>ht</b> \hvObjectBox}{\usebox\              |
|      | hvObjectBox}%                                                                                                    |
| 1489 | \ <b>ifx</b> \hv@floatType\hv@figure                                                                                     |
| 1490 | \ <b>refstepcounter</b> {hv@tempCNTfigB}%                                                                                |
| 1491 | \else                                                                                                    |
| 1492 | <pre>\refstepcounter{hv@tempCNTtabB}% before caption</pre>                                                               |
| 1493 | \fi                                                                                                    |
| 1494 | \ <b>ifx</b> \hv@label\@empty\ <b>else\label</b> {\hv@label-2}\ <b>fi</b>                                                |
| 1495 | \newpage                                                                                                    |
| 1496 | \ <b>begin</b> {\hv@floatType*}[!b]                                                                                      |
| 1497 | \hv@twoColumnCaptiontrue                                                                                                 |
| 1498 | \ifhv@separatorLine\drawSepLine\ <b>fi</b>                                                                               |
| 1499 | <pre>% \expandafter\captionsetup\expandafter{\hv@caption@format}%</pre>                                                  |
| 1500 | \ <b>ifx</b> \hv@shortCap\@empty                                                                                         |
| 1501 | \captionof{\hv@floatType}{\hv@longCap}%                                                                                  |
| 1502 | \else                                                                                                    |
| 1503 | \captionof{\hv@floatType}[\hv@shortCap]{\hv@longCap}%                                                                    |
| 1504 | \fi                                                                                                    |
| 1505 | \ <b>ifx</b> \hv@label\@empty\ <b>else\label</b> {\hv@label-cap}\ <b>fi</b>                                              |

| <pre>150 }% 150 150 150 150 151 151 151 151 151 151</pre>                                                                                                    |
|----------------------------------------------------------------------------------------------------|
| <pre>159 159 159 159 159 159 159 150 150 150 150 150 150 150 150 150 150</pre>                                                                                                    |
| 1510\def\do@hvFloat@doubleFULLPAGE@CaptionOther#1{%1511\afterpage{%1512\global\savebox{\hv0bectBox}{\iffw@use0Box\usebox{\hv0Box}\else\hv@float0bject\fi}%1513\hispagetyle(empty)%1514\vspace*{\the\dimexpr-lin-\voffset-\topmargin-\headheight-\headsep-\baselineskip+2\lineskip}% -0.5}<br>paperheight+0.5\ht\hv0bjectBox1515\hspace*{\the\dimexpr-\evensid@margin-\parindent-lin}%1516\global\savebox{\hv0bjectBox}\thv0box}box\hv0box}\else\hv@float0bject\fi}%1517\clipbox*{01518\global\savebox{\hv0bjectBox}\thv0bjectBox1519\clipbox*{01510\clipbox*{01511\lefterpage0bjectWidth{} \height}{\usebox\hv0box}\vb0bjectBox}%1512\fi1523\else1534\refstepcounter{hv0etempCNTfigA}%1535\fi1536\global\savebox{\hv0bjectBox}1531\lefterpage{%1532\fi1533\lefterpage{%1534\lefterpage{%1535\fiftwoclumn\newpage\if@firstcolum\else\null\newpage\fifti1536\global\savebox{\hv0bjectBox}{\hv0Box}\usebox\usebox{\hv0Boy}else\hv0float0bject\fi}%1537\thispagestyle(empty)%1538\space*{\thv0Emptyle1549\space*{\thv0Emptyle1550\space*{\thv0Emptyle1560\space*{\thv0Emptyle1571\usebox<\hv0bjectBox}{\thv0Box}\usebox<\\hv0bjectBox}{\thv0Box}\usebox<\\hv0bjectBox}{\thv0bjectBox}\usebox<\\hv0bjectBox}{\thv0bjectBox}\usebox<\\hv0bjectBox}{\thv0bjectBox}\usebox<\\hv0bjectBox}{\thv0bjectBox}\usebox<\\hv0bje                                                                                                    |
| <pre>1511 \afterpage{% 1512 \global\savebox{\hv\DbjectBox}{\ifh\@useOBox\usebox{\hv\DBox}\else\hv@floatObject\fi}% 1513 \thispagestyle(empty}% 1514 \vspace*{\the\dimexpr-lin-\voffset-\topmargin-\headheight-\headsep-\baselineskip+2\lineskip}% -0.5\ paperheight+0.5\ht\hv\DbjectBox 1515 \hspace*{\the\dimexpr-levensidemargin-\parindent-lin}% 1516 \global\savebox{\hv\DbjectBox}{\ifh\@useOBox\usebox{\hv\DBox}\else\hv\@floatObject\fi}% 1517 \clipbox*{0  hv \height}{\usebox\hv\DbjectBox}% 1518 \iffi 1520 \else 1521 \refstepcounter{hv@tempCNTtigA}% 1522 \fi 1523 \label{\hv\DeftPageDNTtigA}% before caption 1522 \iffi 1524 \afterpage{% 1525 \iffetwocolumn\newpage\if@firstcolumn\else\null\newpage\fi\fi 1526 \usebox{\hv\DbjectBox}{\usebox{\hv\DbjectBox}} -0.5\ paperheight+0.5\ht\hv\DbjectBox}{\usebox{\hv\Dbox}\usebox{\hv\Dbox}\else\hv@floatObject\fi}% 1524 \afterpage{% 1525 \iffetwocolumn\newpage\if@firstcolumn\else\null\newpage\fi\fi 1526 \usebox{\hv\DbjectBox}{\usebox{\hv\DbjectBox}} -0.5\ paperheight+0.5\ht\hv\DbjectBox}{\usebox{\hv\Dbox}\else\hv@floatObject\fi}% 1529 \htspace*{\hv\DbjectBox}{\usebox{\hv\DbjectBox}} before caption 1529 \iffetwocolumn\newpage\if@firstcolumn\else\null\newpage\fi\fi 1529 \usebox{\hv\DbjectBox}} -0.5\ paperheight+0.5\ht\hv\DbjectBox 1539 \vspace*{\hv\DbjectBox}{\usebox}\hv\DbjectBox}\usebox{\hv\DbjectBox}} -0.5\ paperheight+0.5\ht\hv\DbjectBox 1539 \vspace*{\hv\DbjectBox}} 1530 \clipbox*{\usebox}\hv\DbjectBox}{\usebox}\hv\DbjectBox}{\usebox}\h</pre>                               |
| 1512\global\savebox{\hv0bjectBox}{\ifhv@use0Box\usebox{\hv0Box}\else\hv@float0bject\fi}%1513\thispagestyle{empty}%1514\vspace*{\the\dimexpr-lin-\voffset-\topmargin-\headheight-\headsep-\baselineskip+2\lineskip}% -0.5}<br>paperheight+0.5\ht\hv0bjectBox1515\hspace*{\the\dimexpr-levensidemargin-\parindent-lin}%1516\global\savebox{{hv0bjectBox}{\ifhv@use0Box\usebox{{hv0Box}else\hv@float0bject\fi}%1517\clipbox*{0  \hv@leftPage0bjectWidth{} \height}{\usebox\hv0bjectBox}%1518\ifx\hv@floatType\hv@figure1519\refstepcounter{hv@tempCNTfigA}%1520\else1521\refstepcounter{hv@tempCNTfigA}%1522\fi1533\label{hv@label}%154\afterpage{%1554\ifgtwocolumn\newpage\ifgfirstcolumn\else\null\newpage\fifi1555\usebox{\hv0bjectBox}{\hv0blectBox}\usebox{\hv0blectBox}\else\hv@float0bject\fi}%1564\global\savebox{\hv0bjectBox}{\hv0blectBox}\else\hv@float0bject\fi}%1575\ifgtwocolumn\newpage\ifgfirstcolumn\else\null\newpage\fifi1586\global\savebox{\hv0bjectBox}1597\hthspagestyle{empty%1588\vspace*{\hv@tempWidthA}%1599\hspace*{\hv@tempWidthA}%1599\hspace*{\hv@tempWidthA}%1599\hspace*{\hv@tempWidthA}%1591\usebox1592\hspace*{\hv@tempWidthA}%1593\iffx\hv@floatType\hv@figure1594\usebox1595\ht@tempWidthA}%1596\usebox1596\usebox1597<                                                                                                    |
| 1513\thispagestyle{empty}%1514\vspace*{\the\dimexpr-lin-\voffset-\topmargin-\headheight-\headsep-\baselineskip+2\lineskip}% -0.5<br>paperheight+0.5\ht\hv0bjectBox1515\hspace*{\the\dimexpr-levensidemargin-\parindent-lin}%1516\global\savebox{\hv0bjectBox}\usebox{\hv0Box}\else\hv0floatObject\fi}%1517\clipbox*{0 \depth} \hv0eleftPage0bjectWidth} \height}{\usebox\hv0bjectBox}%1518\ifx\hv0floatType\hv0figure1519\refstepcounter{hv0etempCNTfigA}%1520\else1511\refstepcounter{hv0etempCNTtabA}% before caption1522\fi1523\label{\hv0elabl}%1544\afterpage{%1555\ifdetwocolumn\newpage\if0firstcolumn\else\null\newpage\fifi1564\global\savebox{\hv0bjectBox}\usebox\\hv0Box}\else\hv0efloatObject\fi}%1575\ifdetwocolumn\newpage\if0firstcolumn\else\null\newpage\fifi1586\global\savebox{\hv0bjectBox}\usebox\\hv0Box}\else\hv0efloatObject\fi}%1597\thispagestyle(empty)%1598\vspace*{\the\dimexpr-lin-\voffset-\topmargin-\headheight-\headsep-\baselineskip+2\lineskip%1590\clipbox*{\hv0efloatType\hv0efigure1591\ifx\hv0efloatType\hv0efigure1592\hspace*{\the\dimexpr-lin-\voffset-\topmargin-\headheight-\headsep-\baselineskip+2\lineskip%1593\space*{\the\dimexpr-lin-\voffset-\topmargin-\headheight-\headsep-\baselineskip+2\lineskip%1594\space*{\the\dimexpr-lin-\v0ffset-\topmargin-\headheight-\headsep-\baselineskip+2\lineskip%1595\space*{\the\dimexpr-lin-\v0ffset-\topmargin-\headheight-\headsep-\baselineskip+2\lineski                                                                                                    |
| <pre>1514 /vspace*{\the\dimexpr-lin-\voffset-\topmargin-\headheight-\headsep-\baselineskip+2\lineskip}% -0.5\</pre>                                                                                                    |
| <pre>paperheight+0.5\ht\hv0bjectBox<br/>isis \hspace*{\the\dimexpr-\evensidemargin-\parindent-lin}%<br/>isis \{lobal\savebox{\hv0bjectBox}}\ifthv@use0Box\usebox{\hv0Box}\else\hv@float0bject\fi}%<br/>isin \clipbox*{0 \depth} \hv@eftPage0bjectWidth{} \height}{\usebox\hv0bjectBox}%<br/>isin \iftx\hv@floatType\hv@figure<br/>isin \refstepcounter{hv@tempCNTfigA}%<br/>isin \refstepcounter{hv@tempCNTtabA}% before caption<br/>isin \label{\hv@label}%<br/>isin \label{\hv@label}%<br/>isin \label{\hv@label}%<br/>iffurcoclumn\newpage\if@firstcolumn\else\null\newpage\fifi<br/>isin \label{\hv0bjectBox}{\hv0bjectBox}{\usebox{\hv0bjectBox}}~</pre>                                                                                                    |
| <pre>1515 \hspace*{\the\dimexpr-\evensidemargin-\parindent-lin}% 1516 \global\savebox{\hv0bjectBox}{\ifthv@use0Box\usebox{\hv0bs}\else\hv@float0bject\fi}% 1517 \clipbox*{0 \depth{ \hv@leftPage0bjectWidth{ \height}{usebox\hv0bjectBox}% 1518 \iftx\hv@floatType\hv@figure 1519 \refstepcounter{hv@tempCNTtigA}% 1520 \else 1521 \refstepcounter{hv@tempCNTtabA}% before caption 1522 \fi 1523 \label{\hv@label}% 1524 \afterpage{% 1525 \ift@twocolumn\newpage\ift@firstcolumn\else\null\newpage\fi\fi 1526 \global\savebox{\hv0bjectBox}{\hv0bjectBox}\else\hv@float0bject\fi}% 1527 \thispagestyle{empty}% 1528 \vspace*{\the\dimexpr-lin-\voffset-\topmargin-\headheight-\headsep-\baselineskip+2\lineskip}% -0.5\ 1529 \hspace*{\hv@tempWidthA}% 1530 \clipbox*{\hv@tempWidthA}% 1530 \clipbox*{\hv@tempWidthA}% 1531 \iftx\hv@floatType\hv@figure 1532 \refstepcounter{hv@tempCNTtabB}% before caption 1532 \fi 1534 \refstepcounter{hv@tempCNTtabB}% before caption 1535 \fi 1534 \refstepcounter{hv@tempCNTtabB}% before caption 1535 \fi 1534 \refstepcounter{hv@tempCNTtabB}% befo</pre> |
| 1516\global\savebox{\hv0bjectBox}{ifnv@use0Box\usebox{\hv0Box}\else\hv0float0bject\fi}%1517\clipbox*{0 \depth{ \hv0leftPage0bjectWidth{} \height}{usebox\hv0bjectBox}%1518\ifx\hv0floatType\hv0figure1519\refstepcounter{hv0tmpCNTfigA}%1520\else1521\refstepcounter{hv0tmpCNTtabA}% before caption1522\fi1523\label{\hv0label}%1524\afterpage{%1525\if0twocolumn\newpage\if0firstcolumn\else\null\newpage\fi\fi1526\global\savebox{\hv0bjectBox}{\ifnv@use0Box\usebox{\hv0Box}\else\hv0float0bject\fi}%1527\thispagestyle(empty}%1528\vspace*{\the\dimexpr-lin-\voffset-\topmargin-\headheight-\headsep-\baselineskip+2\lineskip}% -0.51529\hspace*{\hv0tempWidthA}%1530\clipbox*{\hv0tempWidthA}%1531\ifx\hv0floatType\hv0tegIgure1532\refstepcounter{hv0tempCNTfigB}%1533\else1534\refstepcounter{hv0tempCNTfigB}%1535\fi1536\fi1536\fi1536\expandafter\hv0tbjectBox}{\sbefore caption                                                                                                    |
| <pre>1517 \clipbox*{0  \hv@leftPageObjectWidth{} \height}{\usebox\hvObjectBox}% 1518 \ifx\hv@floatType\hv@figure 1519 \refstepcounter{hv@tempCNTfigA}% 1520 \else 1521 \refstepcounter{hv@tempCNTtabA}% before caption 1522 \fi 1523 \label{\hv@label}% 1524 \afterpage{% 1525 \if@twocolumn\newpage\if@firstcolumn\else\null\newpage\fi\fi 1526 \global\savebox{\hvObjectBox}{\thvObjectBox}\else\hv@floatObject\fi}% 1528 \vspace*{\the\dimexpr-lin-\voffset-\topmargin-\headheight-\headsep-\baselineskip+2\lineskip}% -0.5\</pre>                                                                                                    |
| <pre>1518 \ifx\hv@floatType\hv@figure<br/>1519 \refstepcounter{hv@tempCNTfigA}%<br/>1520 \else<br/>1521 \refstepcounter{hv@tempCNTtabA}% before caption<br/>1522 \fi<br/>1523 \label{\hv@label}%<br/>1524 %<br/>1525 \if@twocolumn\mewpage\if@firstcolumn\else\null\mewpage\fi\fi<br/>1526 \global\savebox{\hv0bjectBox}{\ifbv@use0Box\usebox{\hv0Box}\else\hv@float0bject\fi}%<br/>1527 \thispagestyle{empty}%<br/>1528 \vspace*{\the\dimexpr-lin-\voffset-\topmargin-\headheight-\headsep-\baselineskip+2\lineskip}% -0.5\<br/>paperheight+0.5\ht\hv0bjectBox<br/>1529 \hspace*{\hv@tempWidthA}%<br/>1530 \clipbox*{\hv@tempWidthA}%<br/>1531 \ifx\hv@floatType\hv@figure<br/>1532 \refstepcounter{hv@tempCNTfigB}%<br/>1533 \else<br/>1534 \refstepcounter{hv@tempCNTfabB}% before caption<br/>1535 \fi<br/>1536 \expandafter\label\expandafter{\hv@label-2}%</pre>                                                                                                    |
| 1519\refstepcounter{hv@tempCNTfigA}%1520\else1521\refstepcounter{hv@tempCNTtabA}% before caption1522\fi1523\label{\hv@label}%1524\afterpage{%1525\if@twocolumn\newpage\if@firstcolumn\else\null\newpage\fi\fi1526\global\savebox{\hv0bjectBox}{\ifhv@use0Box\usebox{\hv0Box}\else\hv@float0bject\fi}%1527\thispagestyle{empty%1528\vspace*{\the\dimexpr-lin-\voffset-\topmargin-\headheight-\headsep-\baselineskip+2\lineskip}% -0.5\<br>paperheight+0.5\ht\hv0bjectBox1529\hspace*{\hv@tempWidthA}%1530\clipbox*{\hv@tempCNTfigB}%1531\ifx\hv@floatType\hv@figure1533\else1534\refstepcounter{hv@tempCNTfaB}% before caption1535\fi1536\else1531\fi1532\refstepcounter{hv@tempCNTfaB}% before caption1533\else1534\refstepcounter{hv@tempCNTtabB}% before caption1535\fi1536\expandafter\\hv@label-2}%                                                                                                    |
| <pre>1520 \else<br/>1521 \refstepcounter{hv@tempCNTtabA}% before caption<br/>1522 \fi<br/>1523 \label{\hv@label}%<br/>1524 %<br/>1525 \if@twocolumn\newpage\if@firstcolumn\else\null\newpage\fi\fi<br/>1526 \global\savebox{\hv0bjectBox}{\ifnv@use0Box\usebox{hv0Box}\else\hv@float0bject\fi}%<br/>1527 \thispagestyle{empty}%<br/>1528 \vspace*{the\dimexpr-lin-\voffset-\topmargin-\headheight-\headsep-\baselineskip+2\lineskip}% -0.5\<br/>paperheight+0.5\ht\hv0bjectBox<br/>1529 \hspace*{hv@tempWidthA}%<br/>1530 \clipbox*{\hv@tetPageObjectWidth{} \dp\hv0bjectBox{} \wd\hv0bjectBox{} \ht\hv0bjectBox}{\usebox<br/>hv0bjectBox}%<br/>1531 \ifx\hv@tloatType\hv@tigure<br/>1532 \refstepcounter{hv@tempCNTfigB}%<br/>1533 \else<br/>1534 \refstepcounter{hv@tempCNTtabB}% before caption<br/>1535 \fi<br/>1536 \expandafter\label\expandafter{\hv@label-2}%</pre>                                                                                                    |
| <pre>1521 \refstepcounter{hv@tempCNTtabA}% before caption 1522 \fi 1523 \label{\hv@label}% 1524 \afterpage{% 1525 \if@twocolumn\newpage\if@firstcolumn\else\null\newpage\fi\fi 1526 \global\savebox{\hv0bjectBox}{\ifhv@use0Box\usebox{\hv0Box}\else\hv@float0bject\fi}% 1527 \thispagestyle{empty}% 1528 \vspace*{\the\dimexpr-lin-\voffset-\topmargin-\headheight-\headsep-\baselineskip+2\lineskip}% -0.5\</pre>                                                                                                    |
| <pre>1522 \fi 1523 \label{\hv@label}% 1524 \afterpage{% 1525 \if@twocolumn\newpage\if@firstcolumn\else\null\newpage\fi\fi 1526 \global\savebox{\hv0bjectBox}{\ifnv@use0Box\usebox{\hv0Box}else\hv@float0bject\fi}% 1527 \thispagestyle{empty}% 1528 \vspace*{\the\dimexpr-lin-\voffset-\topmargin-\headheight-\headsep-\baselineskip+2\lineskip}% -0.5\</pre>                                                                                                    |
| 1523\label{\hv@label}%1524\afterpage{%1525\if@twocolum\newpage\if@firstcolumn\else\null\newpage\fi\fi1526\global\savebox{\hv0bjectBox}{\ifhv@use0Box\usebox{\hv0Box}\else\hv@float0bject\fi}%1527\thispagestyle{empty}%1528\vspace*{\the\dimexpr-lin-\voffset-\topmargin-\headheight-\headsep-\baselineskip+2\lineskip}% -0.5\<br>paperheight+0.5\ht\hv0bjectBox1529\hspace*{\hv@tempWidthA}%1530\clipbox*{\hv@leftPage0bjectWidth{} \dp\hv0bjectBox{} \wd\hv0bjectBox{} \ht\hv0bjectBox}{\usebox}<br>hv0bjectBox}%1531\ifx\hv@floatType\hv@figure1532\refstepcounter{hv@tempCNTfigB}%1534\refstepcounter{hv@tempCNTtabB}% before caption1535\fi1536\expandafter\label\expandafter{\hv@label-2}%                                                                                                    |
| <pre>1524 \afterpage{% 1525 \if@twocolumn\newpage\if@firstcolumn\else\null\newpage\fi\fi 1526 \global\savebox{\hv0bjectBox}{\ifmv@use0Box\usebox{\hv0Box}\else\hv@float0bject\fi}% 1527 \thispagestyle{empty}% 1528 \vspace*{\the\dimexpr-lin-\voffset-\topmargin-\headheight-\headsep-\baselineskip+2\lineskip}% -0.5\</pre>                                                                                                    |
| <pre>1525 \if@twocolumn\newpage\if@firstcolumn\else\null\newpage\fi\fi 1526 \global\savebox{\hv0bjectBox}{\ifhv@use0Box\usebox{\hv0Box}\else\hv@float0bject\fi}% 1527 \thispagestyle{empty}% 1528 \vspace*{\the\dimexpr-lin-\voffset-\topmargin-\headheight-\headsep-\baselineskip+2\lineskip}% -0.5\</pre>                                                                                                    |
| 1526\global\savebox{\hv0bjectBox}{\ifhv@use0Box\usebox{\hv0Box}\else\hv@float0bject\fi}%1527\thispagestyle{empty}%1528\vspace*{\the\dimexpr-lin-\voffset-\topmargin-\headheight-\headsep-\baselineskip+2\lineskip}% -0.5\<br>paperheight+0.5\ht\hv0bjectBox1529\hspace*{\hv@tempWidthA}%1530\clipbox*{\hv@leftPage0bjectWidth} \dp\hv0bjectBox{} \wd\hv0bjectBox{} \ht\hv0bjectBox}{\usebox\<br>hv0bjectBox}%1531\ifx\hv@floatType\hv@figure1532\refstepcounter{hv@tempCNTfigB}%1533\else1534\refstepcounter{hv@tempCNTtabB}% before caption1535\fi1536\expandafter\label\expandafter{\hv@label-2}%                                                                                                    |
| <pre>1527 \thispagestyle{empty}% 1528 \vspace*{\the\dimexpr-lin-\voffset-\topmargin-\headheight-\headsep-\baselineskip+2\lineskip}% -0.5\ paperheight+0.5\ht\hv0bjectBox 1529 \hspace*{\hv@tempWidthA}% 1530 \clipbox*{\hv@leftPage0bjectWidth{} \dp\hv0bjectBox{} \wd\hv0bjectBox{} \ht\hv0bjectBox}{\usebox\ hv0bjectBox}% 1531 \ifx\hv@floatType\hv@figure 1532 \refstepcounter{hv@tempCNTfigB}% 1533 \else 1534 \refstepcounter{hv@tempCNTtabB}% before caption 1535 \fi 1536 \expandafter\label\expandafter{\hv@label-2}%</pre>                                                                                                    |
| <pre>1528 \vspace*{\the\dimexpr-lin-\voffset-\topmargin-\headheight-\headsep-\baselineskip+2\lineskip}% -0.5\</pre>                                                                                                    |
| <pre>paperheight+0.5\ht\hvObjectBox<br/>1529 \hspace*{\hv@tempWidthA}%<br/>1530 \clipbox*{\hv@leftPageObjectWidth{} \dp \wd \ht\hvObjectBox}{\usebox\<br/>hvObjectBox}%<br/>1531 \ifx\hv@floatType\hv@figure<br/>1532 \refstepcounter{hv@tempCNTfigB}%<br/>1533 \else<br/>1534 \refstepcounter{hv@tempCNTtabB}% before caption<br/>1535 \fi<br/>1536 \expandafter\label\expandafter{\hv@label-2}%</pre>                                                                                                    |
| <pre>1529 \hspace*{\hv@tempWidthA}% 1530 \clipbox*{\hv@leftPageObjectWidth{} \dp \wd \ht\hvObjectBox}{\usebox\ hvObjectBox}% 1531 \ifx\hv@floatType\hv@figure 1532 \refstepcounter{hv@tempCNTfigB}% 1533 \else 1534 \refstepcounter{hv@tempCNTtabB}% before caption 1535 \fi 1536 \expandafter\label\expandafter{\hv@label-2}%</pre>                                                                                                    |
| <pre>1530 \clipbox*{\hv@leftPageObjectWidth{} \dp \wd \ht\hvObjectBox}{\usebox\<br/>hvObjectBox}% 1531 \ifx\hv@floatType\hv@figure 1532 \refstepcounter{hv@tempCNTfigB}% 1533 \else 1534 \refstepcounter{hv@tempCNTtabB}% before caption 1535 \fi 1536 \expandafter\label\expandafter{\hv@label-2}%</pre>                                                                                                    |
| hv0bjectBox}%         1531       \ifx\hv@floatType\hv@figure         1532       \refstepcounter{hv@tempCNTfigB}%         1533       \else         1534       \refstepcounter{hv@tempCNTtabB}%         1535       \fi         1536       \expandafter\label\expandafter{\hv@label-2}%                                                                                                    |
| 1531       \ifx\hv@floatType\hv@figure         1532       \refstepcounter{hv@tempCNTfigB}%         1533       \else         1534       \refstepcounter{hv@tempCNTtabB}% before caption         1535       \fi         1536       \expandafter\label\expandafter{\hv@label-2}%                                                                                                    |
| 1532       \refstepcounter{hv@tempCNTfigB}%         1533       \else         1534       \refstepcounter{hv@tempCNTtabB}%         1535       \fi         1536       \expandafter\label\expandafter{\hv@label-2}%                                                                                                    |
| 1533       \else         1534       \refstepcounter{hv@tempCNTtabB}%       before caption         1535       \fi         1536       \expandafter\label\expandafter{\hv@label-2}%                                                                                                    |
| 1534     \refstepcounter{hv@tempCNTtabB}%     before caption       1535     \fi       1536     \expandafter\label\expandafter{\hv@label-2}%                                                                                                    |
| 1535     \fi       1536     \expandafter\label\expandafter{\hv@label-2}%                                                                                                    |
| <pre>1536 \expandafter\label\expandafter{\hv@label-2}%</pre>                                                                                                    |
|                                                                                                    |
| <pre>1537 \savebox\hvCaptionBox{\parbox{0.9\ht\hv0bjectBox}{\captionof*{\hv0floatType}{\hv0longCap}}}%</pre>                                                                                                    |
| 1538 \ <b>ifnum#1 &gt; 0\relax</b> % rotation with 90°                                                                                                    |
| <pre>1539 % \setlength\hv@tempWidthB{\dimexpr\ht\hvCaptionBox+\wd\hvObjectBox+2\hvSet@bindCorrection}%</pre>                                                                                                    |
| 1540 \ <b>ifdim</b> \hv@tempWidthB < 2\ <b>paperwidth</b>                                                                                                    |
| <pre>1541 \rotatebox[origin=lb]{90}{\makebox[\paperheight][c]{\parbox{0.8\ht\hvObjectBox}{%</pre>                                                                                                    |
| <pre>1542 % \expandafter\captionsetup\expandafter{\hv@caption@format}%</pre>                                                                                                    |
| 1543 \ <b>ifx</b> \hv@shortCap\@empty                                                                                                    |
| <pre>1544 \captionof{\hv@floatType}{\hv@longCap}%</pre>                                                                                                    |
| 1545 \ <b>else</b>                                                                                                    |
| <pre>1546 \captionof{\hv@floatType}[\hv@shortCap]{\hv@longCap}%</pre>                                                                                                    |
| 1547 \ <b>fi</b>                                                                                                    |
| 1548 }}% rotatebox                                                                                                    |
| <pre>1549 \ifx\hv@label\@empty\else\label{\hv@label-cap}\fi</pre>                                                                                                    |
| 1550 \else% ifdim: no space left on page                                                                                                    |
| <pre>1551 \put(-2\ht\hvCaptionBox,0.5\ht\hvObjectBox){\makebox(0,0){\rotatebox{90}}\minipage{\textwidth}\</pre>                                                                                                    |
| centering                                                                                                    |
| 1552 \parbox{0.8\textwidth}{%                                                                                                    |
|                                                                                                    |
| 1552     \fix\hv@shortCap\@empty       1554     \captionof{\hv@floatType}{\hv@longCap}%                                                                                                    |

| 1555 | \else                                                                                                    |
|------|----------------------------------------------------------------------------------------------------|
| 1556 | \captionof{\hv@floatType}[\hv@shortCap]{\hv@longCap}%                                                                                                    |
| 1557 | \fi                                                                                                    |
| 1558 | }%                                                                                                    |
| 1559 | \ <b>ifx</b> \hv@label\@empty\ <b>else\label</b> {\hv@label-cap}\ <b>fi</b>                                                                                                    |
| 1560 | \endminipage}}}%                                                                                                    |
| 1561 | \fi                                                                                                    |
| 1562 | <b>\else%</b> ifnum, caption not rotated, under or over the right page                                                                                                    |
| 1563 | \setlength\hv@tempWidthA{\dimexpr\ <b>paperheight</b> -\ <b>ht</b> \hvObjectBox}%                                                                                                    |
| 1564 | \ <b>ifdim</b> \hv@tempWidthA > \ <b>ht</b> \hvCaptionBox                                                                                                    |
| 1565 | \else                                                                                                    |
| 1566 | <pre>\put(\the\dimexpr1.5\paperwidth-\wd\hvObjectBox-\hvSet@bindCorrection,\the\dimexpr\ht\hvCaptionBox +\abovecaptionskip+\belowcaptionskip){\makebox[0pt][c]{\parbox{\textwidth}}%%</pre> |
| 1567 | <pre>% \expandafter\captionsetup\expandafter{\hv@caption@format}%</pre>                                                                                                    |
|      | \ <b>ifx</b> \hv@shortCap\@empty                                                                                                    |
| 1568 | \captionof{\hv@floatType}{\hv@longCap}%                                                                                                    |
| 1569 | \else                                                                                                    |
| 1570 |                                                                                                    |
| 1571 | \captionof{\hv@floatType}[\hv@shortCap]{\hv@longCap}%<br>\ <b>f</b> :                                                                                                    |
| 1572 | \fi                                                                                                    |
| 1573 | }}}%                                                                                                    |
| 1574 | \ifx\hv@label\@empty\ <b>else\label</b> {\hv@label-cap}\fi                                                                                                    |
| 1575 | \fi                                                                                                    |
| 1576 | \fi% end \ifnum#1>0                                                                                                    |
| 1577 | \ <b>newpage</b> \if@twocolumn\ <b>null\newpage\fi</b>                                                                                                    |
| 1578 | }%                                                                                                    |
| 1579 | }%                                                                                                    |
| 1580 | }                                                                                                    |
| 1581 |                                                                                                    |
| 1582 | def cotDottomContion (0.                                                                                                    |
| 1583 | \def%                                                                                                    |
| 1584 | \begin{\hv@floatType}[!b]%                                                                                                    |
| 1585 | \ifhv@separatorLine\drawSepLine\fi                                                                                                    |
| 1586 | \par                                                                                                    |
| 1587 | \usebox\hvCaptionBox                                                                                                    |
| 1588 | \end{\hv@floatType}%                                                                                                    |
| 1589 | }                                                                                                    |
| 1590 |                                                                                                    |
| 1591 | \def%                                                                                                    |
| 1592 | \ifhv@star                                                                                                    |
| 1593 | \ <b>begin</b> {\hv@floatType*}[p]%                                                                                                    |
| 1594 | \else                                                                                                    |
| 1595 | \ <b>begin</b> {\hv@floatType}[p]%                                                                                                    |
| 1596 |                                                                                                    |
| 1597 | \ifhv@FULLPAGE                                                                                                    |
| 1598 | <pre>\vspace*{\the\dimexpr-lin-\voffset-\topmargin-\headheight-\headsep}%-0.5\baselineskip% &gt;&gt;baskiddesse</pre>                                                                       |
| 1599 | \checkoddpage                                                                                                    |
| 1600 | \if@twoside                                                                                                    |
| 1601 | \ifoddpage                                                                                                    |
| 1602 | <pre>\hspace*{\the\dimexpr-\oddsidemargin-\parindent-lin}%</pre>                                                                                                    |
| 1603 | \else                                                                                                    |
| 1604 | \hspace*{\the\dimexpr-\evensidemargin-\parindent-lin}%                                                                                                    |
| 1605 | \fi                                                                                                    |
| 1606 | \else                                                                                                    |

```
\hspace*{\the\dimexpr-\oddsidemargin-\parindent-lin}%
1607
          \fi
1608
          \AtBeginShipoutNext{\thispagestyle{empty}}%
1609
          \usebox\hv0bjectBox%
1610
1611
        \else
          \usebox\hv0bjectBox
1612
        \fi
1613
        \ifhv@star
1614
          \end{\hv@floatType*}%
1615
        \else
1616
          \end{\hv@floatType}%
1617
        \fi
1618
1619
     }
1620
     \ExplSyntaxOn
1621
1622
     \def\getMultiCaptionAndLabel{%
1623
        \global\sbox\hvCaptionBox{\minipage[b]{\linewidth}%
1624
     %
           \ifx\relax\hv@caption@format\relax\else\expandafter\captionsetup\expandafter{\hv@caption@format}\fi
1625
          \setlength\belowcaptionskip{5pt}%
1626
          \setlength\abovecaptionskip{0pt}%
1627
          \hv@cntb=\clist_count:N\l_clist_Type
1628
          \advance\hv@cntb by \@ne
1629
          \hv@cnta=1
1630
1631
          \loop
            \edef\@captype{\clist_item:Nn\l_clist_Type{\hv@cnta}}%
1632
            \edef\@tempa{\clist_item:Nn\l_clist_LofCaption{\hv@cnta}}%
1633
            \ifx\@tempa\@empty
1634
              \caption{\clist_item:Nn\l_clist_Caption{\hv@cnta}}%
1635
            \else
1636
              \expandafter\caption\expandafter[\@tempa]{\clist_item:Nn\l_clist_Caption{\hv@cnta}}%
1637
            \fi
1638
            \edef\@tempa{\clist_item:Nn\l_clist_Label{\hv@cnta}}%
1639
            \ifx\@tempa\@empty
1640
1641
            \else
              \expandafter\label\expandafter{\clist_item:Nn\l_clist_Label{\hv@cnta}-cap}\fi
1642
1643
            \advance\hv@cnta by \@ne
          \ifnum\hv@cnta<\hv@cntb
1644
          \repeat
1645
        \endminipage}%
1646
     }
1647
1648
      \def\getMultiObjectAndLabel{%
1649
        \global\sbox\hvObjectBox{%
1650
          \ifhv@vFill
1651
1652
            \minipage[b][\textheight][s]{\columnwidth}%
1653
          \else
1654
            \minipage{\columnwidth}%
1655
          \fi
           \ifx\relax\hv@caption@format\relax\else\expandafter\captionsetup\expandafter{\hv@caption@format}\fi
1656
     %
          \ifx\hvSet@objectPos\hv@Right\raggedleft\else
1657
            \ifx\hvSet@objectPos\hv@Left\raggedleft\else
1658
              \ifx\hvSet@objectPos\hv@Center\centering
1659
```

```
25 The Package Source
```

```
\fi\fi\fi
1660
          \hv@cntb=\clist_count:N\l_clist_Type
1661
          \advance\hv@cntb by \@ne
1662
          \hv@cnta=1
1663
          \loop
1664
            \def\@temp{\clist_item:Nn\l_clist_Object{\hv@cnta}}%
1665
            \ifhv@objectFrame\frame{\@temp}\else\@temp\fi
1666
            \edef\@tempa{\clist_item:Nn\l_clist_Label{\hv@cnta}}%
1667
            \edef\@tempb{\clist_item:Nn\l_clist_Type{\hv@cnta}}%
1668
            \edef\@captype{hv@p\@tempb}%
1669
            \ifx\@tempa\@empty
1670
            \else
1671
              \refstepcounter{\@captype}%
1672
              \expandafter\label\expandafter{\clist_item:Nn\l_clist_Label{\hv@cnta}}%
1673
            \fi
1674
            \ifnum\hv@cnta<\clist_count:N\l_clist_Type\par\hv@vskip\fi
1675
            \advance\hv@cnta by \@ne
1676
          \ifnum\hv@cnta<\hv@cntb
1677
            \ifhv@vFill\vfill\fi
1678
          \repeat
1679
        \endminipage}%
1680
     }
1681
1682
     \def\getMultiSubCaptionAndLabel{%
1683
       \global\sbox\hvCaptionBox{\minipage{\linewidth}%
1684
     %
           \ifx\hv@caption@format\@empty\else\expandafter\captionsetup\expandafter{\hv@caption@format}\fi
1685
1686
          \setlength\belowcaptionskip{5pt}%
          \setlength\abovecaptionskip{0pt}%
1687
          \xdef\@captype{\clist_item:Nn\l_clist_Type{1}}% the same for all subfloats
1688
          \edef\@tempa{\clist_item:Nn\l_clist_LofCaption{1}}%
1689
          \ifx\@tempa\@empty
1690
            \caption{\clist_item:Nn\l_clist_Caption{1}}%
1691
          \else
1692
            \expandafter\caption\expandafter[\@tempa]{\clist_item:Nn\l_clist_Caption{1}}%
1693
1694
          \fi
          \edef\@tempa{\clist_item:Nn\l_clist_Label{1}}%
1695
          \ifx\@tempa\@empty\else\expandafter\label\expandafter{\clist_item:Nn\l_clist_Label{1}-cap}\fi
1696
        \endminipage}%
1697
     }
1698
1699
     \def\getMultiSubObjectAndLabel{%
1700
        \global\sbox\hv0bjectBox{%
1701
          \ifhv@vFill
1702
            \minipage[b][\textheight][s]{\columnwidth}%
1703
          \else
1704
            \minipage{\columnwidth}%
1705
          ∖fi
1706
1707
     %
           \ifx\hv@subcaption@format\@empty\else
1708
     %
             \expandafter
             \captionsetup\expandafter[\expandafter s\expandafter u\expandafter b\expandafter]\expandafter
1709
     %
                                     {\hv@subcaption@format}%
1710
     %
          \fi
     %
1711
          \ifx\hvSet@objectPos\hv@Right\raggedleft\else
1712
```

```
\ifx\hvSet@objectPos\hv@Left\raggedleft\else
1713
              \ifx\hvSet@objectPos\hv@Center\centering
1714
          \fi\fi\fi
1715
          \hv@cntb=\clist_count:N\l_clist_Caption
1716
1717
          \advance\hv@cntb by \@ne
          \hv@cnta=2
1718
          \edef\@captype{\clist_item:Nn\l_clist_Type{1}}% the same for all subfloats
1719
          \loop
1720
            \def\@temp{\clist item:Nn\l clist Object{\hv@cnta}}%
1721
            \ifhv@objectFrame\frame{\@temp}\else\@temp\fi
1722
            \begingroup
1723
            \edef\@tempa{\clist_item:Nn\l_clist_LofCaption{\hv@cnta}}%
1724
            \ifx\@tempa\@empty
1725
              \subcaption{\clist_item:Nn\l_clist_Caption{\hv@cnta}}%
1726
            \else
1727
              \expandafter\subcaption\expandafter[\@tempa]{\clist_item:Nn\l_clist_Caption{\hv@cnta}}%
1728
            \fi
1729
            \edef\@tempa{\clist_item:Nn\l_clist_Label{\hv@cnta}}%
1730
            \ifx\@tempa\@empty
1731
            \else
1732
              \expandafter\label\expandafter{\clist_item:Nn\l_clist_Label{\hv@cnta}}%
1733
            \fi
1734
            \endgroup
1735
            \ifnum\hv@cnta<\clist_count:N\l_clist_Type\par\hv@vskip\fi
1736
1737
            \advance\hv@cnta by \@ne
1738
            \ifnum\hv@cnta<\hv@cntb
            \ifhv@vFill\vfill\fi
1739
          \repeat
1740
          \edef\@tempa{\clist_item:Nn\l_clist_Label{1}}%
                                                              the main label at the end
1741
          \ifx\@tempa\@empty
1742
          \else
1743
            \addtocounter{\@captype}{-1}%
                                                  to get the same <object>-ref as "label"-cap
1744
            \refstepcounter{\@captype}%
1745
            \expandafter\label\expandafter{\@tempa}%
1746
1747
          \fi
1748
       \endminipage}%
1749
     }
     \ExplSyntaxOff
1750
1751
     \def\getSingleCaptionAndLabel{%
1752
        \global\sbox\hvCaptionBox{\minipage{\linewidth}%
1753
          \setlength\belowcaptionskip{5pt}%
1754
          \setlength\abovecaptionskip{0pt}%
1755
          \edef\@captype{\hv@floatType}%
1756
          \expandafter\ifx\expandafter\relax\hv@shortCap\relax
1757
1758
              \caption{\hv@longCap}%
1759
          \else
1760
              \caption[\hv@shortCap]{\hv@longCap}%
          \fi
1761
        \ifx\hv@label\@empty\else\label{\hv@label-cap}\fi
1762
        \endminipage}%
1763
1764
     }
1765
```

| 1767<br>1768 | \ifhv@multiFloat<br>\getMultiCaptionAndLabel<br>\ <b>else</b>                             |
|--------------|-------------------------------------------------------------------------------------------|
| 1768         |                                                                                           |
|              | \else                                                                                     |
| 1769         |                                                                                           |
| 1770         | \ifhv@subFloat                                                                            |
| 1771         | \getMultiSubCaptionAndLabel                                                               |
| 1772         | \else                                                                                     |
| 1773         | \getSingleCaptionAndLabel                                                                 |
| 1774         | \fi                                                                                       |
| 1775         | \fi                                                                                       |
| 1776         | \ <b>edef</b> \@captype{hv@p#1}%                                                          |
| 1777         | \ifhv@multiFloat                                                                          |
| 1778         | \getMultiObjectAndLabel                                                                   |
| 1779         | \else                                                                                     |
| 1780         | \ifhv@subFloat                                                                            |
| 1781         | \getMultiSubObjectAndLabel                                                                |
| 1782         | \else                                                                                     |
| 1783         | <b>\global\sbox</b> %                                                                     |
| 1784         | <pre>\refstepcounter{\@captype}%</pre>                                                    |
| 1785         | \ifhv@objectFrame\ <b>frame</b> {\hv@floatObject}\ <b>else</b> \hv@floatObject\ <b>fi</b> |
| 1786         | \ <b>expandafter\ifx\expandafter\relax</b> \hv@label\ <b>relax</b>                        |
| 1787         | \else                                                                                     |
| 1788         | \ <b>expandafter\label\expandafter</b> {\hv@label}%                                       |
| 1789         | \fi                                                                                       |
| 1790         | }%                                                                                        |
| 1791         | \fi                                                                                       |
| 1792         | \fi                                                                                       |
| 1793         | }                                                                                         |
| 1794         | %                                                                                         |
| 1795         | \endinput                                                                                 |